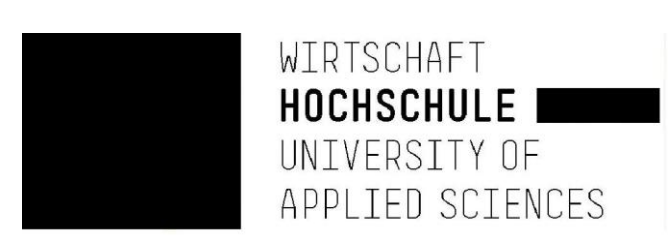

(La présidente de l'université, dont j'ai été nommé professeur il y a plus de 24 ans, m'a chargé de supprimer toutes les références à cette université de mon site Web en raison de mes expressions d'opinion critiques sur le Lockdown avec des instructions du 6 avril 2021, reçu le 8 avril 2021. En tant que fonctionnaire fidèle qui suit les instructions officielles, je vais bien sûr me conformer à cette instruction.)

> Prof. Dr. Werner Müller Faculté de Commerce et d'Économie

# Le concept ERP ouvert pour les petites entreprises

Rapport d'expérience d'un semestre de recherche à Cuba

soumis pour la

**II-ème Rencontre Internationale d'Expériences Commerciales et de Recherche en Sciences Administratives, 21 et 22 mai - Bogotá** - annulé à cause de Corona

## -  $\rm II$  -

# Contenu

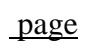

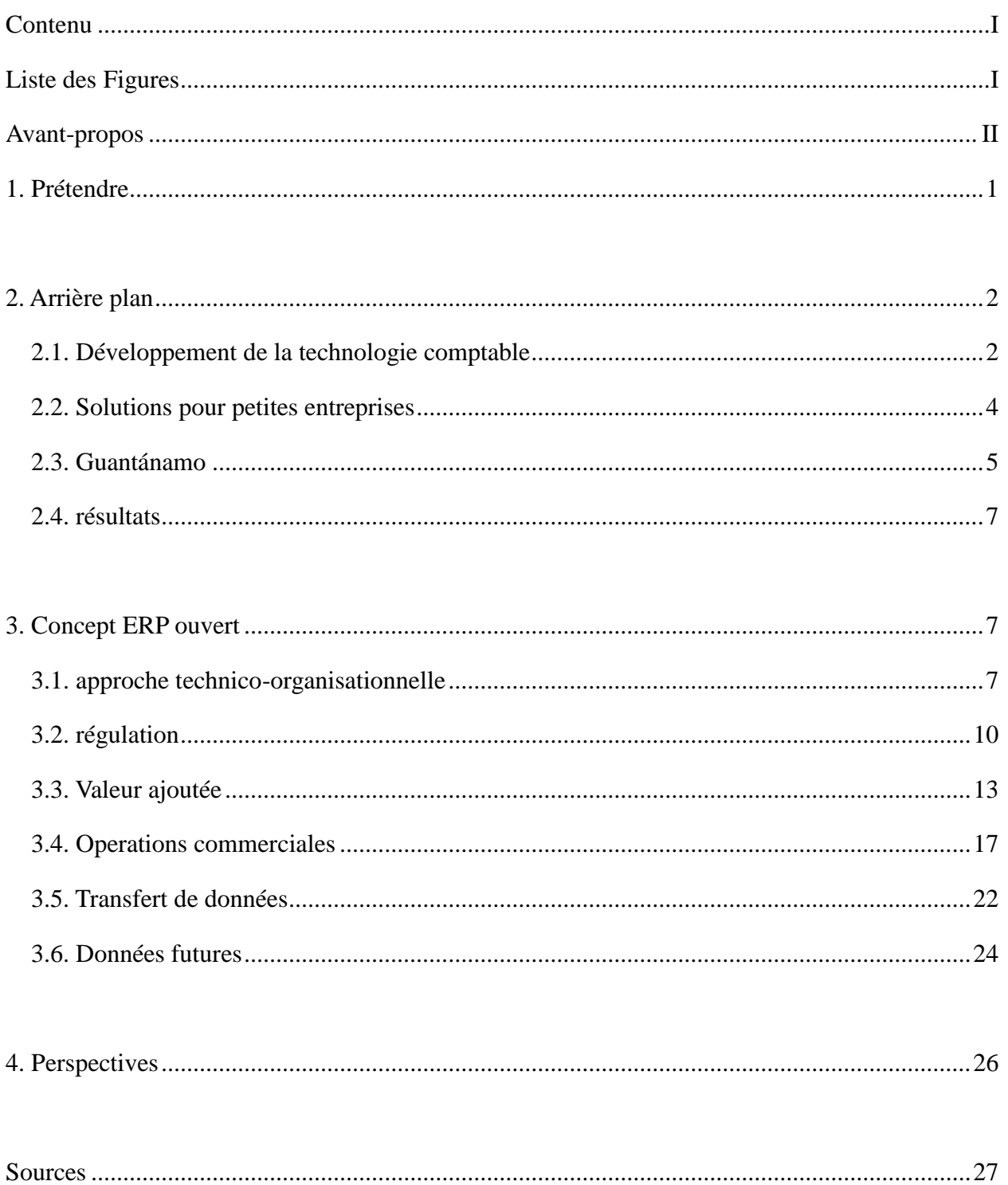

- III -

page

## **Liste des Figures**

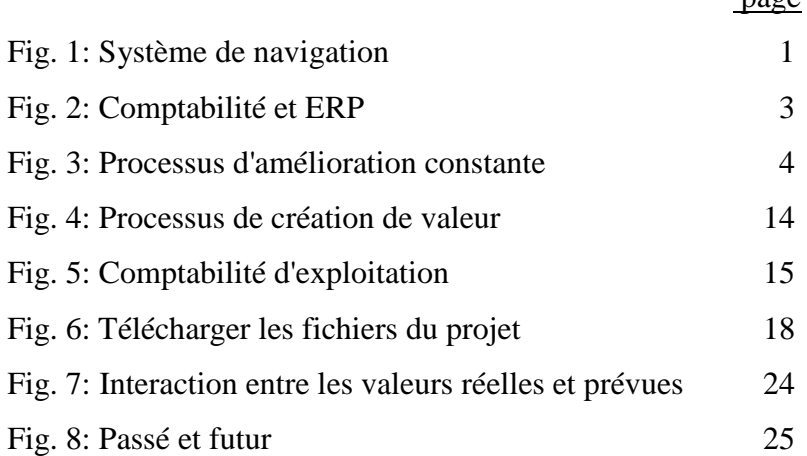

## **Avant-propos**

Après la première publication en 1494, dans laquelle Luca Paccioli a décrit la comptabilité à double entrée, peu de choses ont changé depuis environ 490 ans. Le développement rapide a commencé avec la numérisation. Avec Enterprise Ressource Planning (ERP), les grandes entreprises ont désormais une base de données beaucoup plus grande et plus approfondie dans toutes les parties de l'entreprise.

Les propriétaires de petites entreprises ne peuvent pas se permettre de travailler ou d'investir dans des logiciels ERP hautes performances. Pour la plupart, ils manquent également d'expérience. Cependant, ils peuvent capturer les données pertinentes avec un modèle dans une feuille de calcul, pour exporter un fichier texte qui peut être téléchargé sur le logiciel ERP multi-clients sur Internet. Après cela, les évaluations générées automatiquement pourraient être envoyées automatiquement par e-mail.

À l'été 2019, l'auteur a préparé ces modèles pour les travailleurs indépendants de la province de Guantánamo à Cuba et les a proposés pour le test. Cela décrit un moyen de créer un logiciel ERP ouvert pour aider les propriétaires de petites entreprises. Les résultats de ce projet seront rapportés. Outre la division des petites et grandes entreprises, il existe toujours une division entre les pays industrialisés et les pays en développement. Les petites entreprises sont ici beaucoup plus petites et leurs possibilités techniques sont beaucoup plus limitées que dans les pays industrialisés. Cependant, ils sont un pilier de l'économie locale. L'auteur estime que ses conclusions sont transposables à la plupart des pays en développement.

Dans le même temps, le travail de Luca Paccioli de 1494 peut être répété dans les conditions actuelles. Les systèmes ERP sont traités comme des secrets commerciaux des éditeurs de logiciels et des consultants commerciaux qui souhaitent vendre leurs services. Cependant, ces connaissances doivent être rendues accessibles au monde.

plus d'informations sous https://mueller-consulting.jimdofree.com/recherche/

à propos de l'auteur https://mueller-consulting.jimdofree.com/home/person/cv/

## **1. Prétendre**

«Si vous ne voyez pas bien, vous ne devriez pas conduire de voiture! Si vous n'avez pas de comptabilité, vous ne devriez pas diriger une entreprise! Les deux poussent le chariot contre le mur! "

**Fig.1: Système de navigation**

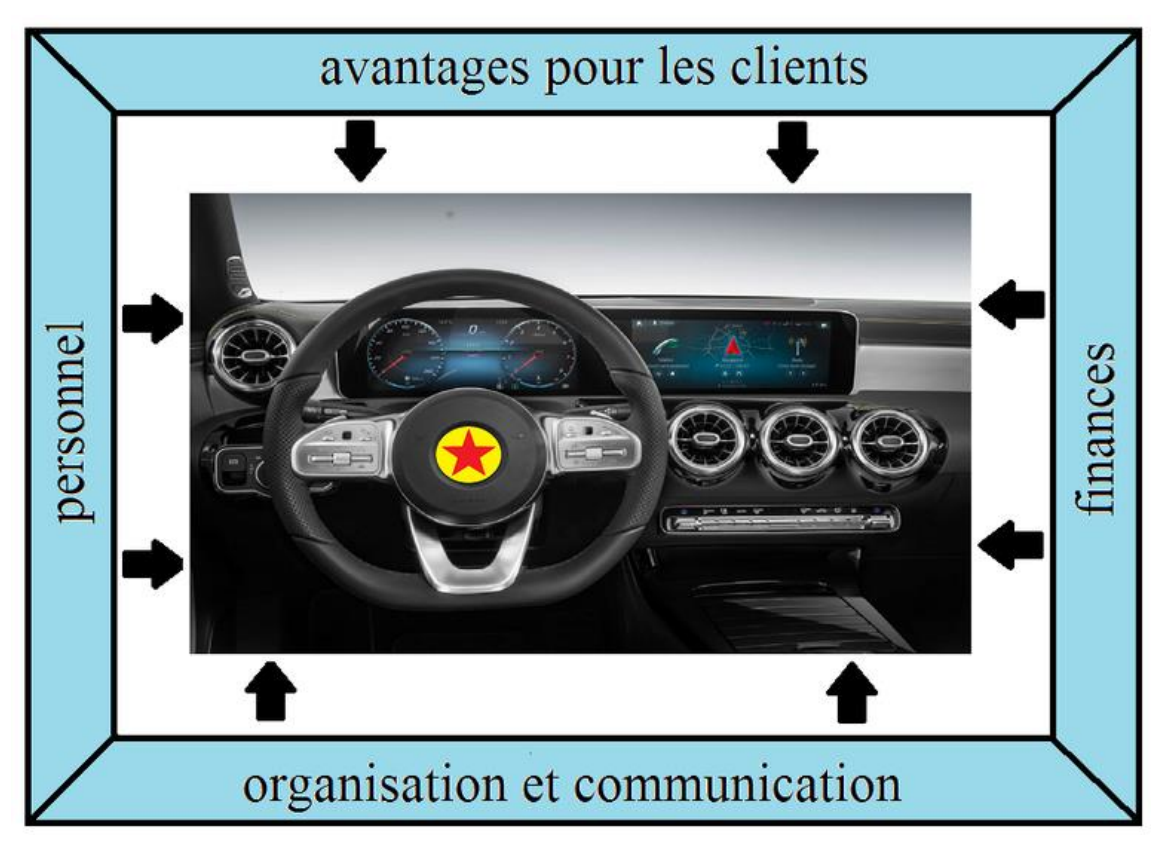

(Source: https://mueller-consulting.jimdofree.com/recherche/histoire/)

La comptabilité a la tâche d'un système de navigation pour l'entreprise. C'est là que les informations importantes pour la gestion d'entreprise sont évaluées. Cela s'applique aux grandes et petites entreprises. La numérisation a créé de nouvelles opportunités pour cela, qui sont principalement utilisées dans les grandes entreprises. La question se pose de savoir comment cette expérience peut également être utilisée pour les petites entreprises.

Ce texte n'est pas basé sur une revue de la littérature, mais sur la reproduction de vos propres observations dans le cadre d'un projet de recherche à Cuba. Parce que certains collègues de l'Université de Guantánamo n'ont pas suivi les instructions de la direction et doivent craindre des difficultés, la description des expériences dans les documents d'une conférence publique doit être très prudente.

## **2. Arrière plan**

## 2.1. Développement de la technologie comptable

Le système à double entrée a plus de 680 ans. Les données comptables de 1340 ont été conservées dans les archives de Gênes. En général, cette méthode est datée de 1494, lorsque Luca Pacioli a décrit dans un livre sur les chiffres arabes un exemple de comptabilité et d'application vénitienne. Il existe différentes approches pour simplifier cette méthode, mais aussi pour l'étendre, par ex. en raison de l'extension à la comptabilité analytique, qui s'est avérée trop coûteuse en pratique.

Des changements fondamentaux ont eu lieu avec la numérisation au cours des 50 dernières années. Au début, la double comptabilité n'était reproduite que sur ordinateur. Avant l'invention des disques durs, les réservations étaient en fait enregistrées dans des comptes et stockées les unes après les autres sur des bandes magnétiques. L'avantage par rapport à l'entrée sur les fiches était seulement que les bandes pouvaient être recherchées par machine. Depuis le milieu des années 80 environ, tous les enregistrements de données sont stockés dans un seul fichier et le numéro de compte n'est qu'un critère de tri. Dans de nombreuses solutions logicielles, le numéro de compte peut également être échangé afin d'avoir une organisation comptable dans des groupes internationaux conforme au droit national, mais en même temps appliquer également les règles du groupe et ensuite être en mesure d'évaluer les données. Pour la comptabilité analytique, les comptes sont affectés à des types de coûts qui peuvent être complètement indépendants avant le transfert de données. De cette façon, les comptes de profits et pertes pour les produits individuels peuvent ensuite être créés en grande partie par la machine. Il existe également des rapports pour les différents domaines de responsabilité et les activités commerciales. Cette diversité n'aurait été inconcevable qu'avec des comptes à double entrée.

Pendant longtemps, l'acquisition de données est restée un goulot d'étranglement. Les documents devaient être transmis sur papier d'un bureau à l'autre et vérifiés pour s'assurer qu'ils étaient par la suite estampillés. Après avoir saisi les données, elles étaient disponibles partout, mais leur saisie a pris beaucoup de temps, ce qui a nui à l'actualité des informations disponibles. De plus en plus d'interfaces se développaient lentement, avec lesquelles les données générées ou enregistrées dans l'entreprise étaient automatiquement copiées dans la comptabilité. La saisie manuelle des données en comptabilité est devenue de plus en plus une exception et la qualité des données et leur actualité se sont améliorées.

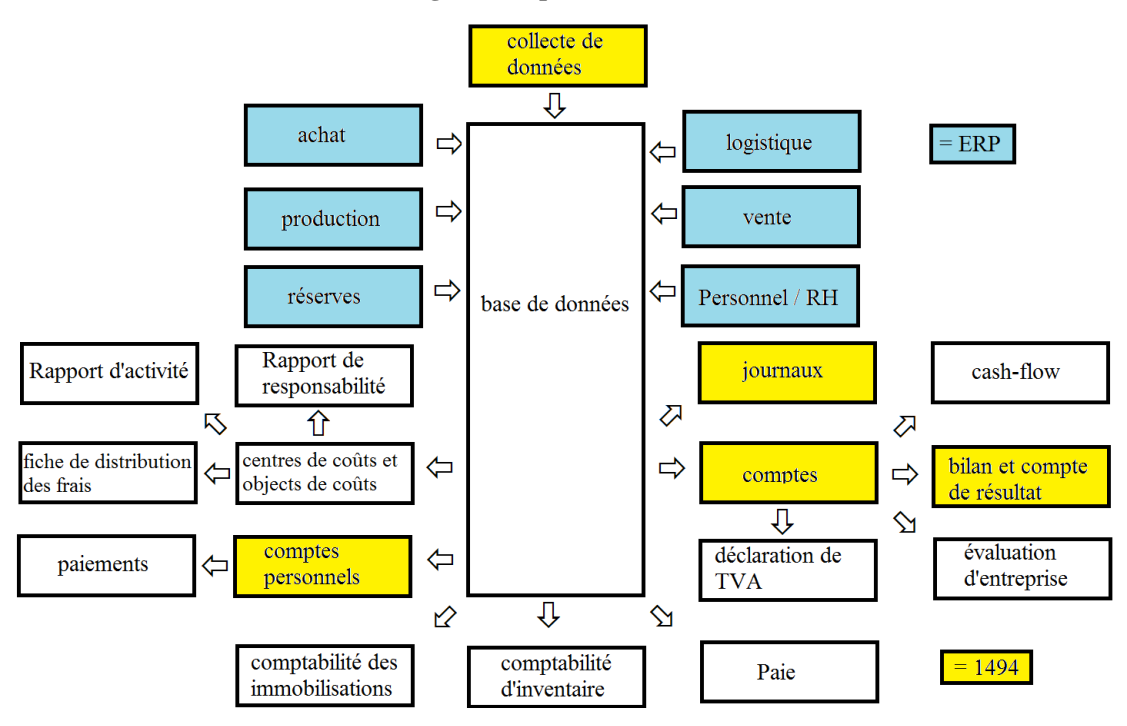

**Fig. 2: Comptabilité et ERP**

(Source: https://mueller-consulting.jimdofree.com/recherche/comptabilité-3-0/)

Avec l'essentiel des données, la base de planification s'est améliorée. Avec le logiciel de planification et la définition des taux de changement attendus, différents scénarios pour les données futures peuvent être simulés avec un effort raisonnable. Au lieu de pouvoir compter uniquement sur les données du passé comme auparavant, les entreprises dotées de systèmes d'information bien développés ont une image complète du passé, du présent et du futur. Cela permet à la direction de l'entreprise d'organiser un processus d'amélioration continue qui combine un feed-back et un feed-back avec des processus d'apprentissage et des systèmes d'information dans un cycle.

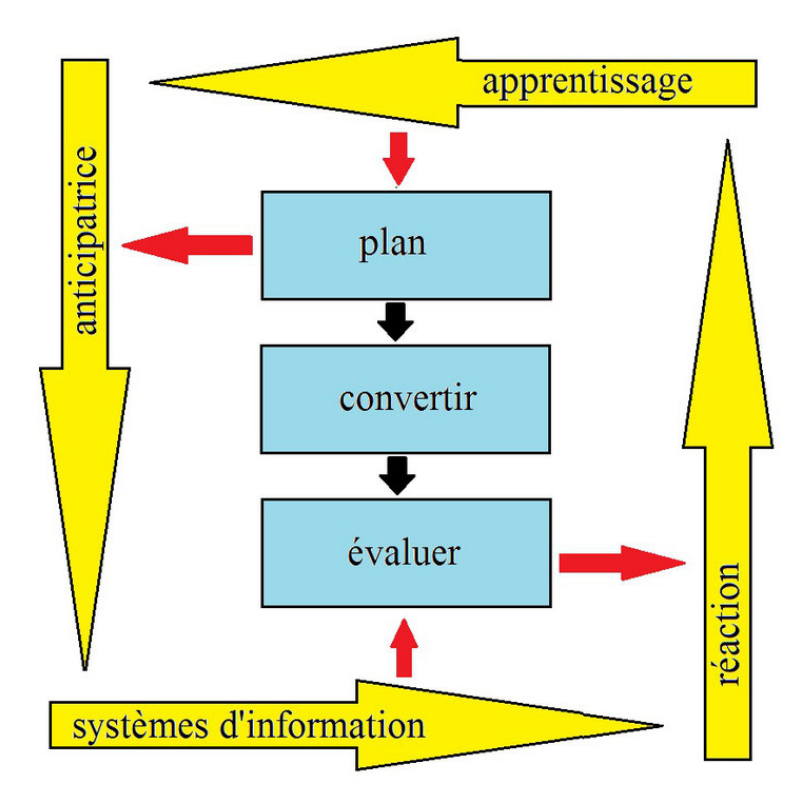

**Fig. 3: Processus d'amélioration constante**

(Source: https://mueller-consulting.jimdofree.com/recherche/idée/fond/)

Les systèmes d'information complexes, qui comprennent également une vision de l'avenir, sont appelés systèmes ERP (Enterprise Resource Planning). Ils ont prévalu dans la plupart des grandes entreprises. Cependant, leur introduction est souvent un programme de création d'emplois pour les consultants en affaires. Les petites entreprises ne peuvent pas se le permettre.

## 2.2. Solutions pour petites entreprises

Les petites entreprises ont également des ordinateurs depuis près de 30 ans. L'administration démocratique des affaires, qui est orientée vers les intérêts des masses et non d'une petite minorité, doit répondre beaucoup plus à leurs besoins qu'à ceux des grandes entreprises. 90% des entreprises en Allemagne comptent moins de 10 employés. Si le contribuable finance la science, il doit privilégier 90% et non 0,3% des grandes entreprises de plus de 250 salariés. Vous pouvez également créer des structures techniques pour les petites entreprises qui leur permettent de générer toutes les informations nécessaires à une bonne gestion d'entreprise sans spécialistes coûteux.

Dans le même temps, les pays industrialisés devraient partager leurs expériences avec le reste du monde. Les petites et moyennes entreprises peuvent fonctionner comme des petites et moyennes entreprises, ce qui peut également constituer la base pour vaincre la pauvreté dans de nombreux pays d'Afrique, d'Asie et d'Amérique latine. Par conséquent, les grandes et petites entreprises du monde entier devraient disposer d'une bonne base de données pour la gestion des entreprises.

#### 2.3. Guantánamo

À l'été 2018, l'auteur a été contacté via son site Internet par un professeur de l'Université de Guantánamo. Dans le Cuba socialiste, il existe de fortes disparités de revenus qui ne peuvent pas être officiellement expliquées. Le pays possède une économie souterraine extrêmement importante, à laquelle participent également la plupart des petites entreprises. Cependant, la population estime que la principale cause de l'inégalité est la corruption des fonctionnaires du secteur public, qui à leur tour sont de bons clients des propriétaires de petites entreprises avec leurs revenus. Depuis le début de 2018, il y a eu une campagne dans le journal du parti qui a critiqué la qualité des comptes des petites entreprises et les a accusés d'évasion fiscale. Dans la loi fiscale du 21 novembre 2012, les articles 58 et 59 prévoyaient l'application de l'obligation comptable des petites entreprises, qui était réglementée de manière très exigeante par un règlement du ministère des finances et des prix du 30 décembre 2010. Cependant, la demande a été suspendue jusqu'au début de 2018.

Les propriétaires de petites entreprises n'étaient ni techniquement ni techniquement en mesure de garantir une comptabilité complexe à double entrée. Ils s'attendaient à ce que le délai soit prolongé. Le professeur cubain, lui-même membre du Parti communiste, a cherché des méthodes alternatives comme compromis pour résoudre ce conflit et est tombé sur un rapport d'un projet de recherche que l'auteur avait également sur son site Web en traduction anglaise et espagnole. Dans une publication, le professeur cubain souhaitait proposer une approche comptable plus simple, assistée par ordinateur, qui pourrait également être utilisée pour répondre aux critiques du parti. L'idée a été développée pour que l'auteur organise un projet de recherche sous son nom et en rende compte en espagnol sur Internet, qui pourrait ensuite être cité à Cuba. Les petites entreprises ont été recherchées pour tester les modèles de collecte de données sous son observation. Un informaticien de l'université a conçu des structures logicielles avec lesquelles les données enregistrées pourraient être transférées vers un serveur via Internet et y être traitées de manière professionnelle et mécanique. Avec leur propagation, l'économie souterraine devrait lentement sortir du sol.

Pour le projet, l'auteur avait besoin d'un certificat de l'université avec laquelle il aurait demandé un visa scientifique. Le professeur cubain a trouvé deux jeunes collègues pour visiter la direction de l'université lors d'une visite préparatoire avec l'auteur et pour présenter le projet. Il voulait se garder à l'arrière-plan. Le directeur académique des relations internationales a vu le problème que les propriétaires de petites entreprises sont subordonnés au ministère du Travail et que l'université doit également y demander un permis pour le soutien passif de la recherche étrangère dans ce domaine.

Cependant, la mise en œuvre n'a commencé qu'après une modification de la loi à Cuba, qui a sévèrement restreint la reconnaissance fiscale des paiements en espèces et rendu les petites entreprises, qui n'avaient été approuvées que depuis quelques années, très instables. Une discussion de ce sujet n'était plus souhaitée politiquement. L'approbation n'a pas été accordée. Les collègues qui ont soutenu l'auteur vers la direction de l'université ont été interrogés par la Sûreté de l'Etat après son départ. Par conséquent, le concept a été modifié.

La communication avec deux professeurs cubains et certains propriétaires de petites entreprises s'est poursuivie par complot. Depuis l'Allemagne, l'auteur a créé des modèles pour les feuilles de calcul d'Open Office, que les propriétaires de petites entreprises peuvent utiliser pour collecter leurs données et qui permettraient de transférer les données vers des logiciels professionnels pour un traitement ultérieur. Au cours d'une deuxième visite ultérieure avec une carte touristique, l'auteur s'est enquis des expériences d'application des propriétaires de petites entreprises. L'escorte de la mission précédemment prévue ne pouvait être effectuée sans le visa scientifique. Les propriétaires de petites entreprises ne pouvaient obtenir une assistance technique qu'avec l'utilisation d'Open Office par le personnel universitaire.

Le concept de logiciel ERP ouvert, qui a été proposé par un informaticien universitaire, n'a plus été poursuivi par lui en raison de la pression politique. À ce stade, les informations doivent être fournies afin que ce concept puisse être réalisé par d'autres informaticiens.

#### 2.4. résultats

L'état d'esprit des petites entreprises est très axé sur les flux de trésorerie. Les dépenses et les revenus du compte de résultat sont trop abstraits pour eux. Les investissements réalisés sont suffisamment concrets pour eux, mais les autres postes du bilan ne sont perçus que comme des flux de trésorerie futurs. Cette considération doit être notée et ne doit pas être critiquée. Au lieu de cela, il faut se demander comment, avec cette approche axée sur les flux de trésorerie, les données nécessaires peuvent être générées afin de mettre également un système de navigation à la disposition des petites entreprises.

#### **3. Concept ERP ouvert**

## 3.1. approche technico-organisationnelle

Le secteur privé, et en particulier les petits entrepreneurs décrits comme des travailleurs pour leur propre compte, sont d'une importance considérable pour l'économie cubaine. Le 16 décembre 2018, le directeur national des soins infirmiers et du contrôle de l'indépendance du ministère du Travail et de la Sécurité sociale de Radio Rebelde a déclaré que fin novembre, 589116 personnes étaient des travailleurs indépendants, dont 171126 étaient des jeunes et 199888 des femmes. (https://www.cubahora.cu/economia/trabajo-por-cuenta-propia-unacronologia-de-preguntas-y-respuestas) Ce groupe est précédé de la mise en application de l'obligation légale de tenue de livres suspendue jusqu'en 2018 problèmes importants. Avec l'approche maintenant présentée, ces problèmes devraient être résolus.

Avec le concept Open ERP, les propriétaires de petites entreprises pouvaient enregistrer leurs données dans un système qui leur était adapté. Un fichier devrait être créé à partir de celuici, que vous pouvez télécharger régulièrement sur un serveur via Internet. Là, les évaluations seraient générées, ce qui leur donnerait l'aide nécessaire pour la gestion de l'entreprise. Un raccourcissement et une simplification sont également nécessaires, mais ne devraient pas dénaturer l'essence des déclarations.

Cuba étend constamment son Internet. Le président cubain Miguel Díaz-Canel a décrit Internet comme un "droit pour tous" qu'il fallait "rendre meilleur et plus accessible" avant de prendre ses fonctions en 2018. Toutes les capitales provinciales cubaines ont désormais une couverture LTE à l'exception de Cienfuegos, où l'expansion est prévue pour janvier. La nouvelle technologie a été construite un an après la mise en service d'Internet mobile avec l'aide de la Chine et garantit des taux de transmission nettement meilleurs qu'au point d'accès WiFi ou à domicile. Il devrait devenir la nouvelle norme dans les zones rurales dans les années à venir, comme l'a annoncé la compagnie de téléphone cubaine ETECSA. Selon le classement de la société "Speedtest", qui exploite l'application du même nom pour mesurer la vitesse, Cuba a le deuxième Internet mobile le plus rapide d'Amérique latine depuis octobre. Le réseau mobile n'est plus rapide qu'en Uruguay. (https: // Amerika21.de/2019/12/235503/mobiles-netz-kuba-touristen; 17 décembre 2019)

Cependant, parce que les prix sont relativement élevés par rapport aux normes européennes et surtout dans le contexte des revenus cubains, le traitement en ligne est hors de question. Se connecter à une page et télécharger un fichier serait toujours abordable.

Un problème qui ne doit pas être sous-estimé est le faible niveau de confiance que les propriétaires de petites entreprises ont dans les institutions gouvernementales. Selon la définition politique, les travailleurs pour leur propre compte sont des travailleurs et organisés en syndicat. Néanmoins, il existe un conflit d'intérêts naturel entre les petits entrepreneurs à but lucratif et les sociétés d'État qui exécutent un contrat de fourniture. Le syndicat n'est donc pas vraiment reconnu comme un groupe de défense. Dans cette situation, seule une partie des transactions apparaît dans les comptes officiels. C'est pourquoi les propriétaires de petites entreprises craignent que les données téléchargées sur un ordinateur central soient vérifiées par les autorités.

Même si la lutte contre l'économie souterraine est fondamentalement un intérêt légitime de l'État, elle serait contre-productive à ce stade. Les mesures prises jusqu'à présent ont plutôt stimulé l'imagination des petits entrepreneurs pour masquer la véritable portée de leur entreprise et nui à l'honnêteté des entrepreneurs. Pour arrêter cette dynamique, il serait probablement plus logique que des associations professionnelles indépendantes puissent également être constituées en groupes d'intérêt politique, à qui il faudrait laisser le contrôle total du logiciel comptable à utiliser.

Le plaidoyer politique devrait garantir qu'un travail honnête ne soit pas rendu impossible par la bureaucratie ou des impôts excessifs. En retour, une association commerciale indépendante créerait une pression de groupe pour ne pas obtenir un avantage concurrentiel injuste par des pratiques illégales. Une évaluation automatique des données et des conseils commerciaux sous le contrôle total de l'association indiquerait, dans une prochaine étape, aux propriétaires de petites entreprises que les données suggéreraient qu'une partie de l'entreprise ne pourrait pas être enregistrée dans les comptes et qu'un conseil efficace nécessiterait des données complètes.

Ce n'est qu'alors que l'État pourrait progressivement reprendre le contrôle de l'économie privée. Après une phase d'introduction avec une participation volontaire au système avec exemption simultanée d'autres obligations comptables, l'adhésion obligatoire pourrait être introduite, tandis que l'auto-administration politiquement indépendante devrait être maintenue. Ce n'est que dans une dernière étape que les contrôles fiscaux électroniques peuvent être effectués par les autorités fiscales, comme ils sont désormais courants en Europe.

Les associations professionnelles politiquement indépendantes seraient alors toujours dans l'intérêt du gouvernement. Les membres de leur conseil d'administration doivent avoir la confiance des membres et ils seraient également attachés au bien commun dans le système économique socialiste. Vous pourriez alors agir comme intermédiaire, représenter les intérêts des petites entreprises auprès du gouvernement et promouvoir les objectifs économiques de l'État auprès des petites entreprises. Sans cette coopération, l'énorme étendue de l'économie souterraine serait préservée et, avec elle, l'économie pourrait se développer légalement.

#### 3.2. régulation

L'application des articles 58 et 59 de la loi fiscale de 2018 a durci les exigences notamment pour les petites entreprises. La réglementation était déjà prévue par la loi du 21 novembre 2012, mais la demande a été suspendue avant 2018. Les propriétaires de petites entreprises cubaines sont également soumis à une obligation comptable. C'est la base de vos déclarations de revenus et commence avec un revenu annuel de 100 000 CUP = 4 000 USD, même si la limite n'est dépassée que dans l'année en cours. Si le revenu tombe en dessous de la limite, une dispense de l'obligation de tenir des comptes peut être demandée. En Allemagne, les propriétaires de petites entreprises dont le chiffre d'affaires est inférieur à 600 000 EUR et dont le bénéfice est inférieur à 60 000 EUR sont exemptés de l'obligation comptable. Un bilan simplifié s'applique aux cafés, aux restaurants, au commerce de denrées alimentaires et de boissons non alcoolisées ainsi qu'à la fabrication et à la vente de chaussures. Le ministère des Finances et des Prix peut, par ordonnance, rendre obligatoire la comptabilité de chaque industrie, indépendamment des revenus.

Au total, les indépendants visés par la loi n  $\degree$  113 (loi fiscale), pour lesquels aucune comptabilité simplifiée ne s'applique, doivent tenir 22 comptes, outre la vérification des revenus et dépenses, les états financiers, les immobilisations corporelles, les comptes matières et personnels ainsi qu'une comptabilité d'entreprise et les paiements doivent être effectués pour la crédit d'impôt d'un compte bancaire. Les comptes annuels doivent être préparés avant le 15 janvier, les entreprises allemandes ont une date limite du 30 juin.

La comptabilité n'est pas spécifiée dans la loi fiscale, mais dans la résolution 386 du ministère des finances et des prix (MFP), publiée au Journal officiel le 30 décembre 2010. La résolution définit les normes comptables cubaines pour le système bancaire, le système financier national et les travailleurs indépendants dans trois documents. Les objectifs et critères de base des états financiers annuels ainsi que le plan comptable obligatoire pour le travail indépendant sont présentés en annexes. Ce périmètre ne peut plus être géré sans assistance professionnelle. Selon les deux textes, la comptabilité peut être gérée manuellement ou via des programmes informatiques, où il est expressément stipulé que les indépendants dans l'un des formats utilisés doivent conserver les informations pendant au moins cinq ans afin d'être vérifiés à tout moment. L'entreprise publique CITMATEL propose les applications **Administre su negocio** et **Cuadre**, qui s'adressent aux indépendants et au secteur non gouvernemental, mais qui ne peuvent pas être utilisées par les petites entreprises. On peut supposer que ces programmes ont été développés par des informaticiens et qu'ils n'ont pas interrogé les travailleurs pour leur propre compte sur leurs besoins.

En fait, la loi fiscale de 2013 n'a apporté que quelques modifications aux résolutions précédentes du ministère des Finances et des Prix qui n'avaient pas été mises en œuvre. Les articles 58 et 59 de la loi sur les impôts sont restés "gelés" depuis leur entrée en vigueur en janvier 2013. Depuis lors, le gouvernement expérimente des systèmes comptables pour les entreprises privées. Lorsqu'une amélioration du travail indépendant à Cuba a été annoncée à la mi-2017, le gouvernement a lié cela à l'activation des articles 58 et 59. Bien qu'il y ait eu suffisamment de temps pour s'adapter à la situation, cette mesure a pris la majorité des petits entrepreneurs cubains sans préparation.

La résolution 386 contient la "norme comptable spécifique pour le travail pour compte propre n ° 1 - Présentation des comptes annuels" (NTCP 1), qui définit la structure minimale des comptes aux numéros 26 à 31. Le n ° 26 réglemente le bilan, qui se compose de trois parties sous forme de relais. Il doit contenir au moins les lignes suivantes:

- a) ACTIF
- a. Actifs courants
	- i. En espèces
	- ii. Soldes bancaires
- b. Immobilisations corporelles nettes (immobilisations corporelles moins amortissement cumulé)
	- i. Meubles et équipement
	- ii. Moins d'amortissement cumulé
- c. Total des actifs
- b) PASSIFS
- a. Passifs à court terme
	- i. Frais, taxes et contributions à payer
	- ii. Engagements bancaires à court terme
- b. Passif à long terme
	- i. Engagements bancaires à long terme
- c. Responsabilités totales

c) Capitaux propres nets

- a. Solde des fonds propres TCP en début d'année
- b. Augmentation des contributions TCP au cours de l'exercice comptable.
- c. Dépenses du PCT au cours de l'exercice comptable.
- d. Paiements d'impôt sur le revenu des particuliers.
- e. Contribution à la sécurité sociale.
- f. bénéfice net
- g. Capital net total

Le bilan est donc essentiellement une combinaison d'un bilan selon IAS 1.54 avec un état des variations des capitaux propres selon IAS 1.106, qui ne présente que des sociétés cotées dans d'autres pays.

Le n° 28 réglemente la structure minimale du compte de résultat, qui suit le système de la méthode du coût total selon IAS 1.102; la méthode du coût de vente selon IAS 1.103 n'est pas autorisée. Il doit contenir au moins les lignes suivantes:

#### Ventes

moins les coûts d'exploitation directs Matières premières carburant Puissance électrique Rémunération du personnel employé Amortissement des immobilisations corporelles Autres dépenses monétaires et financières taxes et frais Taxe de vente Taxe sur les services publics Taxe sur le déploiement du travail Autres taxes et frais Bénéfice ou perte dans l'entreprise

Un état des flux de trésorerie comme dans IAS 7 n'est pas requis dans NTCP 1.

Selon le numéro 29, une charge d'exploitation est comptabilisée en cas de sortie de fonds ou lorsque l'amortissement des immobilisations corporelles est cumulé pour la période. Les paiements de location doivent également être comptabilisés en charges au NTCP 1,30 au moment du paiement. Il n'y a donc pas de cumul et de report.

Le n  $\degree$  31 requiert, en plus des évaluations connues d'IAS 1, un état de fonctionnement dans lequel au moins les coûts d'exploitation suivants doivent être analysés:

a) Matières premières b) carburant c) Énergie électrique d) Rémunération du personnel contractuel e) amortissement des immobilisations corporelles

f) Autres dépenses monétaires et financières

Il n'est pas spécifié si la consommation doit être affectée aux centres de coûts, aux objets de coûts ou à une combinaison des deux. On peut alors supposer que cela est laissé au propriétaire de la petite entreprise.

En plus de ces évaluations complètes, les déclarations de revenus des quatre types d'impôts mentionnés dans le compte de résultat doivent également être préparées.

Les exigences bureaucratiques vont bien au-delà de ce qui est exigé des petites entreprises dans les pays industrialisés. Il est compréhensible que la plupart des propriétaires de petites entreprises ne puissent pas le faire. Sans un soutien technique et organisationnel massif, la mise en œuvre pratique des articles 58 et 59 de la loi fiscale ne sera pas possible.

## 3.3. Valeur ajoutée

Contrairement à l'Allemagne, une comptabilité d'entreprise est également obligatoire, sauf si une comptabilité simplifiée (pour les cafés, restaurants, épiceries, cordonniers) est autorisée. Cependant, il est également dans l'intérêt des entreprises de rendre transparent leur processus de création de valeur à partir des investissements, des achats, de la production et des ventes. Les réglementations bureaucratiques sont plutôt un obstacle, car malgré les similitudes, il existe également des caractéristiques spéciales pour les différentes industries. Il existe également une attitude négative à l'égard d'une exigence bureaucratique qui, de l'avis des propriétaires de petites entreprises, est dans l'intérêt du gouvernement et ne peut donc pas être dans leur propre intérêt. Ce préjudice ne peut être combattu que si, selon l'approche de gestion, les informations comptables servent la gestion et cette perspective de la gestion peut également être vue dans les évaluations externes, par ex. dans IFRS 8.

L'idée de la Fig. 1 continue maintenant.

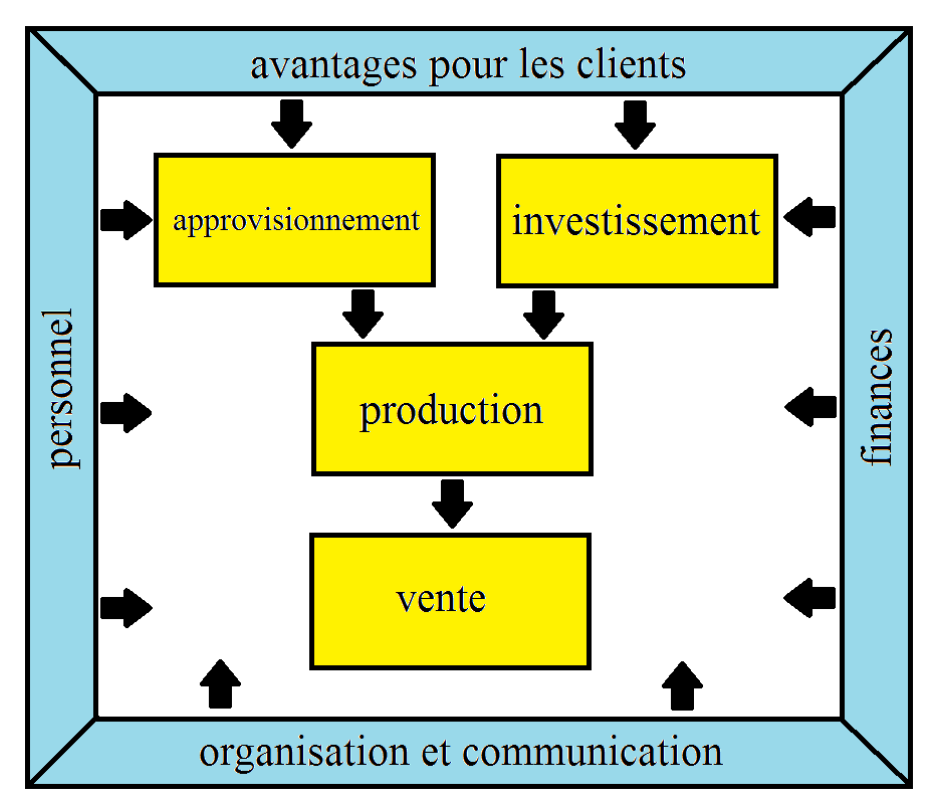

**Fig. 4: Processus de création de valeur**

(Source: https://mueller-consulting.jimdofree.com/recherche/idée/fond/)

En raison de l'obligation légale de devoir analyser les charges d'exploitation, il peut également être étendu à une analyse automatisée des processus de création de valeur. Les exigences du NTCP 1.31 cubain sont facilement conciliables avec les comptes des sociétés allemandes I et II. Basés sur des concepts des années 1920, ils ont été créés dans le décret allemand sur les principes généraux de la comptabilité analytique du 16 janvier 1939. Il s'agit davantage de créer une transparence des coûts et une planification à long terme qu'une base pour des décisions à court terme. La réglementation étatique de la comptabilité analytique a été l'une des préparations de l'Allemagne fasciste à une économie de guerre contrôlée par l'État. Il a été maintenu par les puissances occupantes dans l'après-guerre et n'a été levé à nouveau qu'en 1953. Cependant, de nombreuses entreprises ont conservé par la suite les outils utilisés pendant 14 ans. Il est compréhensible qu'un État socialiste qui autorise les entreprises privées veuille garder le contrôle sur le secteur privé de l'économie et utilise ensuite des fonds qui ont été développés dans le même but dans un État fasciste.

Les BAB ont pour tâche d'analyser la chaîne de valeur entrée => production => sortie. Dans le BAB I, il est montré comment les types de coûts (biens achetés) sont répartis entre les centres de coûts (unités organisationnelles dans lesquelles la valeur ajoutée a lieu). Ici, une distinction est faite entre les coûts directs qui peuvent être directement attribués aux produits (objets de coûts) et les frais généraux, lorsque cela n'est pas possible. En revanche, BAB II traite les contributions des centres de coûts pour les objets de coûts. Votre procédure peut être illustrée comme suit:

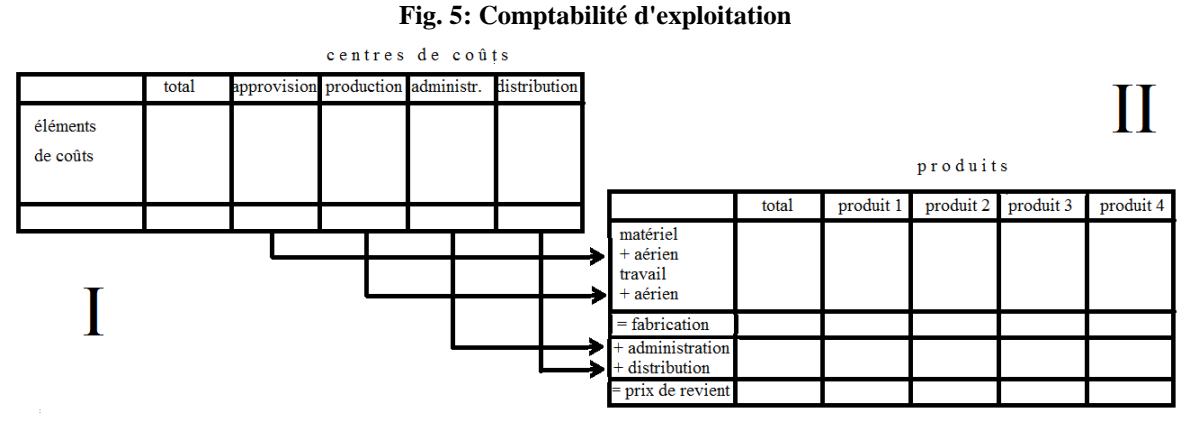

(Source: propre illustration)

Un exemple de fichier nommé "hdg.ods" a été proposé au téléchargement pour le projet sur le site Web https://www.oteninflation.de/cuba. Les formules nécessaires y étaient stockées et seuls les frais généraux des différents centres de coûts devaient être saisis et le nombre de produits fabriqués et vendus enregistré.

Dans le concept Open ERP, l'analyse des coûts opérationnels stipulée dans le NTCP 1.31 peut être effectuée avec un objectif en plus du type de coût. L'indication du type de coût par le propriétaire de petite entreprise ne doit pas correspondre au plan comptable national de l'annexe 2 du règlement n ° 386-2010 du 30.12.2010. Il peut également fournir ses données avec son propre et simple code numérique ou alphabétique, qui est automatiquement remplacé par le numéro du plan comptable national après le téléchargement. Aucun plan de centre de coûts contraignant n'est fourni pour l'analyse des coûts opérationnels. Cela n'aurait pas de sens en raison des différences dans les différentes industries. Cependant, l'exploitant d'un système ERP ouvert pourrait élaborer des propositions pour diverses industries, que le propriétaire d'une petite entreprise peut ensuite adapter à ses besoins.

Les données collectées par le propriétaire de la petite entreprise peuvent être copiées dans les données "hdg.ods" après téléchargement et traitement en comptabilité. Il en résulterait alors une analyse automatisée des coûts d'exploitation dans une qualité qui dépasse de loin les exigences du NTCP 1.31. Leur objectif n'est pas seulement de répondre aux exigences bureaucratiques, mais également de fournir aux propriétaires de petites entreprises des informations leur permettant de planifier efficacement leurs activités et d'améliorer leur rentabilité.

La procédure de la fiche comptable opérationnelle met en œuvre le système de comptabilité analytique intégrale. Il est souvent critiqué pour ne pas répondre à des questions importantes telles que la possibilité de rabais sur les grosses commandes. Cependant, les propriétaires de petites entreprises ont rarement la capacité de répondre aux grosses commandes. Les questions auxquelles le système ne peut répondre de l'avis des critiques ne se posent donc pas dans la réalité. De plus, les prix des petites entreprises sont contrôlés par les conseils administratifs provinciaux. Vos options sont donc limitées.

Bien que l'analyse des coûts d'exploitation soit exigée par l'État, les déclarations faites dans cette analyse sont orientées en interne. L'entrepreneur souhaite voir quels sont les coûts pour quels produits et groupes de produits. La première question à laquelle il faut répondre est de savoir s'il peut couvrir ses coûts à long terme à partir des prix de vente ou s'il ne devrait pas mieux terminer cette activité. À l'inverse, il reconnaît également les produits pour lesquels ses coûts sont nettement inférieurs aux ventes et sur lesquels il doit donc se concentrer en priorité. Il s'agit donc avant tout de l'orientation stratégique de l'entreprise. Les activités avec lesquelles l'entreprise peut réussir à long terme doivent être identifiées.

De plus, il existe une orientation opérationnelle pour identifier le potentiel de réduction des coûts. L'affectation de types de coûts aux centres de coûts permet de se demander si cet effort était vraiment nécessaire ou si le même service ne pouvait pas être organisé avec moins d'effort. Il suffit que seuls quelques points de départ pour la rationalisation soient identifiés. Si des opportunités d'amélioration sont continuellement identifiées, cela augmente également le succès à long terme d'une petite entreprise.

Enfin, l'analyse des coûts opérationnels fonctionne également comme un système d'alerte précoce, qui nécessite cependant un traitement rapide des informations traitées. Les développements peuvent être identifiés à un stade précoce en les comparant aux plans ou au moins en évaluant les périodes précédentes. Vous pouvez donc analyser les causes à un stade précoce, renforcer les développements positifs et au moins essayer de contrer les développements négatifs. BAB II prend également en compte les ventes. Cela permet de mieux exploiter les opportunités et de mieux éviter les risques.

La réglementation étatique dans ce domaine n'est pas utile en raison de l'importance du suivi des processus de création de valeur par la direction de l'entreprise. Cela conduit à penser à tort que cette observation est dans l'intérêt du gouvernement et non dans son propre intérêt. En revanche, il est positif qu'aucune analyse concrète des charges d'exploitation n'ait été prescrite, ce qui laisse aux petits entrepreneurs la liberté nécessaire. Les petites entreprises seraient complètement submergées par une mise en œuvre indépendante. Un système ERP ouvert doit organiser la mise en œuvre technique de haute qualité. Les propriétaires de petites entreprises n'auraient alors qu'à apprendre à comprendre les informations et à en tirer les bonnes conclusions. L'État, que la plupart des propriétaires de petites entreprises considèrent comme des opposants, n'a pas pu organiser ces processus d'apprentissage. Une association indépendante d'entrepreneurs pourrait créer la confiance nécessaire.

## 3.4. Operations commerciales

Dans le projet de recherche, le concept Open ERP a été construit en modules dans lesquels les informations respectives sont enregistrées avec ses propres fichiers. Sur les 13 fichiers créés dans le cadre du projet et proposés au téléchargement sur Internet, 6 concernent la facturation des commandes de différents secteurs. Un propriétaire de petite entreprise n'a besoin que d'un seul d'entre eux. Les 7 fichiers restants traitent de problèmes très similaires dans toutes les entreprises.

#### **Fig. 6: Télécharger les fichiers du projet**

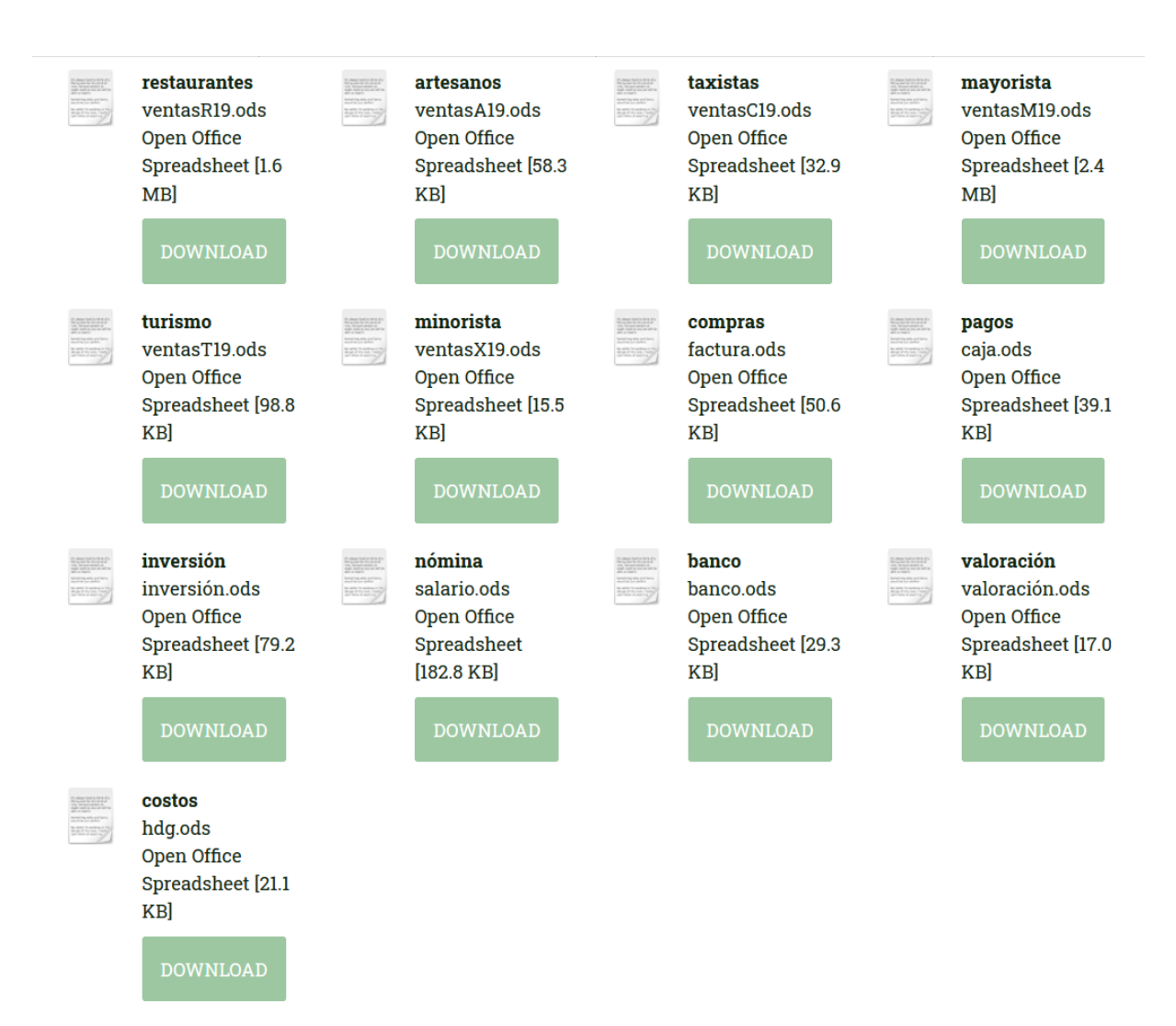

(https: // www. Noteninflation.de/cuba)

La masse de données est générée dans les entreprises du secteur opérationnel à partir des achats et des ventes. Une question importante est la génération obligatoire de reçus et de factures dans certaines industries. Ce serait une duplication inutile du travail si le client devait être immédiatement facturé et les données de celui-ci étaient ensuite transférées manuellement au service comptable. Cependant, il existe des exceptions à cette exigence.

Lors de la facturation des ventes, les quantités vendues sont particulièrement importantes. Les prix individuels peuvent être stockés dans le fichier comptable puis multipliés par les quantités vendues. Ces ventes peuvent ensuite être enregistrées séparément selon les groupes de produits.

De nombreux propriétaires de petites entreprises ont grand besoin de ne pas inclure toutes les ventes dans la comptabilité officielle. L'interdiction de déduction fiscale pour les dépenses payées en espèces devrait agir comme une interdiction de paiement en espèces pour les entreprises. Comme il est inévitable dans certaines industries d'effectuer des achats en espèces, une partie des ventes au comptant n'est pas officiellement facturée pour financer ces achats en espèces. Dans les restaurants, il est considéré comme impoli de prendre la facture du serveur avec vous après le paiement. Cela donne aux propriétaires la possibilité de faire disparaître à nouveau la copie. Même les restaurants très fréquentés, où les clients doivent attendre une table gratuite, ne sont officiellement qu'à moitié pleins. Le chiffre d'affaires est tellement important que les achats sans numéraire semblent plausibles. Les enregistrements d'autres ventes doivent être évités. La critique du journal du parti était donc tout à fait justifiée, mais l'économie souterraine est également renforcée par l'interdiction factuelle des paiements en espèces. Cette double approche empêche également l'utilisation de systèmes comptables modernes.

Dans la feuille de calcul "maestra" du fichier "factura.ods", 26 codes étaient initialement stockés avec des majuscules pour le traitement des achats en compte, qui peuvent être utilisés pour définir des usages courants. En dessous, le numéro de compte. et le nom du compte et les réservations actuellement dans ce fichier sont affichés. Ce code est entré dans la feuille de calcul "entrada", après quoi le compte no. et le nom du compte derrière celui-ci sont automatiquement affichés. Vous pouvez également saisir un numéro de centre de coûts à deux chiffres et un numéro d'objet de coûts à trois chiffres qui passent du tableau de la colonne N à un numéro de centre de coûts à cinq chiffres. être fusionné dans un programme de comptabilité pour la transmission de données. Sans transmission de données, les données peuvent également être triées selon les codes saisis. Pour ce faire, la zone de données doit être copiée dans un autre fichier. Votre propre numéro de facture. continuera automatiquement. Pour cela, le dernier numéro de facture. du fichier précédent.

Lors d'un achat sur compte, le paiement doit déjà être pris en compte. En prévision de la banque électronique, qui a été introduite en décembre 2017 (https://cubaheute.de/tag/bpa/) mais qui n'a pas encore été étendue à tous les niveaux, le dossier contient une application du compte bancaire international no. (IBAN) supposé. Pour cela, l'IBAN (numéro de compte bancaire international) et le nom du vendeur doivent être saisis et entrés avec le numéro du vendeur. être appelé. De plus, le numéro de facture utilisé par le vendeur est requis pour un paiement ultérieur. Le nom et l'IBAN sont stockés sous ce numéro dans la feuille de calcul maestra.

En plus du tableau des factures enregistrées, il existe un tableau avec les codes, le numéro de compte et le nom ainsi que les réservations actuellement accumulées dans ce fichier. Cette partie permet de saisir la bonne lettre comme code pour le numéro de compte. À droite, il y a un tableau avec les noms des créanciers et l'IBAN, qui à côté du numéro de facture du vendeur et du montant nécessaire pour le paiement.

Pour les achats payés immédiatement, vous pouvez payer en espèces, par carte bancaire ou par carte de crédit. Ces trois méthodes de paiement doivent être séparées et le solde de trésorerie actuel ou la limite de crédit de carte de crédit restante doit être mis à jour. Les achats payés en espèces sont initiés de manière opérationnelle même sans reconnaissance fiscale. Cependant, ils sont plus susceptibles d'être payés à partir de revenus non déclarés et non réservés. Un tableau séparé a été développé pour cela.

L'utilisation prévue peut à nouveau être réduite à 26 lettres. Parce qu'il s'agit régulièrement de dépenses spécifiques qui doivent être réglées immédiatement en espèces ou par carte, les numéros de compte enregistrés peuvent différer des factures. Il est donc logique de placer une explication des codes courts à côté de l'entrée de données. La définition de paiement en espèces, bancaire ou par carte se fait également par lettre. Cependant, un nombre peut également être utilisé. Deux autres définitions doivent être fournies pour le transfert de crédit bancaire sur la carte de crédit et pour les retraits d'espèces du compte bancaire. Le numéro de document sera poursuivi automatiquement. Il est logique de conserver un fichier distinct pour chaque mois, la période étant intégrée au numéro du document et pouvant sinon recommencer chaque mois.

Les propriétaires de petites entreprises surveillent d'abord les flux de trésorerie. Un tableau a donc été créé avec lequel un état des flux de trésorerie original peut être produit à partir des comptes bancaires en utilisant la méthode directe.

Premièrement, les montants avec la date de paiement sont transférés dans un tableau de la feuille de calcul "entrada", les dépôts et les retraits étant inscrits dans deux colonnes distinctes. Cela peut également être fait à l'aide de l'importation de données. Le solde du compte courant est calculé dans la colonne "Solde". Comme pour les factures entrantes, les paiements sont affectés aux différents flux de trésorerie à l'aide d'une lettre. Un commentaire peut également être ajouté. La plupart des paiements seront affectés aux groupes A (de clientes - des clients) et B (a proveedores - aux fournisseurs). Le groupe M peut également être défini pour les investissements. Dans la colonne D, le numéro de facture est détecté. L'affectation aux flux de trésorerie entraîne déjà une séparation entre les factures entrantes et sortantes. Les données du tableau des flux de trésorerie de la feuille de calcul "presentación" sont dérivées des données des comptes bancaires.

Plusieurs comptes bancaires peuvent être traités. Un tableau avec les sommes actuelles des flux de trésorerie, qui était disposé à côté du tableau de saisie des données, est contrôlé à partir de la feuille de calcul "maestra". Ils sont ensuite complétés par les données des caisses enregistreuses, qui peuvent être entièrement affectées aux groupes A (revenus d'une caisse enregistreuse de magasin) et B (petites dépenses en espèces dans une caisse enregistreuse subsidiaire).

La procédure d'origine a l'avantage qu'une évaluation est possible très rapidement sans avoir à passer par la comptabilité. Les données enregistrées ici peuvent plutôt être importées dans la comptabilité elle-même.

Les entreprises de Guantánamo n'étaient pas très informatives en matière de déploiement de personnel. On peut supposer qu'une partie des frais de personnel est payée à partir de revenus non déclarés et que plus d'employés peuvent être employés que ceux enregistrés. Les paiements des charges sociales des salariés et de l'impôt sur le revenu sont couverts par les impôts de l'entreprise. On ne voit donc pas de problème particulier dans l'enregistrement des frais de personnel.

Le NTCP 1 ne fournit pas d'évaluation qui s'écarte des paiements. Les petites entreprises ne voient aucune application pratique pour le fichier valoración.ods, qui peut être utilisé pour enregistrer de tels écarts. La comptabilité analytique avec le fichier hdg.ods a déjà été discutée dans la section précédente.

## 3.5. Transfert de données

Le transfert de données vers un logiciel de comptabilité financière peut être organisé à partir des fichiers ods en configurant un tableau dans une feuille de calcul distincte selon les spécifications du logiciel, qui peut être enregistré sous forme de fichier texte, puis importé dans le logiciel. Cela peut être organisé par téléchargement via Internet. Les enregistrements de réservation suivants résultent des fichiers ods:

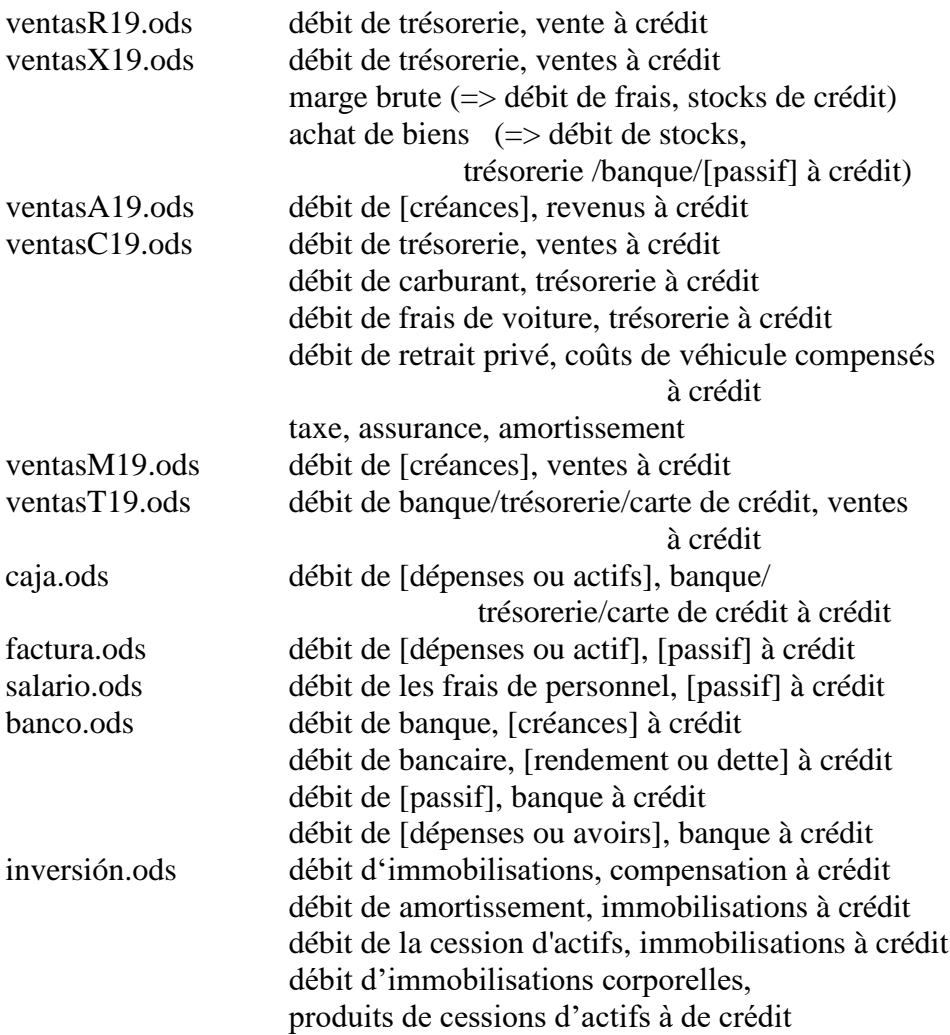

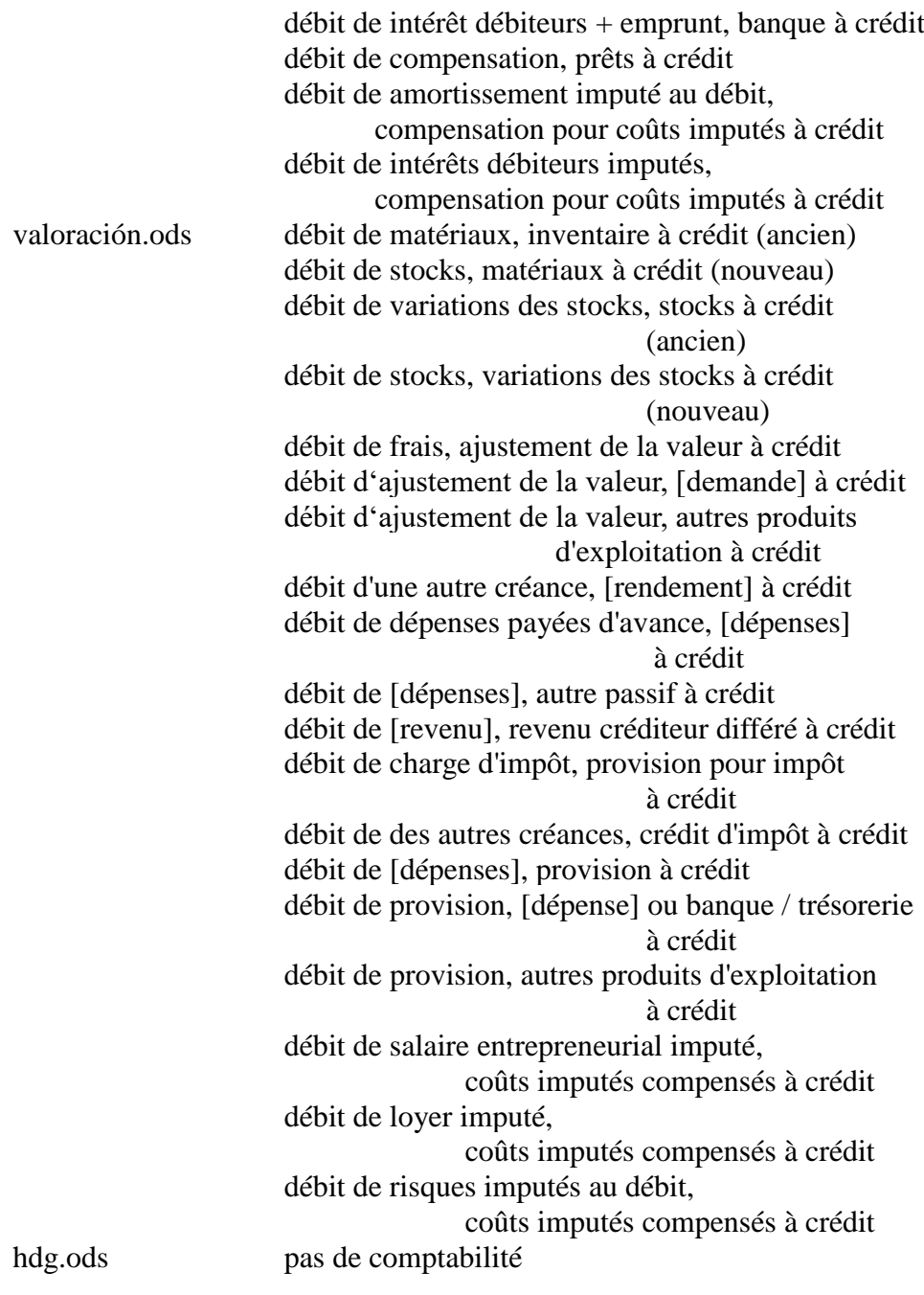

Les informations entre crochets sont spécifiées dans le fichier ods.

Les évaluations prévues, de comptes automatiquement enregistrés et d'évaluations générées automatiquement, en particulier le bilan, le compte de profits et pertes et le tableau des flux de trésorerie, peuvent être créés à partir de fichiers téléchargés. Pour la comptabilité interne, les BAB I et II ont déjà été présentés dans le fichier hdg.ods. Une évaluation créée à partir du logiciel de comptabilité ne serait plus absolument nécessaire pour cela.

Alternativement, les fichiers ventas?19.ods, caja.ods, factura.ods, salario.ods, banco.ods, inversión.ods et valoración.ods pourraient également être copiés dans un fichier commun, puis une autre feuille de calcul pour le bilan, le bénéfice et Le compte de résultat et le tableau des flux de trésorerie peuvent être ajoutés. Les références de fichier peuvent également être définies. Cela devrait être conçu individuellement pour l'entreprise concernée.

## 3.6. Données futures

Les normes comptables ne peuvent que réglementer la présentation du passé. Cependant, les entreprises sont dirigées vers l'avenir et les entrepreneurs devraient être intéressés à comparer les données passées dans le même format avec les attentes et les plans pour l'avenir. Avec l'application de chiffres clés, la situation économique actuelle est également comparée au passé et les montants résultant de la planification d'entreprise peuvent être évalués selon la même logique. Si les chiffres clés résultant de la planification ne sont pas satisfaisants, vous pouvez répondre en modifiant la planification. Il en résulte la boucle de contrôle suivante:

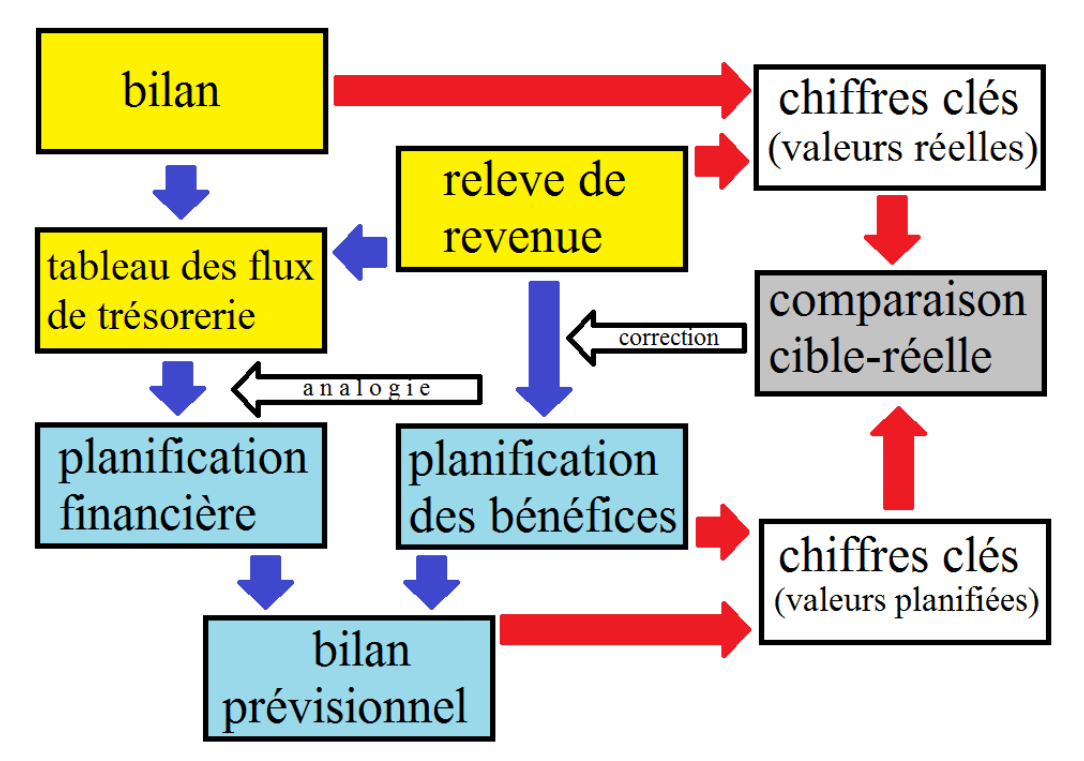

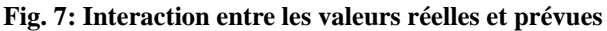

(Source: propre illustration)

Dans les supports d'un cours numérique, l'auteur a présenté un exemple en allemand dans le fichier Fallstudie.pdf sur le site https://www.prof-mueller.net/lehrveranstaltungen/ grundzüge/.

Pour le passé, les quantités produites, vendues ou consommées et les montants des ventes et dépenses sont nécessaires comme base de planification. La division du montant par la quantité donne un prix ou un taux de coût unitaire. Dans le cas de postes de dépenses très hétérogènes, une unité de mesure artificielle peut être créée en divisant le montant par un indice de prix.

|                                    | unités monétaires             | <b>Drix</b>           | unités de mesure                |
|------------------------------------|-------------------------------|-----------------------|---------------------------------|
| passé                              |                               |                       |                                 |
| direct                             | montant selon de comptabilité | Comptable : quantité  | statistiques                    |
| <sub>ou</sub>                      |                               |                       |                                 |
| dérivé                             | montant selon de comptabilité | valeur de l'indice    | montant : prix                  |
| future                             | quantité $\times$ prix        | passé $\times$ indice | $pass \acute{e} \times attente$ |
| <i>italique – données requises</i> |                               |                       |                                 |

**Fig. 8: Passé et futur**

*italique* = données requises

(Source: propre illustration)

Ces chiffres peuvent être mis à jour à l'avenir en fonction de vos propres attentes en ce qui concerne l'évolution des volumes et l'évolution des prix. Cela se fait par étapes selon le schéma de planification suivant:

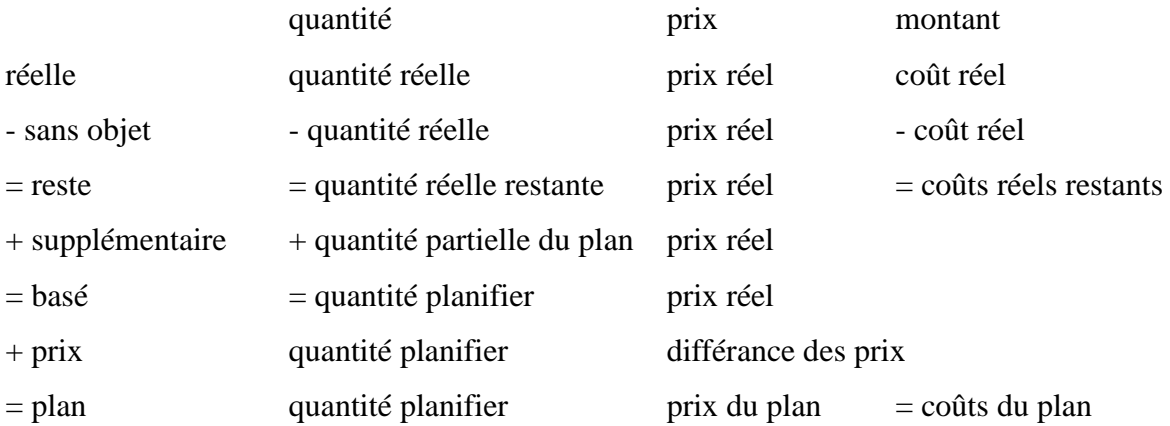

Les propriétaires de petites entreprises ne peuvent pas organiser la planification d'entreprise sans l'avis d'un expert, pas même avec un logiciel de planification. Les consultants en gestion qui offrent un tel soutien traitent leurs collections de formules comme un secret commercial. Une association commerciale qui mettrait en œuvre le concept Open ERP présenté dans cet article serait en mesure d'échanger ses connaissances à l'échelle nationale et ainsi garantir que chaque propriétaire de petite entreprise puisse apprendre de l'expérience de chacun.

## **4. Perspectives**

Les conditions politiques ont considérablement limité la portée des résultats du projet de recherche du semestre d'été 2019. Néanmoins, des enseignements ont été obtenus qui peuvent être utilisés pour renforcer les propriétaires de petites entreprises dans d'autres pays d'Amérique latine. Avec l'approbation d'une association indépendante de propriétaires de petites entreprises, Cuba socialiste aurait le potentiel d'organiser efficacement ce segment de son économie et d'utiliser le concept Open ERP pour développer et utiliser une technologie qu'il pourrait ensuite exporter vers d'autres pays. Dans les pays non socialistes, ce concept devrait d'abord être organisé et financé par le secteur privé.

Mais il n'est pas impossible non plus que la politique économique de l'État veuille promouvoir les petits entrepreneurs et que l'organisation puisse prendre le relais. Cet essai pourrait aider à diffuser une telle proposition.

## **Sources**

COMMISSION DES COMMUNAUTÉS EUROPÉENNES, RÈGLEMENT (CE) No 1126/2008 DE LA COMMISSION du 3 novembre 2008 portant adoption de certaines normes comptables internationales conformément au règlement (CE) no 1606/2002 du Parlement européen et du Conseil, Journal officiel de l'Union européenne du 29.11.2008

CUBAHORA. Primera revista digital de Cuba, Centro de Información para la Prensa: https://www.cubahora.cu/economia/trabajo-por-cuenta-propia-una-cronologia-depreguntas-y-respuestas

Dirk Jödicke, Düsseldorf, http://eu-ifrs.de/wp-content/uploads/EU-IFRS\_2020.pdf

Marcel Kunzmann, Berlin, Einkaufen auf Kuba wird billiger – mit Kartenzahlungen, https://cubaheute.de/tag/bpa/, 03.05.2018

#### MINISTERIO DE JUSTICIA DE LA REPUBLICA DE CUBA:

LEY No. 113 del Sistema Tributario, Gaceta Oficial No. 053 Ordinaria de 21 de noviembre de 2012

Resolución No. 904/2018 del Ministerio de Finanzas y Precios, Gaceta Oficial No. 77 Extraordinaria de 5 de diciembre de 2018

Resolución No. 386/10 del Ministerio de Finanzas y Precios, Gaceta Oficial No. 038 Extraordinaria de 30 de diciembre de 2010

Mondial21 e. V., Berlin: https://Amerika21.de/2019/12/235503/mobiles-netz-kuba-touristen; 17 de diciembre de 2019

Werner Müller, Mainz:

https://mueller-consulting.jimdofree.com/recherche/histoire/ https://mueller-consulting.jimdofree.com/recherche/comptabilité-3-0/ https://mueller-consulting.jimdofree.com/recherche/idée/fond/ https://www.prof-mueller.net/lehrveranstaltungen/grundzüge/ https://www.noteninflation.de/cuba

Progreso Weekly Inc., https://progresosemanal.us/20180227/activan-contabilidadsimplificada-actividades-privadas/, 16.05.2018

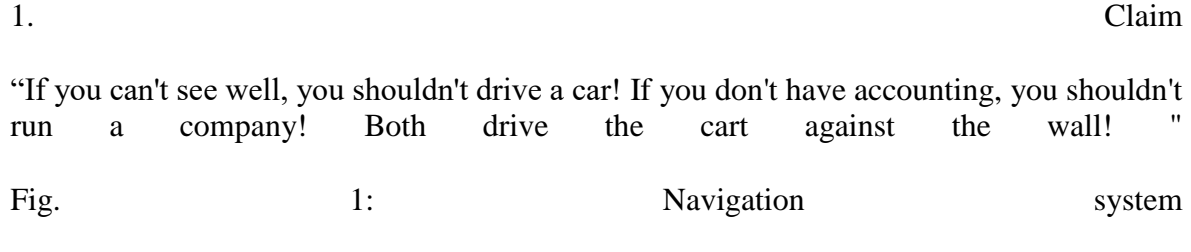

(Source: https://mueller-consulting.jimdofree.com/forschung/geschichte/)

Accounting has the task of a navigation system for the company. This is where the information important for corporate management is evaluated. This applies to large and small companies. Digitization has created new opportunities for this, which are mainly used in large companies. The question arises how this experience can also be used for small businesses.

This text is not based on a literature review, but from the reproduction of your own observations in connection with a research project in Cuba. Because some of the colleagues at the University of Guantánamo have not followed the instructions given by the management and they have to fear difficulties, the description of the experiences in the documents of a public conference must be very cautious.

2. Background 2.1. Development of accounting technology

The double-entry system is over 680 years old. Accounting data from 1340 have been preserved in archives from Genoa. In general, this method is dated to 1494, when Luca Pacioli described in a book on Arabic numbers as a Venetian bookkeeping and application example. There have been various approaches to simplify this method, but also to extend it, e.g. due to the expansion to cost accounting, which has proven to be too expensive in practice.

Fundamental changes have taken place with digitization in the past 50 years. At first, the double bookkeeping was only reproduced on the computer. Before hard drives were invented, the bookings were actually registered in accounts and stored one after the other on magnetic tapes. The advantage over the entry on index cards was only that the tapes could be searched by machine. Since around the mid-1980s, all data records have been stored in a single file, and the account number is only a sorting criterion. In many software solutions, the account number can also be exchanged in order to have an accounting organization in accordance with national law in international groups, but at the same time to apply the rules of the group and to be able to evaluate the data thereafter. For cost accounting, the accounts are assigned to cost types that may be completely independent before data transfer. In this way, profit and loss accounts for the individual products can then be created largely by machine. There are also reports for individual areas of responsibility and business activities. This diversity would only have been inconceivable with double-entry accounts.

For a long time, data acquisition remained a bottleneck. Documents had to be passed on in paper form from one desk to the next and checked to ensure that they were subsequently stamped. After entering the data, it was available everywhere, but it took a long time to enter, which affected the timeliness of the information available. More and more interfaces were slowly being developed, with which data generated or recorded in the company automatically copied into the bookkeeping. Manual data entry in accounting became more and more an exception and the quality of the data and its timeliness improved.

Fig.2: Accounting and ERP

(Source: https://mueller-consulting.jimdofree.com/forschung/buchhaltung-3-0/)

With the bulk of the data, the planning basis improved. With planning software and the definition of expected rates of change, different scenarios for future data can be simulated with reasonable effort. Instead of being able to rely only on data from the past as before, companies with well-developed information systems have a comprehensive picture of the past, present and future. This enables the company management to organize a continuous improvement process that combines a feed forward and a feedback with learning processes and information systems in a cycle.

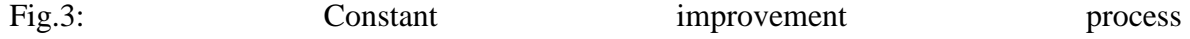

(Source: https://mueller-consulting.jimdofree.com/forschung/ background/)

The complex information systems, which also include the outlook for the future, are known as ERP systems (Enterprise Resource Planning). They have prevailed in most large companies. However, their introduction is often a job creation program for business consultants. Small businesses cannot afford this.

2.2. Small Small Business Solutions

Small businesses have also had computers for almost 30 years. Democratic business administration, which is geared to the interests of the masses and not a small minority, has to respond much more to their needs than to those of large companies. 90% of companies in Germany have fewer than 10 employees. If the taxpayer finances science, it must give priority to 90% and not 0.3% of large companies with more than 250 employees. You can also create technical structures for small businesses that allow them to generate all the information necessary for good business management without expensive specialists.

At the same time, the industrialized countries should share their experiences with the rest of the world. Small and medium-sized businesses can function as small and medium-sized businesses, which can also form the basis for overcoming poverty in many countries in Africa, Asia and Latin America. Therefore, large and small companies worldwide should be provided with a good database for corporate management.

2.3. Guantánamo

In summer 2018, the author was contacted via his website by a professor from the University

of Guantánamo. In socialist Cuba there are strong income disparities that cannot be officially explained. The country has an extremely large shadow economy, in which most small businesses also participate. However, the population believes that the main cause of inequality is corrupt officials in the state sector, who in turn are good customers of the small business owners with their income. Since the beginning of 2018, there has been a campaign in the party newspaper that criticized the quality of small business bookkeeping and accused them of tax evasion. In the tax law of November 21, 2012, Articles 58 and 59 provided for the application of the bookkeeping obligation for small business owners, which was regulated in a very demanding manner by a regulation of the Ministry of Finance and Prices of December 30, 2010. However, the application was suspended until early 2018.

The small business owners were neither technically nor technically able to guarantee complex double-entry bookkeeping. They had expected the deadline to be extended. The Cuban professor, himself a member of the Communist Party, looked for alternative methods as a compromise to solve this conflict and came across a report from a research project that the author also had on his website in English and Spanish translation. In a publication, the Cuban professor wanted to propose a simpler, computer-aided approach to accounting that could also be used to respond to the party's criticism. The idea was developed for the author to organize a research project under his name and to report on it in Spanish on the Internet, which could then be cited in Cuba. Small businesses were sought to test the data collection templates under his observation. A computer scientist at the university designed software structures with which the recorded data could be transferred to a server via the Internet and processed there professionally and mechanically. With their spread, the shadow economy should slowly be pulled from the ground.

For the project, the author needed a certificate from the university with which he would have applied for a science visa. The Cuban professor found two young colleagues to visit the university management during a preparatory visit with the author and to present the project. He wanted to keep himself in the background. The academic director of international relations saw the problem that the small business owners are subordinate to the Ministry of Labor and that the university also has to apply for a permit there for the passive support of foreign research in this field.

However, implementation could only begin after a change in the law in Cuba, which severely restricted the tax recognition of cash payments and made small businesses that had only been authorized for a few years very unsettled. A discussion of this topic was no longer desired politically. The approval was not granted. The colleagues who supported the author towards the university management were questioned by the State Security after his departure. Therefore the concept was changed.

Communication with two Cuban professors and some small business owners continued conspiratorially. From Germany, the author created templates for Open Office's spreadsheets, which small business owners can use to collect their data and which would allow data to be transferred to professional software for further processing. During a later second visit with a tourist card, the author inquired about the application experiences of the small business owners. The previously planned escort of the mission could not be carried out without the science visa. The small business owners could only get technical help with the use of Open Office from the university staff.

The concept for open ERP software, which was proposed by a university computer scientist, was no longer pursued by him due to the political pressure. At this point, the information should be provided so that this concept can be accomplished by other computer scientists.

$$
2.4. \t\boldsymbol{\text{findings}}
$$

The small business mindset is very cash flow oriented. The expenses and income of the income statement are too abstract for them. The investments made are concrete enough for them, but the other balance sheet items are only perceived as future cash flow. This consideration should be noted and should not be criticized. Instead, the question must be asked how, with this cash flow-oriented approach, the necessary data can be generated in order to make a navigation system available to small businesses too.

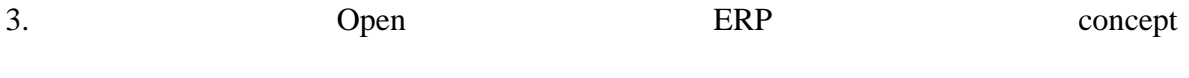

3.1. technical-organizational approach

The private sector, and in particular the small entrepreneurs described as workers on their own account, are of considerable importance for the Cuban economy. On December 16, 2018, the National Director for Nursing and Control of Independence of the Ministry of Labor and Social Security in Radio Rebelde stated that 589,116 people were self-employed at the end of November, of which 171,126 were adolescents and 199,888 were women. (https://www.cubahora.cu/economia/trabajo-por-cuenta-propia-una-cronologia-depreguntas-y-respuestas) This group is preceded by the enforcement of the statutory

accounting obligation, which was suspended until 2018 significant problems. With the approach now presented, these problems should be solved.

With the Open ERP concept, small business owners could record their data in a system that was adapted to them. From this, a file would have to be created, which you can upload regularly to a server via the Internet. There the evaluations would be generated, which would give them the necessary help for the company management. Shortening and simplification are also necessary, but should not distort the essence of the statements.

Cuba is consistently expanding its Internet. Cuban President Miguel Díaz-Canel described the Internet as a "right for everyone" that had to be "made better and more available" before taking office in 2018. All Cuban provincial capitals now have LTE coverage except for Cienfuegos, where expansion is scheduled for January. The new technology was built one year after the mobile Internet was put into operation with Chinese help and ensures significantly better transmission rates than at the WiFi hotspot or at home. It is set to become the new standard in rural areas in the coming years, as the Cuban telephone company ETECSA announced. According to the ranking of the company "Speedtest", which operates the app of the same name for measuring speed, Cuba has had the second fastest mobile internet in Latin America since October. The mobile network is only faster in Uruguay. (https:// Amerika21.de/2019/12/235503/mobiles-netz-kuba-touristen; December 17th, 2019)

However, because the prices are relatively high by European standards and especially against the background of Cuban incomes, online processing is out of the question. Logging into a page and uploading a file would still be affordable.
A problem that should not be underestimated is the low level of trust that small business owners have in government institutions. According to the political definition, workers on their own account are working people and organized in the union. Nevertheless, there is a natural conflict of interests between the profit-oriented small entrepreneurs and the state companies fulfilling a supply contract. The union is therefore not really recognized as an advocacy group. In this situation, only a part of the transactions appear in the official accounts. This is why small business owners fear that the data uploaded to a central computer will be checked by the authorities.

Even if the fight against the shadow economy is fundamentally a legitimate interest of the state, it would be counterproductive at this stage. The measures taken so far have rather stimulated the imagination of small entrepreneurs to hide the real scope of their business and damaged the honesty of entrepreneurs. To stop this dynamic, it would probably make more sense if independent business associations could also be formed as political interest groups, which would have to be given full control over the accounting software to be used.

Political advocacy should ensure that honest work is not made impossible by bureaucracy or excessive taxes. In return, an independent business association would build group pressure not to gain an unfair competitive advantage through illegal practices. An automatic evaluation of the data and business advice under the full control of the association would, in a next step, point out to the small business owners that the data would suggest that part of the business could not be recorded in the accounts and that effective advice would require complete data .

Only then could the state gradually regain control of the private economy. After an introductory phase with a voluntary participation in the system with simultaneous exemption from further accounting obligations, compulsory membership could be introduced, while the politically independent self-administration should be retained. Only in a last step could electronic tax audits be carried out by the tax authorities, as they are now common in Europe.

Politically independent business associations would then still be in the interest of the government. Their board members must have the trust of the members and they would also be committed to the common good in the socialist economic system. You could then act as an intermediary, represent the interests of small businesses to the government and promote the economic goals of the state among small businesses. Without this cooperation, the enormous scope of the shadow economy would be preserved and with it the economy could develop legally.

3.2. regulation

The application of Articles 58 and 59 of the Taxes Act from 2018 has tightened the requirements particularly for small businesses. The regulations were already provided for in the law of November 21, 2012, but the application was suspended before 2018. Cuban small business owners are also subject to an accounting obligation. It is the basis for your tax returns and starts with an annual income of CUP  $100,000 =$  USD 4,000, even if the limit is only exceeded in the current year. If the income falls below the limit, an exemption from the obligation to keep accounts can be applied for. In Germany, small business owners with sales of less than EUR 600,000 and a profit of less than EUR 60,000 are exempt from the accounting obligation. A simplified balance sheet applies to cafes, restaurants, the trade in

food and non-alcoholic beverages, and the manufacture and sale of shoes. The Ministry of Finance and Prices can, by ordinance, mandate accounting for individual industries regardless of income.

In total, the self-employed persons referred to in Law No. 113 (Tax Act), for whom no simplified accounting applies, must keep 22 accounts, in addition to checking the income and expenses, the financial statements, property, plant and equipment, material and personal accounts as well as a business accounting and payments must be made for the tax credit from a bank account. The annual accounts must be prepared by January 15th, German companies have a deadline of June 30th.

Accounting is not specified in the tax law, but in Resolution 386 of the Ministry of Finance and Prices (MFP), which was published in the Official Journal on December 30, 2010. The resolution sets out three Cuban accounting standards for the banking system, the national financial system and the self-employed in three documents. The basic objectives and criteria of the annual financial statements as well as the compulsory chart of accounts for selfemployment are presented in annexes. This scope can no longer be managed without professional support. According to both texts, the accounting can be managed manually or via computer programs, whereby it is expressly stipulated that the self-employed in one of the formats used must keep the information for at least five years in order to be checked at any time. The state-owned company CITMATEL offers the Administre su negocio and Cuadre applications, which are aimed at the self-employed and the non-governmental sector, but which cannot be used by small businesses.

In fact, the 2013 tax law made only a few changes to previous resolutions by the Ministry of Finance and Prices that were not implemented. Articles 58 and 59 of the Taxes Act have remained "frozen" since they entered into force in January 2013. Since then the government has been experimenting with accounting systems for private companies. When an improvement in self-employment in Cuba was announced in mid-2017, the government linked this with the activation of Articles 58 and 59. Although there was actually enough time to adapt to the situation, this measure caught the majority of small Cuban entrepreneurs unprepared.

Resolution 386 contains the "specific accounting standard for work on own account No. 1 - Presentation of the annual accounts" (NTCP 1), which sets out the minimum structure of the accounts in Nos. 26 to 31. No. 26 regulates the balance sheet, which consists of three parts in relay form. It must contain at least the following lines:

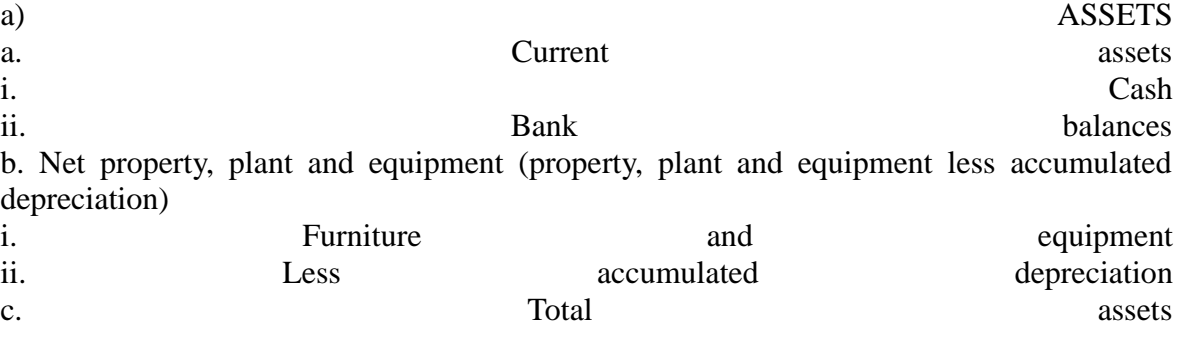

b) LIABILITIES

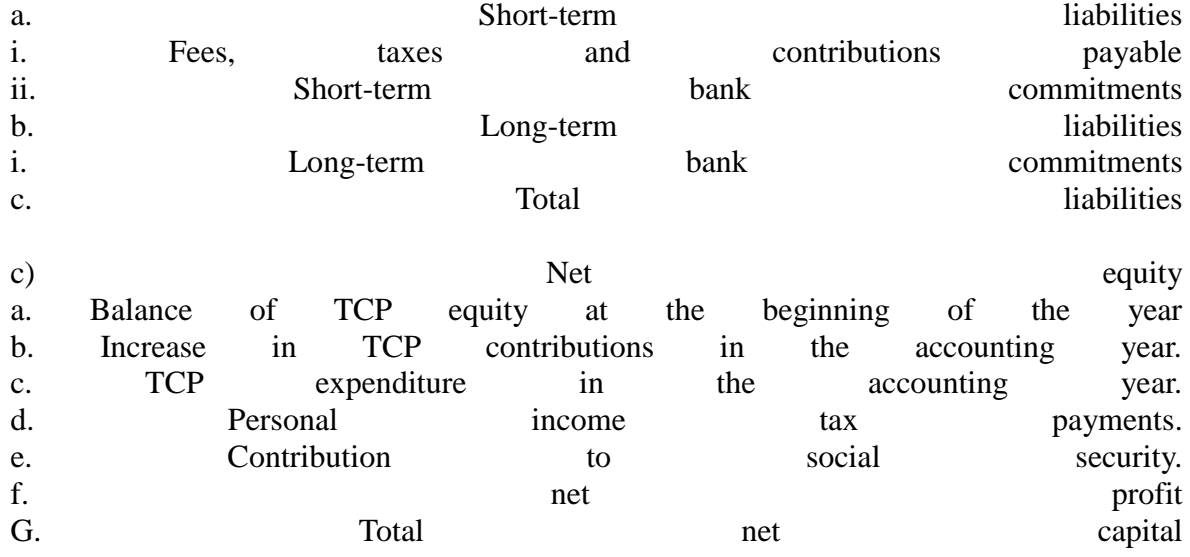

The balance sheet is therefore basically a combination of a balance sheet in accordance with IAS 1.54 with a statement of changes in equity in accordance with IAS 1.106, which only listed companies in other countries present.

No. 28 regulates the minimum structure of the income statement, which follows the system of the total cost method in accordance with IAS 1.102; the cost of sales method according to IAS 1.103 is not permitted. It must contain at least the following lines: sales

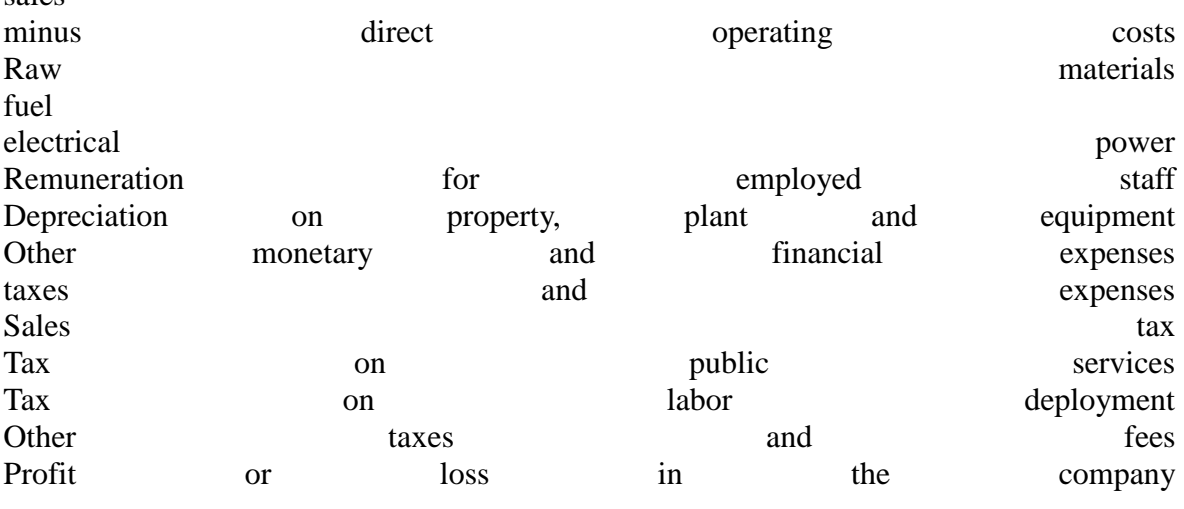

A cash flow statement as in IAS 7 is not required in NTCP 1.

According to No. 29, an operating expense is recorded when there is an outflow of funds or the depreciation of property, plant and equipment is accumulated for the period. Lease payments must also be recognized as an expense at NTCP 1.30 at the time of payment. There is therefore no accrual and deferral.

No. 31 requires, in addition to the evaluations known from IAS 1, an operating statement in which at least the following operating costs must be analyzed: a) Raw materials b) fuel

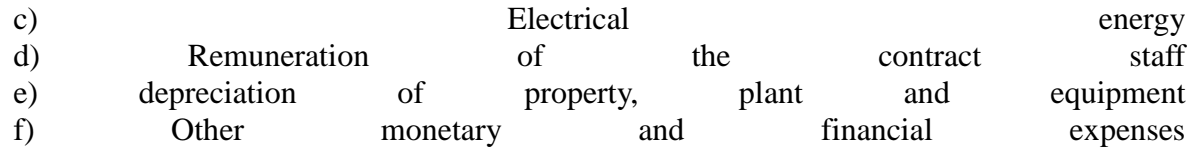

It is not specified whether the consumption must be assigned to cost centers, cost objects, or a combination of both. It can then be assumed that this is left to the small business owner.

In addition to these comprehensive evaluations, the tax returns for the four types of tax mentioned in the income statement must also be prepared.

The bureaucratic requirements go far beyond what is required of small businesses in industrialized countries. It is understandable that most small business owners cannot do this. Without massive technical and organizational support, the practical implementation of Articles 58 and 59 of the Taxes Act will not be possible.

3.3. Added value

In contrast to Germany, a company accounting is also mandatory, unless simplified accounting (for cafes, restaurants, grocery, shoemaker) is permitted. However, it is also in the companies' own interests to make their value creation process from investment, procurement, production and sales transparent. Bureaucratic regulations are rather a hindrance, because despite the similarities, there are also special features for the individual industries. There is also a negative attitude towards a bureaucratic requirement which, in the opinion of small business owners, is in the government's interest and cannot then be in their own interests. This prejudice can only be countered if, according to the management approach, the accounting information serves the management and this perspective of the management can also be seen in the external evaluations, e.g. in IFRS 8.

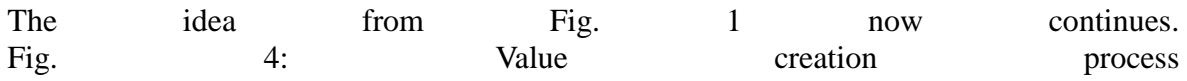

Source: https://mueller-consulting.jimdofree.com/forschung/ background/

Because of the legal requirement to have to analyze the operating expenses, it can also be expanded to an automated analysis of the value creation processes. The requirements of the Cuban NTCP 1.31 can be easily reconciled with the German company accounts I and II. Based on concepts from the 1920s, they were created in the German decree on general principles of cost accounting dated January 16, 1939. This is more about creating cost transparency and long-term planning than a basis for short-term decisions. The state regulation of cost accounting was one of the preparations of fascist Germany for a statecontrolled war economy. It was maintained by the occupying powers in the post-war period and was only lifted again in 1953. However, many companies later retained the tools that were used for 14 years. It is understandable that a socialist state that permits private companies wants to keep control over the private sector of the economy and then also uses funds that were developed for the same purpose in a fascist state.

The BABs have the task of analyzing the input  $\Rightarrow$  production  $\Rightarrow$  output value chain. BAB I shows how the cost types (purchased goods) are distributed among the cost centers

(organizational units in which the added value takes place). Here, a distinction is made between direct costs that can be directly attributed to the products (cost objects) and the overhead costs, where this is not possible. In contrast, BAB II deals with the contributions of the cost centers for the cost objects. Your procedure can be illustrated as follows: Fig. 5: 5: Operating accounting accounting

(Source: own illustration)

A sample file with the name "hdg.ods" was offered for downloading for the project on the website https://www.oteninflation.de/cuba. The necessary formulas were stored in it and only the overhead costs for the various cost centers have to be entered and the number of products produced and sold recorded.

In the Open ERP concept, the analysis of operational costs stipulated in NTCP 1.31 can be carried out by specifying a purpose in addition to the cost type. The indication of the type of cost by the small business owner does not have to correspond to the National Chart of Accounts from Annex 2 of Regulation No. 386-2010 of 30.12.2010. He can also provide his data with his own and simpler number or letter code, which is automatically replaced by the number of the National Chart of Accounts after the upload. No binding cost center plan is provided for the analysis of operational costs. This would not make sense because of the differences in the individual industries. However, the operator of an Open ERP system could work out proposals for various industries, which the individual small business owner can then adapt to his needs.

The data collected by the small business owner can be copied into the "hdg.ods" data after uploading and processing in accounting. This would then result in an automated analysis of operational costs in a quality that far exceeds the requirements of NTCP 1.31. Their goal is also to meet bureaucratic requirements, but to provide small business owners with information that enables them to plan their activities effectively and improve profitability.

The system of full cost accounting implements the procedure of the operational accounting sheet. He is often criticized for not answering important questions such as the possibility of discounts on large orders. However, small business owners rarely have the capacity to fulfill large orders. The questions that the system cannot answer in the critics' opinion therefore do not arise in reality. In addition, the prices of small businesses are controlled by the provincial administrative councils. So your options are limited.

Although the analysis of operating costs is required by the state, the statements made in this analysis are geared internally. The entrepreneur wants to see which costs arise for which products and product groups. The first question to be answered is whether he can cover his costs in the long term from the sales prices or whether he should not end this activity better. Conversely, he also recognizes the products for which his costs are significantly lower than sales and on which he should therefore concentrate first. So first of all it is about the strategic direction of the company. The activities with which the company can be successful in the long term must be identified.

In addition, there is the operational orientation to identify potential for cost reductions. The assignment of cost types to cost centers allows the question of whether this effort was really necessary or whether the same service could not be organized with less effort. It is sufficient if only a few starting points for rationalization are identified. If opportunities for improvement are continuously identified, this also increases the long-term success of a small company.

Finally, the analysis of operational costs also functions as an early warning system, which, however, requires the processed information to be processed quickly. Developments can be identified at an early stage by comparing them with plans or at least evaluating previous periods. So you can analyze the causes at an early stage, reinforce positive developments and at least try to counter negative developments. BAB II also takes sales into consideration. This enables opportunities to be better used and risks to be avoided better.

State regulation in this area is not helpful because of the importance of monitoring value creation processes by corporate management. It leads to the misconception that this observation is in the interest of the government and not in its own interest. On the other hand, it is positive that no concrete analysis of the operating expenses was prescribed, which gives the small entrepreneurs the necessary freedom. Small businesses would be completely overwhelmed with an independent implementation. An open ERP system to organize the technical implementation with high quality. Then the small business owners would only have to learn to understand the information and draw the right conclusions from it. The state, which most small business owners see as opponents, could not organize these learning processes. An independent association of entrepreneurs could create the necessary trust.

In the research project, the Open ERP concept was built up in modules in which the respective information is recorded with its own files. Of the 13 files that were created in the project and offered for download on the Internet, 6 deal with the billing of orders from various industries. A small business owner only needs one of them. The remaining 7 files deal with issues that are very similar in all companies. Fig. 6: Download files from the project

(https://www. Noteninflation.de/cuba)

The mass of data is generated in the companies in the operative business from purchasing and sales. An important question is the mandatory generation of receipts and invoices in some industries. It would be an unnecessary duplication of work if the customer had to be immediately invoiced and the data from it was later manually transferred to the accounting department. However, there are exceptions to this requirement.

When billing sales, the quantities sold are particularly important. The individual prices can be stored in the accounting file and then multiplied by the quantities sold. These sales can then be recorded separately according to product groups.

There is a great need for many small business owners not to include all sales in official accounting. The tax deduction ban for expenses paid in cash should act like a cash payment ban for companies. Because it is unavoidable in some industries to make purchases in cash, part of the cash sales are not officially billed to finance these cash purchases. In restaurants, it is considered rude to take the waiter's invoice with you after payment. This gives the

3.4. business business operations

owners the opportunity to make the copy disappear again. Even very well attended restaurants, where guests have to wait for a free table, are officially only half full. So much turnover is given that the cashless purchases appear plausible. Records of other sales should be avoided. The criticism of the party newspaper was therefore quite justified, but the shadow economy is also reinforced by the factual ban on cash payments. This dual approach also inhibits the use of modern accounting systems.

In the "maestra" worksheet in the "factura.ods" file, 26 codes were initially stored with capital letters for processing purchases on account, which can be used to define common uses. Below that, the account no. and account name and the bookings currently in this file are displayed. This code is entered in the worksheet "entrada", after which account no. and the account name behind it are automatically displayed. You can also enter a two-digit cost center number and a three-digit cost object number that change from the table in column N to a five-digit cost center number. be merged into an accounting program for data transmission. Without data transmission, the data can also be sorted according to the entered codes. To do this, the data area should be copied to another file. Your own invoice number. will continue automatically. For this, the last invoice number. from the previous file. When shopping on account, payment must already be considered. In anticipation of electronic banking, which was introduced in December 2017 (https://cubaheute.de/tag/bpa/) but has not yet been expanded across the board, the file has an application of the international bank account no. (IBAN) assumed. For this, the IBAN (international bank account number) and the name of the vendor must be entered and entered with the vendor number. be called. The invoice no. entered by the vendor and later used for payment. The name and IBAN are stored under this number in the maestra worksheet.

In addition to the table of the recorded invoices, there is a table with the codes, account no. and name as well as the bookings currently accumulated in this file. This part helps to enter the correct letter as the code for the account number. To the right is a table with the names of the creditors and the IBAN, which next to the invoice no. of the vendor and the amount needed for the payment.

For purchases that are paid for immediately, you can pay with cash, a bank card or a credit card. These three payment methods must be separated and the current cash balance or the remaining credit card credit limit updated. Purchases paid for in cash are operationally initiated even without tax recognition. However, they are more likely to be paid from undeclared earnings and then not booked. A separate table was developed for this.

The intended use can again be shortened to 26 letters. Because it is regularly a question of specific expenses that must be paid for immediately using cash or a card, the stored account numbers can differ from the invoices. It therefore makes sense to place an explanation of the short codes next to the data entry. The definition as cash, bank or card payment is also made with a letter. However, a number can also be used. Two further definitions are to be provided for the transfer of bank credit to the credit card and for cash withdrawals from the bank account. The document no. will be continued automatically. It makes sense to keep a separate file for each month, whereby the period is built into the document number and can otherwise start again every month.

The small business owners first watch the cash flows. A table was therefore created with which an original cash flow statement can be produced from the bank accounts using the

direct method.

First, the amounts with the date of payment are transferred to a table in the "entrada" worksheet, with deposits and withdrawals being entered in two separate columns. This can also be done using data import. The current account balance is calculated in the "Balance" column. As with incoming invoices, the payments are assigned to the various cash flows using a letter. A comment can also be added. Most payments will be assigned to groups A (de clientes - from customers) and B (a proveedores - to suppliers). Group M can also be defined for investments. In column D, the invoice no. detected. The assignment to the cash flows already results in a separation into incoming and outgoing invoices. The data in the cash flow statement in the worksheet "presentación" are derived from the data in the bank accounts.

Multiple bank accounts can be processed. A table with the current sums of cash flows, which was arranged next to the data entry table, is controlled from the "maestra" worksheet. They are then completed by the data of the cash registers, which can be completely assigned to groups A (income from a store cash register) and B (small cash expenses in a subsidiary cash register).

The original procedure has the advantage that an evaluation is possible very quickly without having to go through accounting. The data recorded here can rather be imported into the accounting itself.

The companies in Guantánamo were not very informative when it came to personnel deployment. It can be assumed that part of the personnel costs are paid from undeclared earnings and that more employees can be employed than were registered. The payments social security contributions for employees and personal income tax are covered by taxes for the company. A special problem in the recording of personnel costs is therefore not seen.

The NTCP 1 does not provide a valuation that deviates from the payments. Small businesses see no practical application for the file valoración.ods, which can be used to record such deviations. Cost accounting with the hdg.ods file has already been discussed in the previous section.

3.5. Data transfer

Data transfer to financial accounting software can be organized from the ods files by creating a table in a separate worksheet according to the software specifications, which can be saved as a text file and then imported into the software. This can be organized by uploading via the Internet. The following booking records result from the ods files:

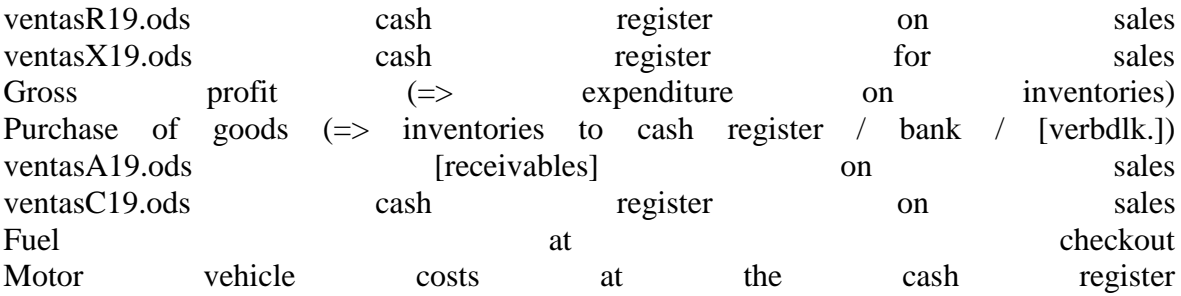

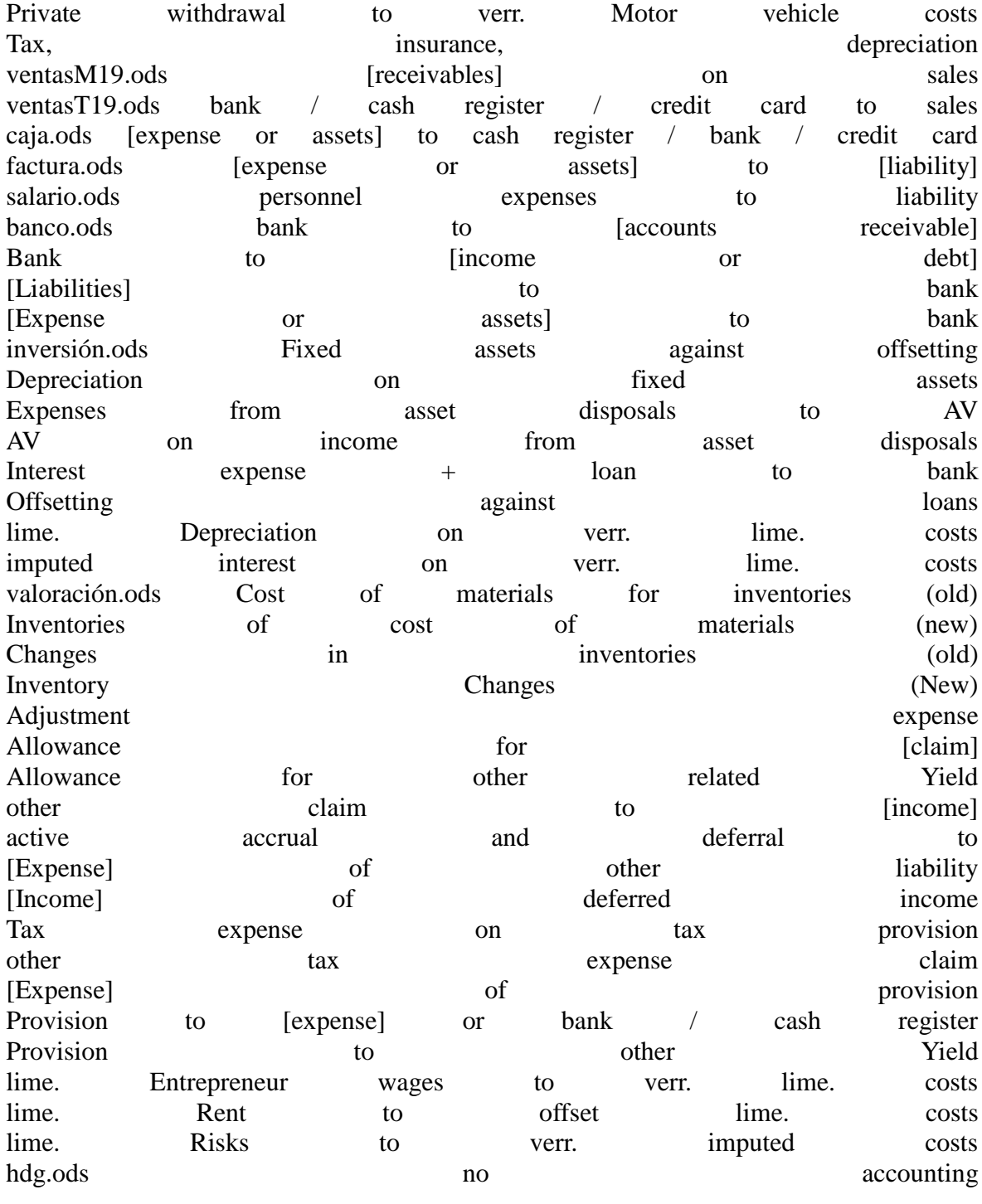

The information in square brackets is specified in the ods file.

The intended evaluations, in particular the balance sheet, the profit and loss account and the cash flow statement, can be created from uploaded files, automatically booked accounts and automatically generated evaluations. For internal accounting, the business accounting form I and II has already been presented in the hdg.ods file. An evaluation created from the accounting software would no longer be absolutely necessary for this.

Alternatively, the files ventas? 19.ods, caja.ods, factura.ods, salario.ods, banco.ods,

inversión.ods and valoración.ods could also be copied into a common file and then another worksheet for balance sheet, profit and Income statement and cash flow statement can be added. File references can also be set. This would have to be designed individually for the respective company.

3.6. Future data

The accounting standards can only regulate the presentation of the past. However, companies are led into the future, and entrepreneurs should be interested in comparing past data in the same format with expectations and plans for the future. With the application of key figures, the current economic situation is also compared with the past and the amounts resulting from the corporate planning can be evaluated according to the same logic. If the key figures resulting from the planning are not satisfactory, you can respond by changing the planning. This results in the following control loop: Fig. 7: Interaction between actual and planned values

Source: own own illustration

In the materials for a digital course, the author presented an example in German in the case study.pdf on the website https://www.prof-mueller.net/lehrveranstaltungen/grundzüge/.

For the past, the quantities produced, sold or consumed and the amounts from sales and expenses are required as a planning basis. The division of the amount by the quantity results in a price or a unit cost rate. In the case of very heterogeneous expense items, an artificial unit of measure can be created by dividing the amount by a price index.

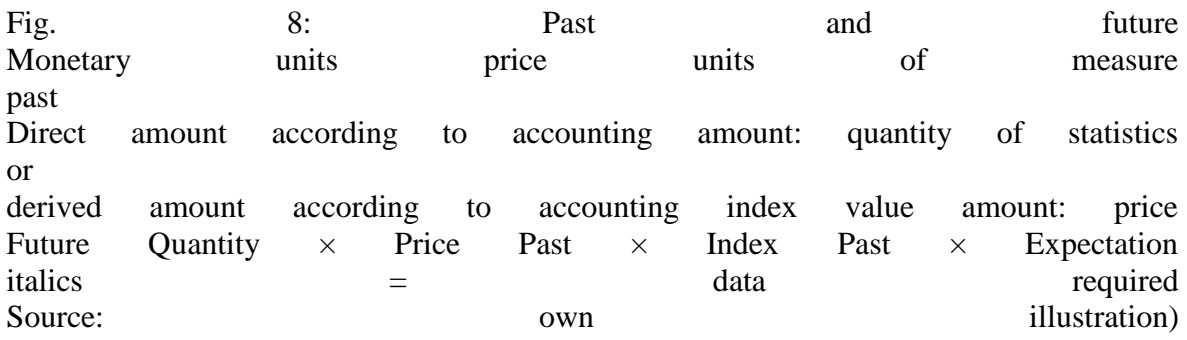

These figures can be updated in the future with your own expectations with regard to volume development and price development. This is done in stages according to the following planning scheme: Amount amount and the price amount amount amount amount amount amount amount amount amount amount amount amount Actual quantity Actual price Actual cost - not applicable - actual quantity actual price - actual costs = Rest = remaining actual quantity actual price = remaining actual costs + additional + partial plan quantity actual price = Based on the planned quantity and actual price + Prices plan quantity price diff.

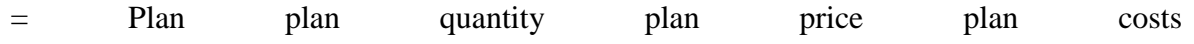

Small business owners cannot organize business planning without expert advice, not even with planning software. The management consultants who offer such support treat their formula collections as a trade secret. A business association that would implement the Open ERP concept presented in this article would be able to exchange its knowledge nationwide and thus ensure that, as a result, every small business owner can learn from everyone's experience.

# 4. Outlook

The political conditions have significantly limited the scope of the findings from the research project from the summer semester 2019. Nevertheless, insights have been gained that may be used to strengthen small business owners in other Latin American countries. With the approval of an independent association of small business owners, socialist Cuba would have the potential to organize this segment of its economy efficiently and to use the Open ERP concept to develop and use a technology that it could then export to other countries. In nonsocialist countries, this concept would first have to be organized and financed by the private sector.

But it is also not impossible that state economic policy wants to promote small entrepreneurs and that the organization could take over. This essay could help spread such a proposal.

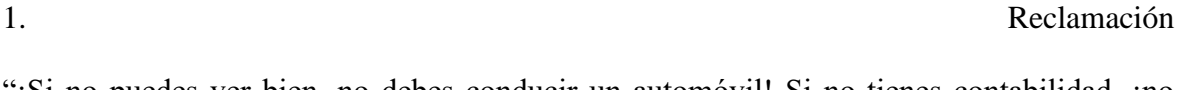

"¡Si no puedes ver bien, no debes conducir un automóvil! Si no tienes contabilidad, ¡no deberías dirigir una empresa! ¡Ambos conducen el carro contra la pared! "

Fig. 1: sistema de navegación

(Fuente: https://mueller-consulting.jimdofree.com/forschung/geschichte/)

La contabilidad tiene la tarea de un sistema de navegación para la empresa. Aquí es donde se evalúa la información importante para la gestión corporativa. Esto se aplica a grandes y pequeñas empresas. La digitalización ha creado nuevas oportunidades para esto, que se utilizan principalmente en grandes empresas. Se plantea la cuestión de cómo esta experiencia también se puede utilizar para pequeñas empresas.

Este texto no se basa en una revisión de la literatura, sino en la reproducción de sus propias observaciones en relación con un proyecto de investigación en Cuba. Debido a que algunos de los colegas de la Universidad de Guantánamo no han seguido las instrucciones de la gerencia y deben temer las dificultades, la descripción de las experiencias en los documentos de una conferencia pública debe ser muy cautelosa.

2. Fondo

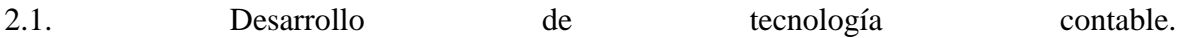

El sistema de doble entrada tiene más de 680 años. Los datos contables de 1340 se han conservado en archivos de Génova. En general, este método data de 1494, cuando Luca Pacioli describió en un libro sobre números arábigos como un ejemplo de aplicación y contabilidad veneciana. Ha habido varios enfoques para simplificar este método, pero también para extenderlo, p. debido a la expansión de la contabilidad de costos, que ha resultado ser demasiado costosa en la práctica.

Se han producido cambios fundamentales con la digitalización en los últimos 50 años. Al principio, la contabilidad doble solo se reproducía en la computadora. Antes de que se inventaran los discos duros, las reservas se registraban realmente en cuentas y se almacenaban una tras otra en cintas magnéticas. La ventaja sobre la entrada en las tarjetas de índice era solo que las cintas podían buscarse por máquina. Desde mediados de la década de 1980, todos los registros de datos se han almacenado en un solo archivo, y el número de cuenta es solo un criterio de clasificación. En muchas soluciones de software, el número de cuenta también se puede intercambiar para tener una organización contable de acuerdo con la ley nacional en grupos internacionales, pero al mismo tiempo para aplicar las reglas del grupo y poder evaluar los datos a partir de entonces. Para la contabilidad de costos, las cuentas se asignan a tipos de costos que pueden ser completamente independientes antes de la transferencia de datos. De esta forma, las cuentas de pérdidas y ganancias para los productos individuales pueden crearse en gran medida por máquina. También hay informes para áreas individuales de responsabilidad y actividades comerciales. Esta diversidad solo habría sido inconcebible con las cuentas de doble entrada. Durante mucho tiempo, la adquisición de datos siguió siendo un cuello de botella. Los documentos tenían que pasarse en papel de un escritorio a otro y verificarse para asegurarse de que posteriormente fueran sellados. Después de ingresar los datos, estaba disponible en todas partes, pero tardó mucho tiempo en ingresar, lo que afectó la oportunidad de la información disponible. Cada vez se desarrollaban más interfaces, con las cuales los datos generados o grabados en la empresa se copiaban automáticamente en la contabilidad. La entrada manual de datos en contabilidad se convirtió cada vez más en una excepción y mejoró la calidad de los datos y su oportunidad.

Fig.2: Contabilidad y ERP

(Fuente: https://mueller-consulting.jimdofree.com/forschung/buchhaltung-3-0/)

Con la mayor parte de los datos, mejoró la base de planificación. Con el software de planificación y la definición de las tasas de cambio esperadas, se pueden simular diferentes escenarios para datos futuros con un esfuerzo razonable. En lugar de poder confiar solo en los datos del pasado como antes, las empresas con sistemas de información bien desarrollados tienen una imagen completa del pasado, presente y futuro. Esto permite a la gerencia de la empresa organizar un proceso de mejora continua que combina una retroalimentación y una retroalimentación con procesos de aprendizaje y sistemas de información en un ciclo.

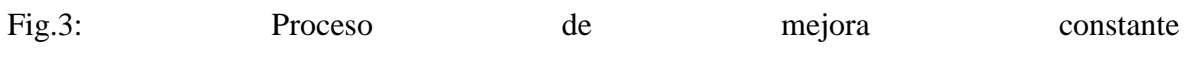

(Fuente: https://mueller-consulting.jimdofree.com/forschung/ background /)

Los complejos sistemas de información, que también incluyen las perspectivas para el futuro, se conocen como sistemas ERP (Enterprise Resource Planning). Han prevalecido en la mayoría de las grandes empresas. Sin embargo, su introducción es a menudo un programa de creación de empleo para consultores de negocios. Las pequeñas empresas no pueden pagar esto.

2.2. Soluciones para pequeñas empresas

Las pequeñas empresas también han tenido computadoras durante casi 30 años. La administración comercial democrática, que está orientada a los intereses de las masas y no a una pequeña minoría, tiene que responder mucho más a sus necesidades que a las de las grandes empresas. El 90% de las empresas en Alemania tienen menos de 10 empleados. Si el contribuyente financia la ciencia, debe dar prioridad al 90% y no al 0.3% de las grandes empresas con más de 250 empleados. También puede crear estructuras técnicas para pequeñas empresas que les permitan generar toda la información necesaria para una buena gestión empresarial sin costosos especialistas.

Al mismo tiempo, los países industrializados deberían compartir sus experiencias con el resto del mundo. Las pequeñas y medianas empresas pueden convertirse en pequeñas y medianas empresas que también pueden formar la base para superar la pobreza en muchos países de África, Asia y América Latina. Por lo tanto, las grandes y pequeñas empresas de todo el mundo deberían contar con una buena base de datos para la gestión corporativa.

### 2.3. Guantánamo

En el verano de 2018, un profesor de la Universidad de Guantánamo contactó al autor a través de su sitio web. En la Cuba socialista hay fuertes disparidades de ingresos que no pueden explicarse oficialmente. El país tiene una economía sumergida extremadamente grande, en la que también participan la mayoría de las pequeñas empresas. Sin embargo, la población cree que la principal causa de la desigualdad son los funcionarios corruptos en el sector gubernamental, que a su vez son buenos clientes de las pequeñas empresas con sus ingresos. Desde principios de 2018, ha habido una campaña en el periódico del partido que criticó la calidad de la contabilidad de las pequeñas empresas y los acusó de evasión de impuestos. En la ley fiscal del 21 de noviembre de 2012, los artículos 58 y 59 establecían la

aplicación de la obligación de contabilidad para las pequeñas empresas, que estaba regulada de manera muy exigente por una regulación del Ministerio de Finanzas y Precios del 30 de diciembre de 2010. Sin embargo, la aplicación fue suspendida hasta principios de 2018.

Los propietarios de pequeñas empresas no eran ni técnica ni técnicamente capaces de garantizar una contabilidad compleja de doble entrada. Habían esperado que se extendiera el plazo. El profesor cubano, miembro del Partido Comunista, buscó métodos alternativos como un compromiso para resolver este conflicto y encontró un informe de un proyecto de investigación que el autor también tenía en su sitio web en inglés y español. En una publicación, el profesor cubano quería proponer un enfoque de contabilidad más simple y asistido por computadora que también podría usarse para responder a las críticas del partido. Se desarrolló la idea de que el autor organizaría un proyecto de investigación bajo su nombre y lo informaría en español en Internet, que luego podría citarse en Cuba. Se buscó a las pequeñas empresas para probar las plantillas de recopilación de datos bajo su observación. Un informático de la universidad diseñó estructuras de software con las que los datos grabados podían transferirse a un servidor a través de Internet y procesarse allí de manera profesional y mecánica. Con su propagación, la economía sumergida debería retirarse lentamente del suelo.

Para el proyecto, el autor necesitaba un certificado de la universidad con el que hubiera solicitado una visa de ciencias. El profesor cubano encontró a dos jóvenes colegas para visitar la dirección de la universidad durante una visita preparatoria con el autor y presentar el proyecto. Quería mantenerse en segundo plano. El director académico de relaciones internacionales vio el problema de que los propietarios de pequeñas empresas están subordinados al Ministerio de Trabajo y que la universidad también tiene que solicitar un permiso allí para el apoyo pasivo de la investigación extranjera en este campo.

Sin embargo, la implementación solo comenzó después de un cambio en la ley en Cuba, que restringió severamente el reconocimiento tributario de los pagos en efectivo e hizo que las pequeñas empresas, que solo habían sido aprobadas durante unos años, estuvieran muy inestables. Ya no se deseaba políticamente una discusión sobre este tema. La aprobación no fue otorgada. Los colegas que apoyaron al autor hacia la gestión de la universidad fueron interrogados por la Seguridad del Estado después de su partida. Por lo tanto, el concepto fue cambiado.

La comunicación con dos profesores cubanos y algunos propietarios de pequeñas empresas continuó de manera conspiratoria. Desde Alemania, el autor creó plantillas para las hojas de cálculo de Open Office, que los propietarios de pequeñas empresas pueden usar para ingresar sus datos y que permitirían transferir los datos a un software profesional para su posterior procesamiento. Durante una segunda visita posterior con una tarjeta de turista, el autor preguntó sobre las experiencias de aplicación de los propietarios de pequeñas empresas. La escolta de la misión previamente planificada no podría llevarse a cabo sin la visa científica. Los propietarios de pequeñas empresas solo podían obtener ayuda técnica con el uso de Open Office del personal de la universidad.

El concepto de software ERP abierto, propuesto por un informático universitario, ya no fue perseguido por él debido a la presión política. En este punto, se debe proporcionar la información para que otros científicos de la computación puedan lograr este concepto.

### 2.4. recomendaciones

La mentalidad de las pequeñas empresas está muy orientada al flujo de caja. Los gastos e ingresos del estado de resultados son demasiado abstractos para ellos. Las inversiones realizadas son lo suficientemente concretas para ellos, pero las otras partidas del balance solo se perciben como flujo de caja futuro. Esta consideración debe tenerse en cuenta y no debe criticarse. En cambio, debe preguntarse cómo, con este enfoque orientado al flujo de efectivo, se pueden generar los datos necesarios para que un sistema de navegación esté disponible para las pequeñas empresas también.

3. Concepto abierto de ERP 3.1. enfoque técnico-organizacional

El sector privado, y en particular los pequeños empresarios descritos como trabajadores por cuenta propia, son de considerable importancia para la economía cubana. El 16 de diciembre de 2018, el Director Nacional de Enfermería y Control de la Independencia del Ministerio

de Trabajo y Seguridad Social de Radio Rebelde declaró que 589.116 personas trabajaban por cuenta propia a fines de noviembre, de las cuales 171.126 eran jóvenes y 199.888 eran mujeres. (https://www.cubahora.cu/economia/trabajo-por-cuenta-propia-una-cronologia-depreguntas-y-respuestas) Este grupo está precedido por el cumplimiento de la obligación legal de contabilidad que se suspendió hasta 2018 problemas significativos Con el enfoque ahora presentado, estos problemas deberían resolverse.

Con el concepto Open ERP, los propietarios de pequeñas empresas pueden registrar sus datos en un sistema que se haya adaptado a ellos. Debería crearse un archivo a partir de esto, que puede cargar a un servidor regularmente a través de Internet. Allí se generarían las evaluaciones, lo que les daría la ayuda necesaria para la gestión de la empresa. El acortamiento y la simplificación también son necesarios, pero no deben distorsionar la esencia de las declaraciones.

Cuba está ampliando constantemente su Internet. Antes de asumir el cargo en 2018, el presidente cubano, Miguel Díaz-Canel, describió Internet como un "derecho para todos" que debía ser "mejor y más disponible". Todas las capitales de provincia cubanas ahora tienen cobertura LTE, excepto Cienfuegos, donde la expansión está programada para enero. La nueva tecnología se construyó un año después de que Internet móvil se pusiera en funcionamiento con ayuda china y garantiza tasas de transmisión significativamente mejores que en el punto de acceso WiFi o en el hogar. Está previsto que se convierta en el nuevo estándar en las zonas rurales en los próximos años, como anunció la compañía telefónica cubana ETECSA. Según el ranking de la compañía "Speedtest", que opera la aplicación del mismo nombre para medir la velocidad, Cuba ha tenido el segundo internet móvil más rápido en América Latina desde octubre. La red móvil solo es más rápida en Uruguay. (https: // Amerika21.de/2019/12/235503/mobiles-netz-kuba-touristen; 17 de diciembre de 2019)

Sin embargo, debido a que los precios son relativamente altos para los estándares europeos y especialmente en el contexto de los ingresos cubanos, el procesamiento en línea está fuera de discusión. Iniciar sesión en una página y cargar un archivo aún sería asequible.

Un problema que no debe subestimarse es el bajo nivel de confianza que los propietarios de pequeñas empresas tienen en las instituciones gubernamentales. Según la definición política,

los trabajadores por cuenta propia son trabajadores y están organizados en el sindicato. Sin embargo, existe un conflicto natural de intereses entre los pequeños empresarios con fines de lucro y las empresas estatales que cumplen un contrato de suministro. Por lo tanto, el sindicato no es realmente reconocido como un grupo de defensa. En esta situación, solo una parte de las transacciones aparecen en las cuentas oficiales. Esta es la razón por la cual los propietarios de pequeñas empresas temen que las autoridades verifiquen los datos cargados en una computadora central.

Incluso si la lucha contra la economía sumergida es fundamentalmente un interés legítimo del estado, sería contraproducente en esta etapa. Las medidas tomadas hasta ahora han estimulado bastante la imaginación de los pequeños empresarios para ocultar el alcance real de sus negocios y han dañado la honestidad de los empresarios. Para detener esta dinámica, probablemente tendría más sentido si las asociaciones empresariales independientes también se formaran como grupos de interés político, a los que se les debería dar control total sobre el software de contabilidad que se utilizará.

La defensa política debe garantizar que el trabajo honesto no sea imposible por la burocracia o los impuestos excesivos. A cambio, una asociación empresarial independiente generaría presión grupal para no obtener una ventaja competitiva injusta a través de prácticas ilegales. Una evaluación automática de los datos y el asesoramiento comercial bajo el control total de la asociación, en un próximo paso, indicaría a los propietarios de pequeñas empresas que los datos sugerirían que parte del negocio no se puede registrar en las cuentas y que un asesoramiento eficaz requeriría datos completos. .

Solo entonces el estado podría recuperar gradualmente el control de la economía privada. Después de una fase introductoria con una participación voluntaria en el sistema con exención simultánea de otras obligaciones contables, se podría introducir la membresía obligatoria, mientras que se debería mantener la autoadministración políticamente independiente. Solo en un último paso las autoridades tributarias podrían realizar auditorías fiscales electrónicas, ya que ahora son comunes en Europa.

Las asociaciones empresariales políticamente independientes seguirían siendo de interés para el gobierno. Los miembros de su junta deben tener la confianza de los miembros y también estarían comprometidos con el bien común en el sistema económico socialista. Entonces podría actuar como intermediario, representar los intereses de las pequeñas empresas ante el gobierno y promover los objetivos económicos del estado entre las pequeñas empresas. Sin esta cooperación, se preservaría el enorme alcance de la economía sumergida y con ella la economía podría desarrollarse legalmente.

#### 3.2. regulación

La aplicación de los artículos 58 y 59 de la Ley de Impuestos de 2018 ha reforzado los requisitos, especialmente para las pequeñas empresas. Las regulaciones ya estaban previstas en la ley del 21 de noviembre de 2012, pero la aplicación se suspendió antes de 2018. Los propietarios de pequeñas empresas cubanas también están sujetos a una obligación contable. Es la base de sus declaraciones de impuestos y comienza con un ingreso anual de CUP 100,000 = USD 4,000, incluso si el límite solo se excede en el año en curso. Si el ingreso cae por debajo del límite, se puede solicitar una exención de la obligación de mantener cuentas. En Alemania, los propietarios de pequeñas empresas con ventas inferiores a 600 000 euros y un beneficio inferior a 60 000 euros están exentos de la obligación contable. Un balance simplificado se aplica a cafeterías, restaurantes, el comercio de alimentos y bebidas no alcohólicas, y la fabricación y venta de zapatos. El Ministerio de Finanzas y Precios puede, por ordenanza, ordenar la contabilidad de las industrias individuales, independientemente de los ingresos.

En total, los trabajadores independientes mencionados en la Ley Núm. 113 (Ley Tributaria), para quienes no se aplica la contabilidad simplificada, deben mantener 22 cuentas, además de verificar los ingresos y gastos, los estados financieros, propiedades, planta y equipo, cuentas materiales y personales, así como una contabilidad comercial y los pagos deben hacerse para crédito fiscal de una cuenta bancaria. Las cuentas anuales deben estar preparadas para el 15 de enero, las empresas alemanas tienen una fecha límite del 30 de junio.

La contabilidad no se especifica en la ley fiscal, sino en la Resolución 386 del Ministerio de Finanzas y Precios (MFP), que se publicó en el Diario Oficial el 30 de diciembre de 2010. La resolución establece los estándares de contabilidad cubanos para el sistema bancario, el sistema financiero nacional y los trabajadores independientes en tres documentos. En los

anexos se presentan los objetivos y criterios básicos de los estados financieros anuales, así como el plan de cuentas obligatorio para el autoempleo. Este alcance ya no se puede administrar sin soporte profesional. Según ambos textos, la contabilidad se puede gestionar manualmente o mediante programas informáticos, por lo que se estipula expresamente que los trabajadores independientes en uno de los formatos utilizados deben conservar la información durante al menos cinco años para poder verificarla en cualquier momento. La empresa estatal CITMATEL ofrece las aplicaciones Administre su negocio y Cuadre, que están dirigidas al sector autónomo y no gubernamental, pero que no pueden utilizar las pequeñas empresas.

De hecho, la ley tributaria de 2013 hizo solo unos pocos cambios a las resoluciones anteriores del Ministerio de Finanzas y Precios que no se implementaron. Los artículos 58 y 59 de la Ley de Impuestos han permanecido "congelados" desde su entrada en vigor en enero de 2013. Desde entonces, el gobierno ha estado experimentando con sistemas de contabilidad para empresas privadas. Cuando se anunció una mejora en el autoempleo en Cuba a mediados de 2017, el gobierno vinculó esto con la activación de los artículos 58 y 59. Aunque en realidad hubo tiempo suficiente para adaptarse a la situación, esta medida sorprendió a la mayoría de los pequeños empresarios cubanos sin preparación.

La resolución 386 contiene el "estándar contable específico para el trabajo en cuenta propia No. 1 - Presentación de las cuentas anuales" (NTCP 1), que establece la estructura mínima de las cuentas en los números 26 a 31. No. 26 regula el balance general, que consta de tres partes en forma de relevo. Debe contener al menos las siguientes líneas:

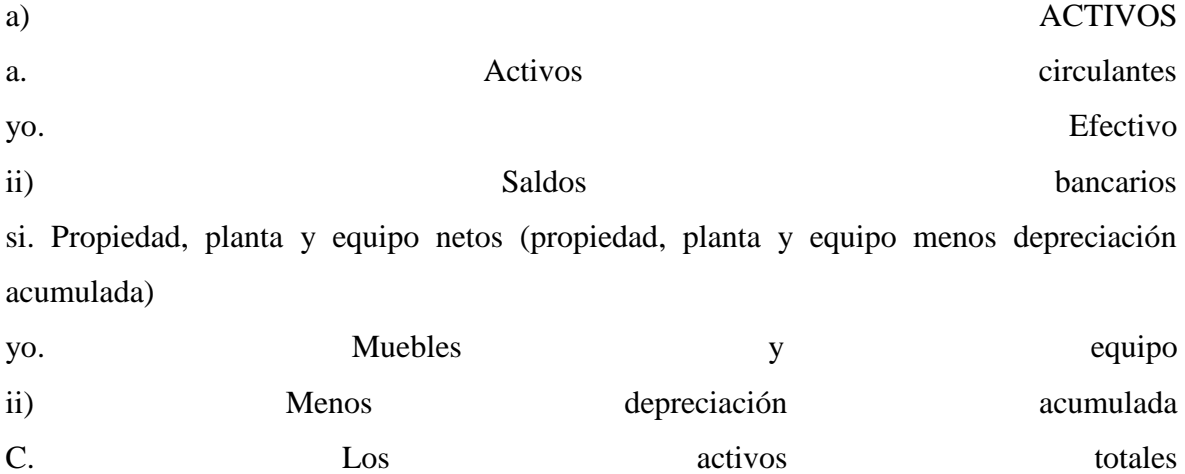

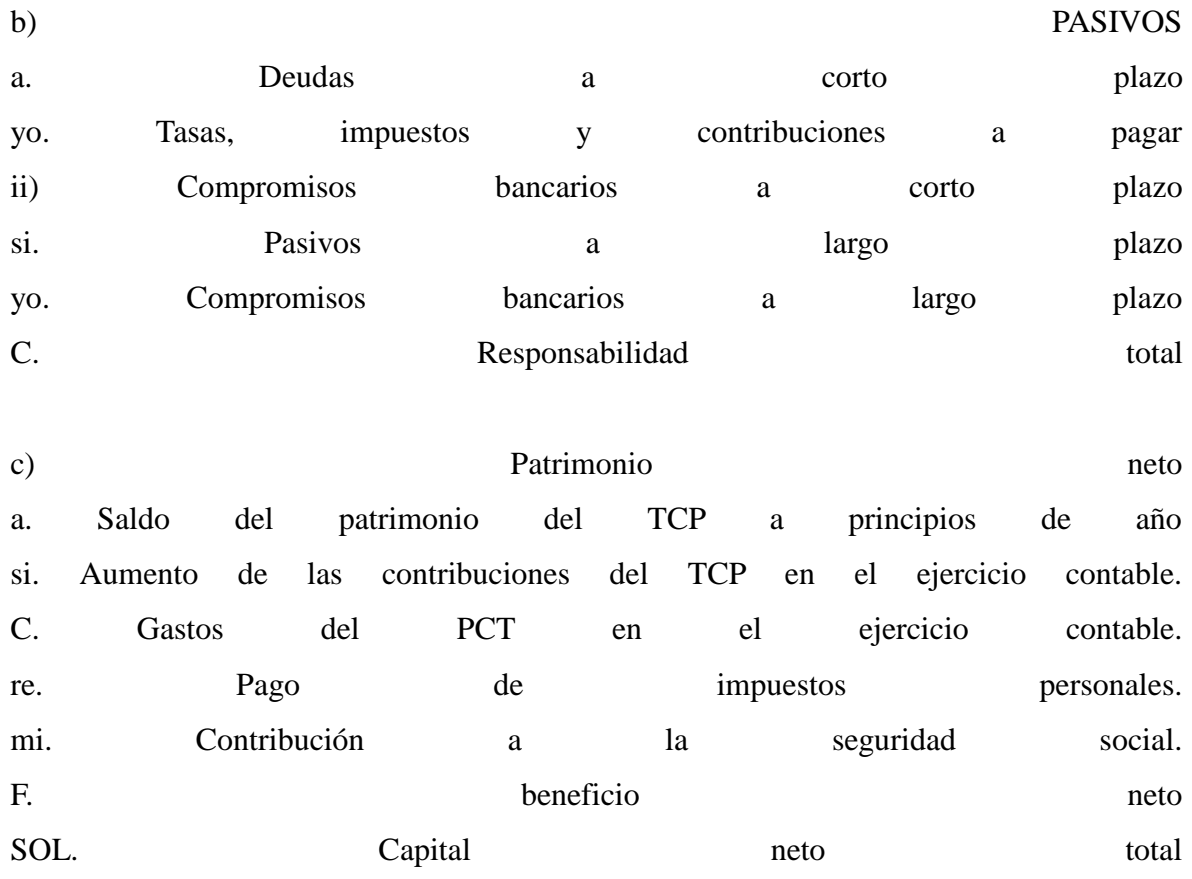

Por lo tanto, el balance general es básicamente una combinación de un balance general de acuerdo con la NIC 1.54 con un estado de cambios en el patrimonio de acuerdo con la NIC 1.106, que solo cotiza en las compañías presentes en otros países.

No. 28 regula la estructura mínima del estado de resultados, que sigue el sistema del método del costo total de acuerdo con la NIC 1.102; No se permite el método de costo de ventas de acuerdo con la NIC 1.103. Debe contener al menos las siguientes líneas: ventas

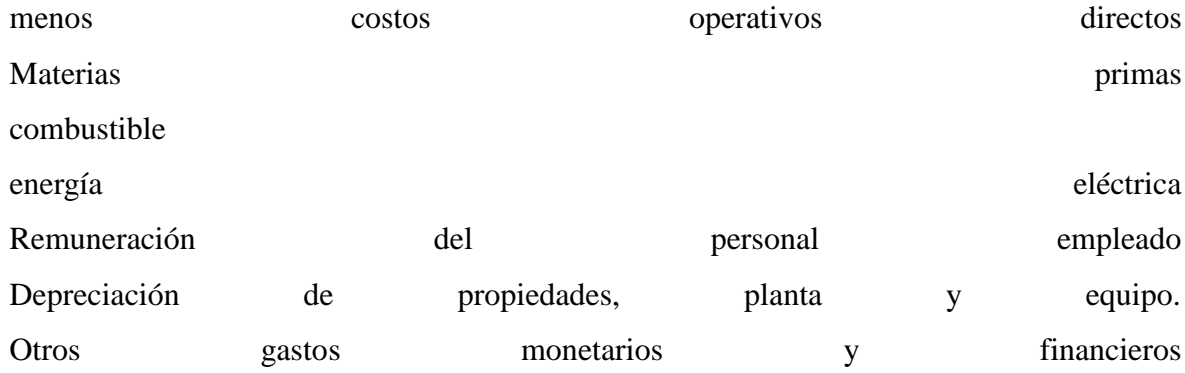

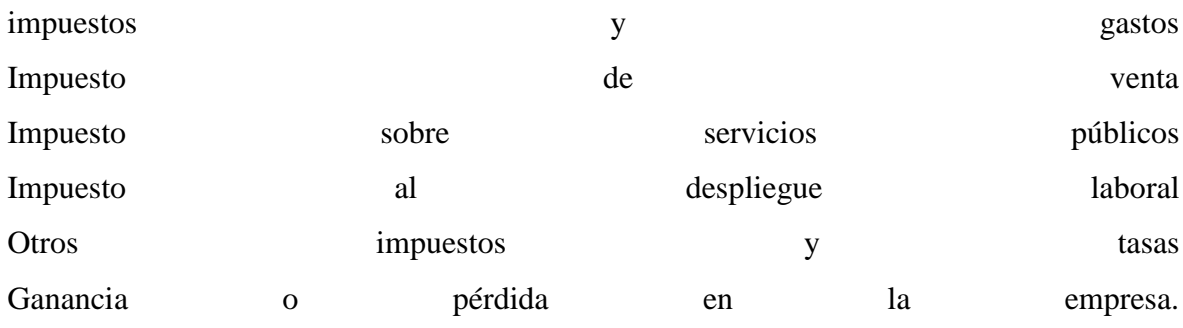

No se requiere un estado de flujo de efectivo como en la NIC 7 en NTCP 1.

Según el número 29, se registra un gasto operativo cuando hay una salida de fondos o la depreciación de las propiedades, planta y equipo se acumula durante el período. Los pagos de arrendamiento también deben reconocerse como un gasto en NTCP 1.30 al momento del pago. Por lo tanto, no hay acumulación ni aplazamiento.

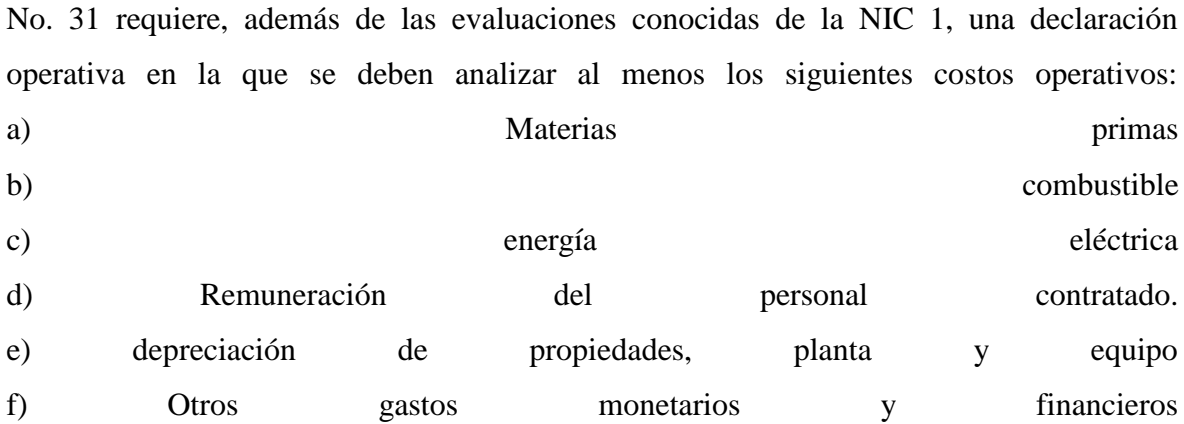

No se especifica si el consumo debe asignarse a centros de costo, objetos de costo o una combinación de ambos. Se puede suponer que esto se deja al propietario de la pequeña empresa.

Además de estas evaluaciones integrales, también deben prepararse las declaraciones de impuestos para los cuatro tipos de impuestos mencionados en el estado de resultados.

Los requisitos burocráticos van mucho más allá de lo que se requiere de las pequeñas empresas en los países industrializados. Es comprensible que la mayoría de los propietarios de pequeñas empresas no puedan hacer esto. Sin un apoyo técnico y organizativo masivo, la implementación práctica de los artículos 58 y 59 de la Ley de Impuestos no será posible.

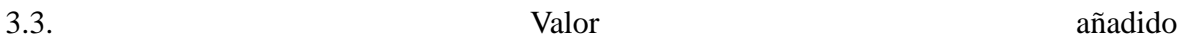

A diferencia de Alemania, la contabilidad de una empresa también es obligatoria, a menos que se permita la contabilidad simplificada (para cafeterías, restaurantes, supermercados, zapateros). Sin embargo, también es de interés para las empresas hacer que su proceso de creación de valor de la inversión, adquisición, producción y ventas sea transparente. Las regulaciones burocráticas son más bien un obstáculo, porque a pesar de las similitudes, también hay características especiales para las industrias individuales. También existe una actitud negativa hacia un requisito burocrático que, en opinión de los propietarios de pequeñas empresas, redunda en interés del gobierno y no puede ser de su interés. Este prejuicio solo se puede contrarrestar si, de acuerdo con el enfoque de gestión, la información contable sirve a la gestión y esta perspectiva de la gestión también se puede ver en las evaluaciones externas, p. en la NIIF 8.

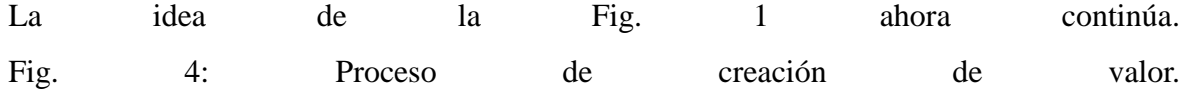

Fuente: https://mueller-consulting.jimdofree.com/forschung/ background /

Debido al requisito legal de tener que analizar los gastos operativos, también se puede ampliar a un análisis automatizado de los procesos de creación de valor. Los requisitos del NTCP 1.31 cubano se pueden conciliar fácilmente con las cuentas de las empresas alemanas I y II. Basado en conceptos de la década de 1920, fueron creados en el decreto alemán sobre principios generales de contabilidad de costos con fecha 16 de enero de 1939. Esto se trata más de crear transparencia de costos y planificación a largo plazo que una base para decisiones a corto plazo. La regulación estatal de la contabilidad de costos fue uno de los preparativos de la Alemania fascista para una economía de guerra controlada por el estado. Fue mantenido por las potencias ocupantes en el período de posguerra y solo fue levantado nuevamente en 1953. Sin embargo, muchas empresas más tarde conservaron las herramientas que se utilizaron durante 14 años. Es comprensible que un estado socialista que permite a las empresas privadas quiera mantener el control sobre el sector privado de la economía y luego también use fondos que se desarrollaron con el mismo propósito en un estado fascista.

Los BAB tienen la tarea de analizar la cadena de valor input => production => output. BAB I muestra cómo se distribuyen los tipos de costos (bienes comprados) entre los centros de costos (unidades organizativas en las que tiene lugar el valor agregado). Aquí, se hace una distinción entre los costos directos que se pueden atribuir directamente a los productos (objetos de costo) y los costos generales, donde esto no es posible. En contraste, BAB II trata con las contribuciones de los centros de costo para los objetos de costo. Su procedimiento puede ilustrarse de la siguiente manera: Fig. 5: Southbilidad operativa

(Fuente: ilustración propia)

Se ofreció un archivo de muestra con el nombre "hdg.ods" para descargar para el proyecto en el sitio web https://www.oteninflation.de/cuba. Las fórmulas necesarias se almacenaron en él y solo se deben ingresar los costos generales para los diversos centros de costos y registrar el número de productos producidos y vendidos.

En el concepto Open ERP, el análisis de los costos operativos estipulados en NTCP 1.31 puede llevarse a cabo especificando un propósito además del tipo de costo. La indicación del tipo de costo por parte del propietario de la pequeña empresa no tiene que corresponder con el Plan Nacional de Cuentas del Anexo 2 del Reglamento N ° 386-2010 de 30.12.2010. También puede proporcionar sus datos con su propio número o código de letra más simple, que se reemplaza automáticamente por el número del Plan nacional de cuentas después de la carga. No se proporciona un plan de centro de costos vinculantes para el análisis de los costos operativos. Esto no tendría sentido debido a las diferencias en las industrias individuales. Sin embargo, el operador de un sistema Open ERP podría elaborar propuestas para varias industrias, que el propietario individual de la pequeña empresa puede adaptar a sus necesidades.

Los datos recopilados por el propietario de la pequeña empresa se pueden copiar en los datos "hdg.ods" después de cargarlos y procesarlos en la contabilidad. Esto daría lugar a un análisis

automatizado de los costos operativos en una calidad que excede con creces los requisitos de NTCP 1.31. Su objetivo también es cumplir con los requisitos burocráticos, pero proporcionar a los propietarios de pequeñas empresas información que les permita planificar sus actividades de manera efectiva y mejorar la rentabilidad.

El sistema de contabilidad de costos totales implementa el procedimiento de la hoja de contabilidad operativa. A menudo se le critica por no responder preguntas importantes como la posibilidad de descuentos en pedidos grandes. Sin embargo, los propietarios de pequeñas empresas rara vez tienen la capacidad de cumplir grandes pedidos. Por lo tanto, las preguntas que el sistema no puede responder en la opinión de los críticos no surgen en la realidad. Además, los precios de las pequeñas empresas están controlados por los consejos administrativos provinciales. Entonces tus opciones son limitadas.

Aunque el estado requiere el análisis de los costos operativos, las declaraciones hechas en este análisis están orientadas internamente. El emprendedor quiere ver qué costos surgen para qué productos y grupos de productos. La primera pregunta que debe responderse es si puede cubrir sus costos a largo plazo con los precios de venta o si no debería terminar mejor esta actividad. Por el contrario, también reconoce los productos en los que sus costos son significativamente más bajos que las ventas y en los que, por lo tanto, debe concentrarse primero. Entonces, primero se trata de la dirección estratégica de la empresa. Deben identificarse las actividades con las que la empresa puede tener éxito a largo plazo.

Además, existe la orientación operativa para identificar posibles reducciones de costos. La asignación de los tipos de costos a los centros de costos permite preguntarse si este esfuerzo fue realmente necesario o si el mismo servicio no podría organizarse con menos esfuerzo. Es suficiente si solo se identifican unos pocos puntos de partida para la racionalización. Si se identifican continuamente oportunidades de mejora, esto también aumenta el éxito a largo plazo de una pequeña empresa.

Finalmente, el análisis de los costos operativos también funciona como un sistema de alerta temprana, que, sin embargo, requiere que la información procesada se procese rápidamente. Los desarrollos se pueden identificar en una etapa temprana comparándolos con los planes o al menos evaluando períodos anteriores. Por lo tanto, puede analizar las causas en una etapa temprana, reforzar los desarrollos positivos y al menos tratar de contrarrestar los desarrollos negativos. BAB II también tiene en cuenta las ventas. Esto permite aprovechar mejor las oportunidades y evitar mejor los riesgos.

La regulación estatal en esta área no es útil debido a la importancia de monitorear los procesos de creación de valor por parte de la gerencia corporativa. Conduce a la idea errónea de que esta observación es en interés del gobierno y no en su propio interés. Por otro lado, es positivo que no se prescribió un análisis concreto de los gastos operativos, lo que da a los pequeños empresarios la libertad necesaria. Las pequeñas empresas estarían completamente abrumadas con una implementación independiente. Un sistema ERP abierto para organizar la implementación técnica con alta calidad. Entonces, los propietarios de pequeñas empresas solo tendrían que aprender a comprender la información y sacar las conclusiones correctas de ella. El estado, que la mayoría de los propietarios de pequeñas empresas ven como opositores, no pudo organizar estos procesos de aprendizaje. Una asociación independiente de empresarios podría crear la confianza necesaria.

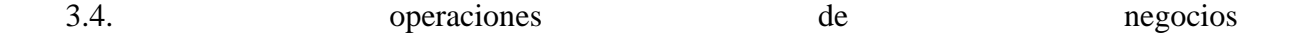

En el proyecto de investigación, el concepto Open ERP se creó en módulos en los que la información respectiva se registra con sus propios archivos. De los 13 archivos que se crearon en el proyecto y se ofrecieron para su descarga en Internet, 6 se ocupan de la facturación de pedidos de diversas industrias. El propietario de una pequeña empresa solo necesita uno de ellos. Los 7 archivos restantes tratan problemas que son muy similares en todas empresas. Fig. 6: Descargar archivos del proyecto

(https: // www. Noteninflation.de/cuba)

La masa de datos se genera en las empresas del negocio operativo de compras y ventas. Una pregunta importante es la generación obligatoria de recibos y facturas en algunas industrias. Sería una duplicación innecesaria del trabajo si el cliente tuviera que ser facturado de inmediato y luego los datos de él fueran transferidos manualmente al departamento de contabilidad. Sin embargo, hay excepciones a este requisito.

Al facturar las ventas, las cantidades vendidas son particularmente importantes. Los precios individuales pueden almacenarse en el archivo contable y luego multiplicarse por las cantidades vendidas. Estas ventas se pueden registrar por separado según los grupos de productos.

Hay una gran necesidad de que muchos propietarios de pequeñas empresas no incluyan todas las ventas en la contabilidad oficial. La prohibición de deducción de impuestos para los gastos pagados en efectivo debe actuar como una prohibición de pago en efectivo para las empresas. Debido a que en algunas industrias es inevitable realizar compras en efectivo, parte de las ventas en efectivo no se facturan oficialmente para financiar estas compras en efectivo. En los restaurantes, se considera grosero llevar la factura del camarero con usted después del pago. Esto les da a los propietarios la oportunidad de hacer que la copia desaparezca nuevamente. Incluso los restaurantes muy concurridos, donde los huéspedes tienen que esperar una mesa gratis, están oficialmente solo medio llenos. Se da tanta rotación que las compras sin efectivo parecen plausibles. Se deben evitar los registros de otras ventas. Por lo tanto, las críticas al periódico del partido estaban bastante justificadas, pero la economía sumergida también se ve reforzada por la prohibición de los pagos en efectivo. Este enfoque dual también inhibe el uso de sistemas contables modernos.

En la hoja de trabajo "maestra" en el archivo "factura.ods", 26 códigos se almacenaron inicialmente con letras mayúsculas para procesar compras a cuenta, que se pueden usar para definir usos comunes. Debajo de eso, la cuenta no. y se muestran el nombre de la cuenta y las reservas actualmente en este archivo. Este código se ingresa en la hoja de trabajo "entrada", después de lo cual la cuenta no. y el nombre de la cuenta detrás de él se muestran automáticamente. También puede ingresar un número de centro de costo de dos dígitos y un número de objeto de costo de tres dígitos que cambia de la tabla en la columna N a un número de centro de costo de cinco dígitos. fusionarse en un programa de contabilidad para la transmisión de datos. Sin transmisión de datos, los datos también se pueden ordenar de acuerdo con los códigos ingresados. Para hacer esto, el área de datos debe copiarse en otro archivo. Su propio número de factura. continuará automáticamente. Para esto, el último número de factura. del archivo anterior

Al comprar a cuenta, el pago ya debe ser considerado. En previsión de la banca electrónica, que se introdujo en diciembre de 2017 (https://cubaheute.de/tag/bpa/) pero aún no se ha ampliado en todos los ámbitos, el archivo tiene una aplicación de la cuenta bancaria internacional no. (IBAN) asumido. Para esto, el IBAN (número de cuenta bancaria internacional) y el nombre del proveedor deben ingresarse e ingresarse con el número del proveedor. ser llamado. La factura no. ingresado por el vendedor y luego utilizado para el pago. El nombre y el IBAN se almacenan con este número en la hoja de trabajo de maestra.

Además de la tabla de las facturas registradas, hay una tabla con los códigos, cuenta no. y nombre, así como las reservas acumuladas actualmente en este archivo. Esta parte ayuda a ingresar la letra correcta como código para el número de cuenta. A la derecha hay una tabla con los nombres de los acreedores y el IBAN, que junto a la factura no. del vendedor y la cantidad necesaria para el pago.

Para compras que se pagan de inmediato, puede pagar en efectivo, con tarjeta bancaria o con tarjeta de crédito. Estos tres métodos de pago se deben separar y se debe actualizar el saldo de caja actual o el límite de crédito restante de la tarjeta de crédito. Las compras pagadas en efectivo se inician operativamente incluso sin reconocimiento de impuestos. Sin embargo, es más probable que se les pague con ganancias no declaradas y luego no se registren. Se desarrolló una tabla separada para esto.

El uso previsto se puede acortar nuevamente a 26 letras. Debido a que regularmente se trata de gastos específicos que deben pagarse inmediatamente usando efectivo o una tarjeta, los números de cuenta almacenados pueden diferir de las facturas. Por lo tanto, tiene sentido colocar una explicación de los códigos cortos al lado de la entrada de datos. La definición de pago en efectivo, banco o tarjeta también se realiza con una carta. Sin embargo, también se puede usar un número. Se deben proporcionar dos definiciones adicionales para la transferencia de crédito bancario a la tarjeta de crédito y para retiros de efectivo de la cuenta bancaria. El documento no. continuará automáticamente. Tiene sentido mantener un archivo separado para cada mes, por lo que el período se integra en el número de documento y, de lo contrario, puede comenzar de nuevo cada mes.

Los propietarios de pequeñas empresas primero observan los flujos de efectivo. Por lo tanto,

se creó una tabla con la que se puede generar un estado de flujo de efectivo original de las cuentas bancarias utilizando el método directo.

Primero, las cantidades con la fecha de pago se transfieren a una tabla en la hoja de trabajo "entrada", con los depósitos y retiros ingresados en dos columnas separadas. Esto también se puede hacer mediante la importación de datos. El saldo de la cuenta corriente se calcula en la columna "Saldo". Al igual que con las facturas entrantes, los pagos se asignan a los diversos flujos de efectivo mediante una carta. También se puede agregar un comentario. La mayoría de los pagos se asignarán a los grupos A (de clientes - de clientes) y B (a proveedores - a proveedores). El grupo M también se puede definir para inversiones. En la columna D, la factura no. detectado La asignación a los flujos de efectivo ya da como resultado una separación en las facturas entrantes y salientes. Los datos en el estado de flujo de efectivo en la hoja de trabajo "presentación" se derivan de los datos en las cuentas bancarias.

Se pueden procesar múltiples cuentas bancarias. Una tabla con las sumas actuales de flujos de efectivo, que se organizó junto a la tabla de entrada de datos, se controla desde la hoja de trabajo "maestra". Luego se completan con los datos de las cajas registradoras, que pueden asignarse por completo a los grupos A (ingresos de una caja registradora de la tienda) y B (pequeños gastos en efectivo en una caja registradora subsidiaria).

El procedimiento original tiene la ventaja de que una evaluación es posible muy rápidamente sin tener que pasar por la contabilidad. Los datos registrados aquí pueden importarse a la contabilidad misma.

Las empresas en Guantánamo no fueron muy informativas en lo que respecta al despliegue de personal. Se puede suponer que parte de los costos de personal se pagan con ganancias no declaradas y que se pueden emplear más empleados de los que se registraron. Los pagos de las contribuciones a la seguridad social para los empleados y el impuesto sobre la renta personal están cubiertos por los impuestos de la empresa. Por lo tanto, no se ve un problema especial en el registro de los costos de personal.

El NTCP 1 no proporciona una valoración que se desvía de los pagos. Las pequeñas empresas no ven una aplicación práctica para el archivo valoración.ods, que se puede utilizar para registrar tales desviaciones. La contabilidad de costos con el archivo hdg.ods ya se ha discutido en la sección anterior.

3.5. Transferencia de datos

La transferencia de datos al software de contabilidad financiera se puede organizar a partir de los archivos ods configurando una tabla en una hoja de trabajo separada de acuerdo con las especificaciones del software, que se puede guardar como un archivo de texto y luego importar al software. Esto se puede organizar mediante la carga a través de Internet. Los siguientes registros de reserva resultan de los archivos ods:

ventasR19.ods caja registradora en ventas ventasX19.ods caja registradora para ventas Beneficio bruto (=> gasto en inventarios) Compra de bienes (=> inventarios a caja registradora / banco / [verbdlk.]) ventasA19.ods [cuentas por cobrar] en ventas ventasC19.ods caja registradora en ventas Combustible al finalizar la compra Costos de vehículos motorizados en la caja registradora Retiro privado a verr. Costos de vehículos automotores Impuestos, escutos, seguros, escutos, depreciación ventasM19.ods [cuentas por cobrar] en ventas ventasT19.ods banco / caja registradora / tarjeta de crédito a ventas caja.ods [gastos o activos] a caja registradora / banco / tarjeta de crédito factura.ods [gastos o activos] a [pasivo] salarios.ods gastos de personal a responsabilidad banco.ods bank a [cuentas por cobrar] Banco a [ingreso o deuda] [Pasivos] al banco [Gastos o activos] al banco inversión.ods Activos fijos contra compensación Depreciación de activos fijos fijos Gastos por enajenación de activos a AV

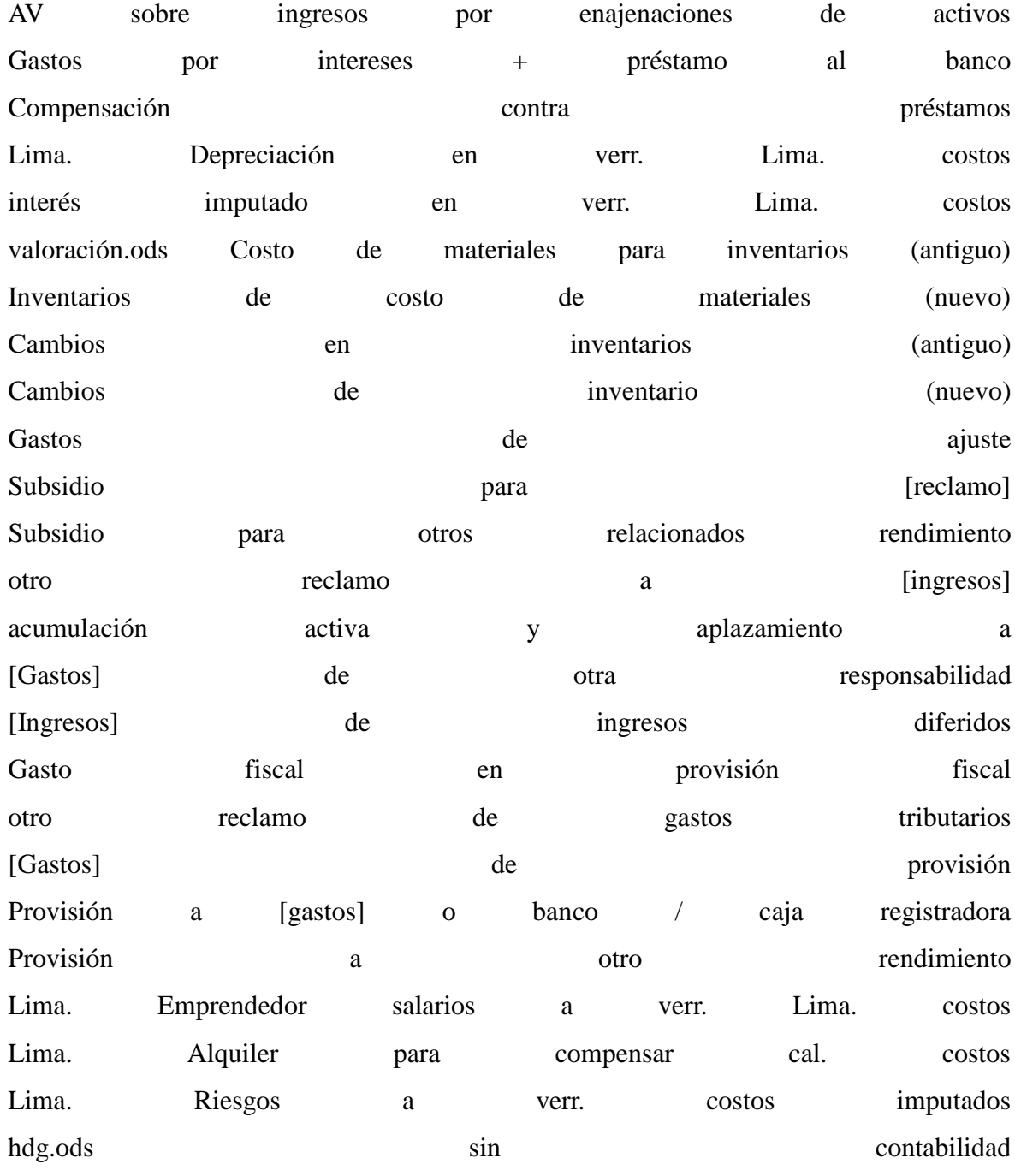

La información entre corchetes se especifica en el archivo ods.

Las evaluaciones previstas, en particular el balance general, la cuenta de pérdidas y ganancias y el estado de flujo de efectivo, se pueden crear a partir de archivos cargados, cuentas reservadas automáticamente y evaluaciones generadas automáticamente. Para la contabilidad interna, los formularios de contabilidad empresarial I y II ya se presentaron en el archivo hdg.ods. Una evaluación creada a partir del software de contabilidad ya no sería

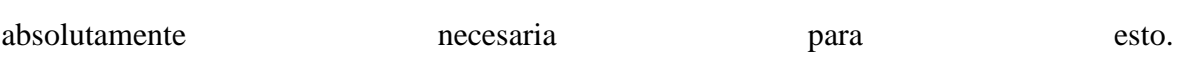

Alternativamente, los archivos ventas? 19.ods, caja.ods, factura.ods, salario.ods, banco.ods, inversión.ods y valoración.ods también podrían copiarse en un archivo común y luego en otra hoja de cálculo para el balance, ganancias y Se pueden agregar el estado de resultados y el estado de flujo de efectivo. También se pueden establecer referencias de archivo. Esto tendría que ser diseñado individualmente para la compañía respectiva.

3.6. Datos futuros

Las normas contables solo pueden regular la presentación del pasado. Sin embargo, las empresas se dirigen hacia el futuro, y los empresarios deberían estar interesados en comparar datos pasados en el mismo formato con expectativas y planes para el futuro. Con la aplicación de cifras clave, la situación económica actual también se compara con el pasado y los montos resultantes de la planificación corporativa se pueden evaluar de acuerdo con la misma lógica. Si las cifras clave resultantes de la planificación no son satisfactorias, puede responder cambiando la planificación. Esto da como resultado el siguiente bucle de control:

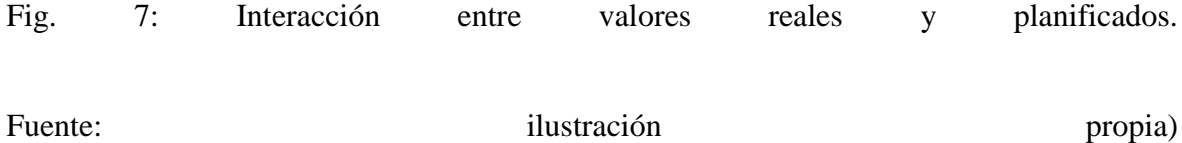

En los materiales para un curso digital, el autor presentó un ejemplo en alemán en el caso de estudio.pdf en el sitio web https://www.prof-mueller.net/lehrveranstaltungen/grundzüge/.

Para el pasado, las cantidades producidas, vendidas o consumidas y las cantidades de ventas y gastos se requieren como base de planificación. La división de la cantidad por la cantidad da como resultado un precio o una tasa de costo unitario. En el caso de partidas de gastos muy heterogéneas, se puede crear una unidad de medida artificial dividiendo la cantidad por un indice de precios.

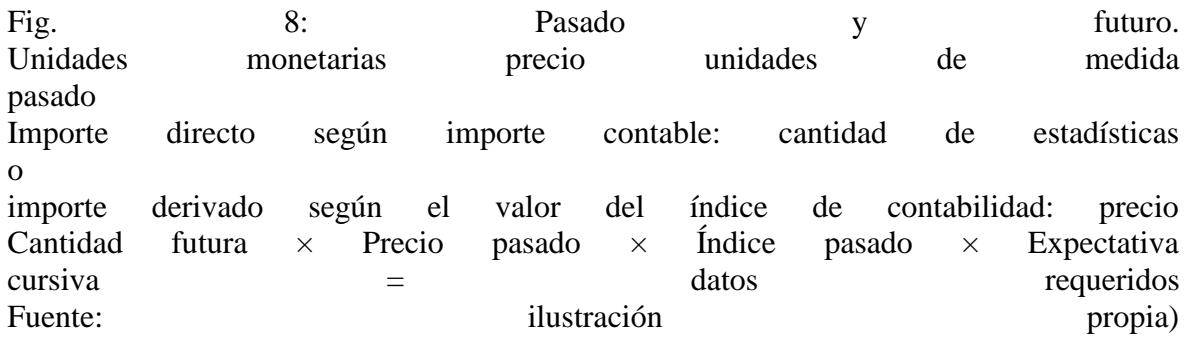

Estas cifras se pueden actualizar en el futuro con sus propias expectativas con respecto al desarrollo de volumen y el desarrollo de precios. Esto se realiza por etapas de acuerdo con el siguiente esquema de planificación:

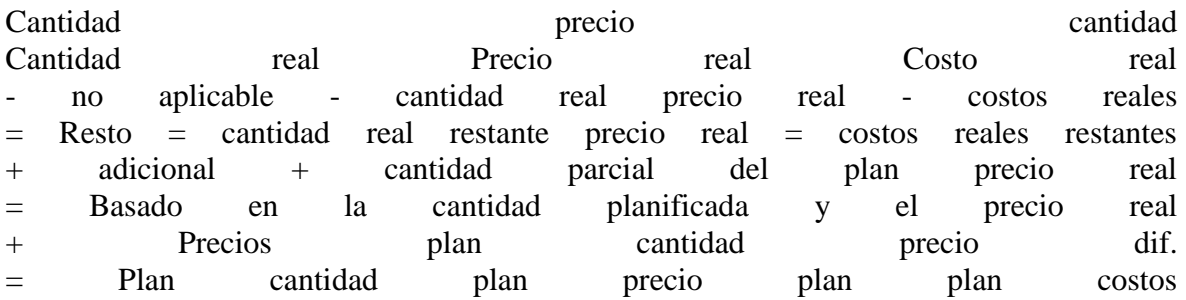

Los propietarios de pequeñas empresas no pueden organizar la planificación empresarial sin el asesoramiento de expertos, ni siquiera con el software de planificación. Los consultores de gestión que ofrecen dicho apoyo tratan sus colecciones de fórmulas como un secreto comercial. Una asociación empresarial que implementaría el concepto Open ERP presentado en este artículo podría intercambiar sus conocimientos en todo el país y así garantizar que, como resultado, cada propietario de una pequeña empresa pueda aprender de la experiencia de todos.

#### 4. Perspectivas

Las condiciones políticas han limitado significativamente el alcance de los hallazgos del proyecto de investigación del semestre de verano de 2019. Sin embargo, se han obtenido conocimientos que pueden utilizarse para fortalecer a los propietarios de pequeñas empresas en otros países latinoamericanos. Con la aprobación de una asociación independiente de propietarios de pequeñas empresas, la Cuba socialista podría organizar este segmento de su economía de manera eficiente y utilizar el concepto Open ERP para desarrollar y utilizar una tecnología que luego podría exportar a otros países. En los países no socialistas, este concepto primero tendría que ser organizado y financiado por el sector privado.

Pero tampoco es imposible que la política económica estatal quiera promover a los pequeños empresarios y que la organización pueda hacerse cargo. Este ensayo podría ayudar a difundir tal propuesta.

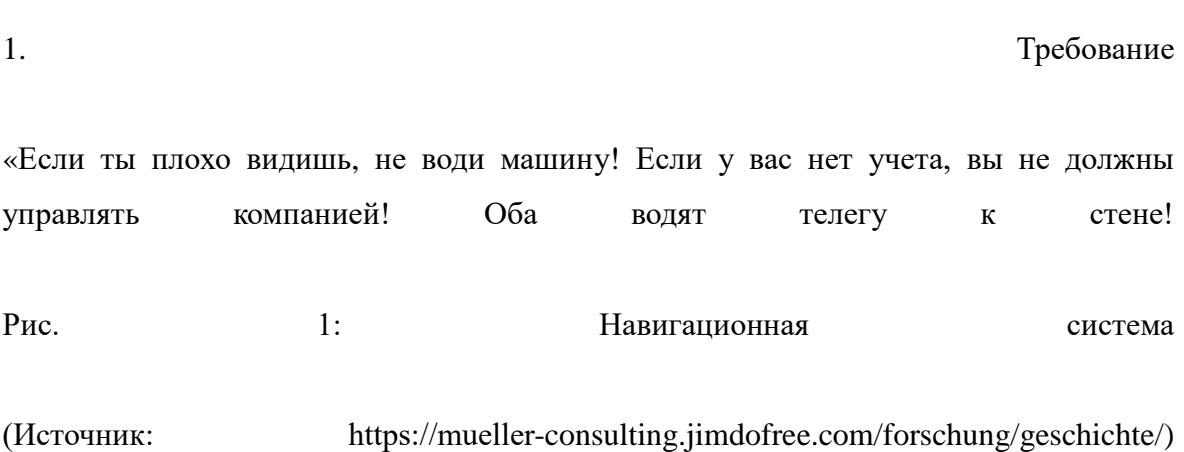

Бухгалтерский учет имеет задачу навигационной системы для компании. Именно здесь оценивается информация, важная для корпоративного управления. Это относится как к крупным, так и к небольшим компаниям. Оцифровка создала для этого новые возможности, которые в основном используются в крупных компаниях. Возникает вопрос, как этот опыт можно использовать и для малого бизнеса.

Этот текст основан не на обзоре литературы, а на воспроизведении ваших собственных наблюдений в связи с исследовательским проектом на Кубе. Поскольку некоторые из коллег из Университета Гуантанамо не следовали инструкциям руководства и им приходится опасаться трудностей, описание опыта в документах публичной конференции должно быть очень осторожным.

2.  $\Phi$ он

## 2.1. Разработка бухгалтерских технологий

Системе двойного въезда более 680 лет. Бухгалтерские данные с 1340 года были сохранены в архивах из Генуи. В общем, этот метод датируется 1494 годом, когда Лука Пачоли описал в книге об арабских числах пример венецианской бухгалтерии и применения. Существовали различные подходы, чтобы упростить этот метод, но также расширить его, например, из-за расширения учета затрат, который оказался слишком практике.

Фундаментальные изменения произошли с оцифровкой за последние 50 лет. Сначала двойная бухгалтерия воспроизводилась только на компьютере. До изобретения жестких дисков заказы были фактически зарегистрированы в учетных записях и хранились одна за другой на магнитных лентах. Преимущество по сравнению с записями в учетных карточках заключалось только в том, что ленты можно было искать на машине. Примерно с середины 1980-х годов все записи данных хранятся в одном файле, и номер счета является лишь критерием сортировки. Во многих программных решениях номер счета также можно обменять, чтобы иметь учетную организацию в соответствии с национальным законодательством в международных группах, но в то же время применять правила группы и иметь возможность оценивать данные после этого. Для учета затрат счета присваиваются видам затрат, которые могут быть полностью независимыми перед переносом данных. Таким образом, счета прибылей и убытков для отдельных продуктов могут быть созданы в основном с помощью машин. Есть также отчеты по отдельным сферам ответственности и деловой активности. Такое разнообразие было бы немыслимо только с двойными счетами. Долгое время сбор данных оставался узким местом. Документы должны были передаваться в бумажной форме от одного стола к другому и проверяться, чтобы удостовериться, что они были впоследствии отпечатаны После ввода данных они были доступны везде, но для их ввода потребовалось много времени, что сказалось на своевременности доступной информации. Постепенно разрабатывалось все больше интерфейсов, с помощью которых данные, созданные или записанные в компании, автоматически копировались в бухгалтерию. Ручной ввод данных в бухгалтерском учете становился все более и более исключением, а качество данных и их своевременность улучшались.

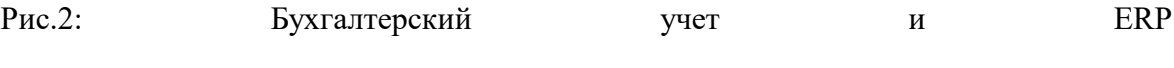

(Источник: https://mueller-consulting.jimdofree.com/forschung/buchhaltung-3-0/)

Благодаря большей части данных база планирования улучшилась. С помощью программного обеспечения для планирования и определения ожидаемых скоростей изменений можно разумно смоделировать различные сценарии будущих данных. Вместо того, чтобы полагаться только на данные из прошлого, как раньше, компании с хорошо развитыми информационными системами имеют исчерпывающую картину прошлого, настоящего и будущего. Это позволяет руководству компании организовать непрерывный процесс улучшения, который сочетает в себе обратную связь и обратную связь с процессами обучения и информационными системами в цикле.

Рис.3: Постоянный процесс улучшения (Источник: https://mueller-consulting.jimdofree.com/forschung/ background /) Сложные информационные системы, которые также включают перспективы на будущее, известны как системы ERP (Планирование ресурсов предприятия). Они преобладали в большинстве крупных компаний. Тем не менее, их введение часто является программой создания рабочих мест для бизнес-консультантов. Малый бизнес не может себе этого позволить.

2.2. Решения для малого бизнеса

Малые предприятия также имели компьютеры почти 30 лет. Демократическое управление бизнесом, которое ориентировано на интересы масс, а не небольшого меньшинства, должно в гораздо большей степени реагировать на их потребности, чем на потребности крупных компаний. 90% компаний в Германии имеют менее 10 сотрудников. Если налогоплательщик финансирует науку, он должен отдавать приоритет 90%, а не 0,3% крупных компаний с более чем 250 сотрудниками. Вы также можете создавать технические структуры для малых предприятий, которые позволяют им генерировать всю информацию, необходимую для хорошего управления бизнесом, без дорогих специалистов.

В то же время промышленно развитые страны должны делиться своим опытом с остальным миром. Малый и средний бизнес может функционировать как малый и средний бизнес, который также может стать основой для преодоления бедности во многих странах Африки, Азии и Латинской Америки. Поэтому крупным и малым компаниям по всему миру следует предоставить хорошую базу данных для корпоративного управления.

#### 2,3. Guantánamo

Летом 2018 года с автором связался через его веб-сайт профессор из университета Гуантанамо. На социалистической Кубе существуют сильные различия в доходах, которые не могут быть официально объяснены. В стране чрезвычайно большая теневая экономика, в которой также участвует большинство малых предприятий. Однако население считает, что основной причиной неравенства являются коррумпированные чиновники в государственном секторе, которые, в свою очередь, являются хорошими клиентами малого бизнеса со своими доходами. С начала 2018 года в партийной газете проводилась кампания, которая критиковала качество счетов малого бизнеса и обвиняла их в уклонении от уплаты налогов. В налоговом законодательстве от 21 ноября 2012 года статьи 58 и 59 предусматривали применение обязательства по ведению бухгалтерского учета для владельцев малого бизнеса, которое очень жестко регулировалось постановлением Министерства финансов и цен от 30 декабря 2010 года. Однако заявка была приостановлена до начала 2018 года.

Владельцы малого бизнеса не были ни технически, ни технически способны гарантировать сложную двойную бухгалтерию. Они ожидали, что срок будет продлен. Кубинский профессор, который сам является членом Коммунистической партии, искал альтернативные методы в качестве компромисса для разрешения этого конфликта и натолкнулся на отчет исследовательского проекта, который автор также разместил на своем веб-сайте на английском и испанском языках. В одной из публикаций кубинский профессор хотел предложить более простой, автоматизированный подход к бухгалтерскому учету, который также мог бы использоваться для реагирования на критику партии. Идея была разработана для автора, чтобы организовать исследовательский проект под своим именем и сообщить о нем на испанском языке в Интернете, который затем можно было бы привести на Кубе. Малые предприятия стремились проверить шаблоны сбора данных под его наблюдением. Ученый-компьютерщик из университета разработал программные структуры, с помощью которых записанные данные можно было передавать на сервер через Интернет и обрабатывать там профессионально и механически. С их распространением теневая экономика должна медленно вытягиваться с земли.

Для проекта автору требовался сертификат из университета, с которым он подал бы заявку на получение научной визы. Кубинский профессор нашел двух молодых коллег, которые посетили руководство университета во время подготовительного визита к автору и представили проект. Он хотел держать себя в тени. Академический директор по международным отношениям усмотрел проблему, состоящую в том, что владельцы малого бизнеса подчиняются Министерству труда и что университет также должен подать заявку на получение разрешения на пассивную поддержку иностранных исследований в в этой этой области.
Однако его реализация началась только после внесения изменений в закон на Кубе, который серьезно ограничил налоговое признание денежных выплат и сделал малые предприятия, которые были одобрены лишь в течение нескольких лет, очень нерешительными. Обсуждение этой темы больше не было желательным с политической точки зрения. Утверждение не было предоставлено. Коллеги, которые поддержали автора в отношении руководства университета, были допрошены органами государственной безопасности после его отъезда. Поэтому концепция была изменена.

Общение с двумя кубинскими профессорами и некоторыми владельцами малого бизнеса продолжалось заговорщически. Из Германии автор создал шаблоны для электронных таблиц Open Office, которые владельцы малого бизнеса могут использовать для ввода своих данных и которые позволят передавать данные в профессиональное программное обеспечение для дальнейшей обработки. Во время более позднего второго визита с туристической картой автор поинтересовался опытом применения владельцев малого бизнеса. Запланированное ранее сопровождение миссии не могло быть выполнено без научной визы. Владельцы малого бизнеса могли получить техническую помощь по использованию Open Office только от сотрудников университета.

Концепция открытого программного обеспечения ERP, которая была предложена университетским ученым-компьютерщиком, больше не преследовалась им из-за политического давления. На данный момент, информация должна быть предоставлена, чтобы эта концепция могла быть реализована другими учеными-компьютерщиками.

### 2,4. результаты

Менталитет малого бизнеса очень ориентирован на денежные потоки. Расходы и доходы в отчете о прибылях и убытках слишком абстрактны для них. Сделанные инвестиции достаточно конкретны для них, но остальные статьи баланса воспринимаются только как будущие денежные потоки. Это соображение следует отметить и не следует критиковать. Вместо этого необходимо задать вопрос, каким образом при таком подходе, ориентированном на денежные потоки, могут быть

получены необходимые данные, чтобы сделать навигационную систему доступной и для малых предприятий.

3. Раскройте концепцию ERP 3.1. технико-организационный подход

Частный сектор, и в частности мелкие предприниматели, которых называют своими работниками, имеют большое значение для кубинской экономики. 16 декабря 2018 года Национальный директор по уходу и контролю за независимостью Министерства труда и социального обеспечения в Radio Rebelde заявил, что на конец ноября 589 116 человек работали не по найму, из них 171 126 были молодыми и 199 888 были женщинами. (https://www.cubahora.cu/economia/trabajo-por-cuenta-propia-unacronologia-de-preguntas-y-respuestas) Этой группе предшествует исполнение обязательного бухгалтерского обязательства, которое было приостановлено до 2018 года значительные проблемы При представленном подходе эти проблемы должны быть решены.

С концепцией Open ERP владельцы малого бизнеса могут записывать свои данные в систему, которая была адаптирована для них. Из этого должен быть создан файл, который вы можете регулярно загружать на сервер через Интернет. Там будут генерироваться оценки, которые окажут им необходимую помощь для руководства компании. Сокращение и упрощение также необходимы, но не должны искажать суть утверждений.

Куба последовательно расширяет свой интернет. Президент Кубы Мигель Диас-Канел охарактеризовал Интернет как «право для всех», которое нужно было «сделать лучше и доступнее» до вступления в должность в 2018 году. Все столицы провинций Кубы теперь имеют покрытие LTE, за исключением Сьенфуэгоса, где расширение запланировано на январь. Новая технология была создана через год после того, как мобильный Интернет был запущен с помощью китайского оператора, и обеспечивает значительно лучшую скорость передачи данных, чем в точке доступа WiFi или дома. Он станет новым стандартом в сельской местности в ближайшие годы, как объявила кубинская телефонная компания ETECSA. Согласно рейтингу компании «Speedtest», которая управляет одноименным приложением для измерения скорости, Куба имеет второй по скорости мобильный интернет в Латинской Америке с октября. Мобильная сеть в Уругвае только быстрее. (https: // Amerika21.de/2019/12/235503/mobiles-netzkuba-touristen; 17 декабря 2019 г.)

Однако, поскольку цены относительно высоки по европейским стандартам и особенно на фоне кубинских доходов, об онлайн-обработке не может быть и речи. Вход на страницу и загрузка файла все равно будут доступны.

Проблемой, которую нельзя недооценивать, является низкий уровень доверия, которое владельцы малого бизнеса оказывают правительственным учреждениям. Согласно политическому определению, работники за свой счет являются работающими людьми и объединены в профсоюзы. Тем не менее, существует естественный конфликт интересов между ориентированными на прибыль мелкими предпринимателями и государственными компаниями, выполняющими контракт на поставку. Таким образом, профсоюз на самом деле не признан группой защиты интересов. В этой ситуации только часть транзакций появляется на официальных счетах. Вот почему владельцы малого бизнеса опасаются, что данные, загруженные на центральный компьютер, будут проверены властями.

Даже если борьба с теневой экономикой является в корне законным интересом государства, это будет контрпродуктивно на данном этапе. Принятые до сих пор меры стимулировали воображение мелких предпринимателей скрывать реальные масштабы их бизнеса и наносили ущерб честности предпринимателей. Чтобы остановить эту динамику, было бы, вероятно, более целесообразно создать независимые бизнесассоциации в качестве групп политических интересов, которым должен был быть предоставлен полный контроль над используемым бухгалтерским программным обеспечением.

Политическая защита должна гарантировать, что честная работа не станет невозможной из-за бюрократии или чрезмерных налогов. В свою очередь, независимая бизнес-ассоциация создаст групповое давление, чтобы не получить

- 71 -

несправедливое конкурентное преимущество посредством незаконных действий. Автоматическая оценка данных и бизнес-рекомендации под полным контролем ассоциации на следующем шаге указывают владельцам малого бизнеса, что данные позволят предположить, что часть бизнеса не может быть отражена в бухгалтерии, и что эффективные рекомендации потребуют полных данных. ,

Только тогда государство сможет постепенно восстановить контроль над частной экономикой. После вступительного этапа с добровольным участием в системе с одновременным освобождением от дополнительных обязательств по учету можно было бы ввести обязательное членство, в то время как политически независимое самоуправление должно быть сохранено. Только на последнем этапе налоговые органы могут проводить электронные налоговые проверки, поскольку в настоящее время они распространены в Европе.

В этом случае политически независимые бизнес-ассоциации будут по-прежнему в интересах правительства. Члены их совета должны иметь доверие членов, и они также будут привержены общему благу в социалистической экономической системе. Затем вы можете выступать в качестве посредника, представлять интересы малых предприятий правительству и продвигать экономические цели государства среди малых предприятий. Без этого сотрудничества огромные масштабы теневой экономики были бы сохранены, и с этим экономика могла бы развиваться легально.

# 3.2. регулирование

Применение статей 58 и 59 Закона о налогах от 2018 года ужесточило требования, особенно для малых предприятий. Правила уже были предусмотрены законом от 21 ноября 2012 года, но заявка была приостановлена до 2018 года. Кубинские владельцы малого бизнеса также подлежат бухгалтерскому учету. Он является основой для ваших налоговых деклараций и начинается с годового дохода в размере  $100\ 000\ \text{CUP} = 4\ 000$ долларов США, даже если лимит превышен только в текущем году. Если доход падает ниже предела, может быть применено освобождение от обязанности вести учет. В Германии владельцы малого бизнеса с объемом продаж менее 600 000 евро и прибылью менее 60 000 евро освобождаются от обязательств по бухгалтерскому учету. Упрощенный баланс применяется к кафе, ресторанам, торговле продуктами питания и безалкогольными напитками, а также производству и продаже обуви. Министерство финансов и цен может, по указу, поручить учет отдельных отраслей независимо от доходов.

В целом, работающие не по найму лица, упомянутые в Законе № 113 (Закон о налогах), к которым не применяется упрощенный учет, должны вести 22 счета, в дополнение к проверке доходов и расходов, финансовые отчеты, основные средства, материалы и личные счета, а также бухгалтерский учет и платежи должны быть сделаны для налоговый кредит с банковского счета. Годовые отчеты должны быть подготовлены до 15 января, немецкие компании имеют срок до 30 июня.

Бухгалтерский учет не указан в налоговом законодательстве, но в Постановлении 386 Министерства финансов и цен (MFP), которое было опубликовано в Официальном журнале 30 декабря 2010 года. Резолюция устанавливает кубинские стандарты бухгалтерского учета для банковской системы, национальной финансовой системы и самозанятых в трех документах. Основные цели и критерии годовой финансовой отчетности, а также обязательный план счетов для самостоятельной занятости представлены в приложениях. Эта сфера больше не может управляться без профессиональной поддержки. Согласно обоим текстам, ведение бухгалтерского учета может осуществляться вручную или с помощью компьютерных программ, в соответствии с чем прямо оговорено, что работающий не по найму в одном из используемых форматов должен хранить информацию в течение не менее пяти лет, чтобы ее можно было проверить в любое время. Государственная компания CITMATEL предлагает приложения Administre su negocio и Cuadre, которые предназначены для самозанятых и неправительственного сектора, но не могут использоваться малым бизнесом.

Фактически, налоговое законодательство 2013 года внесло лишь несколько изменений в предыдущие решения Министерства финансов и по ценам, которые не были выполнены. Статьи 58 и 59 Закона о налогах остаются «замороженными» с момента их вступления в силу в январе 2013 года. С тех пор правительство экспериментирует с системами учета для частных компаний. Когда в середине 2017 года было объявлено об улучшении самозанятости на Кубе, правительство связало это с активацией статей 58 и 59. Хотя на самом деле было достаточно времени, чтобы приспособиться к ситуации, эта мера застала большинство мелких кубинских предпринимателей неподготовленными.

Резолюция 386 содержит «особый стандарт бухгалтерского учета для работы за собственный счет № 1 - Представление годовых счетов» (NTCP 1), в котором определяется минимальная структура счетов в № 26–31. № 26 регулирует бухгалтерский баланс, который состоит из трех частей в форме реле. Он должен содержать как минимум следующие строки:

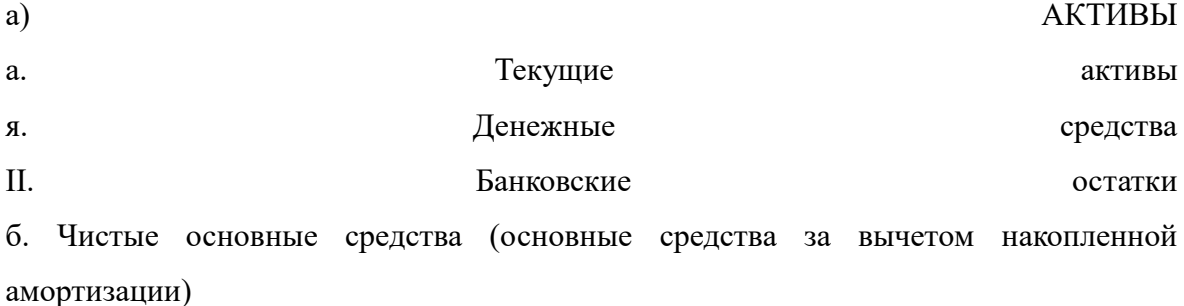

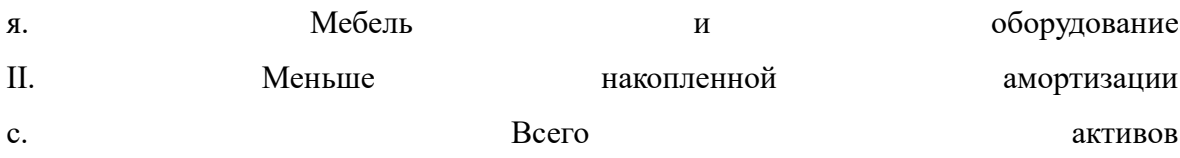

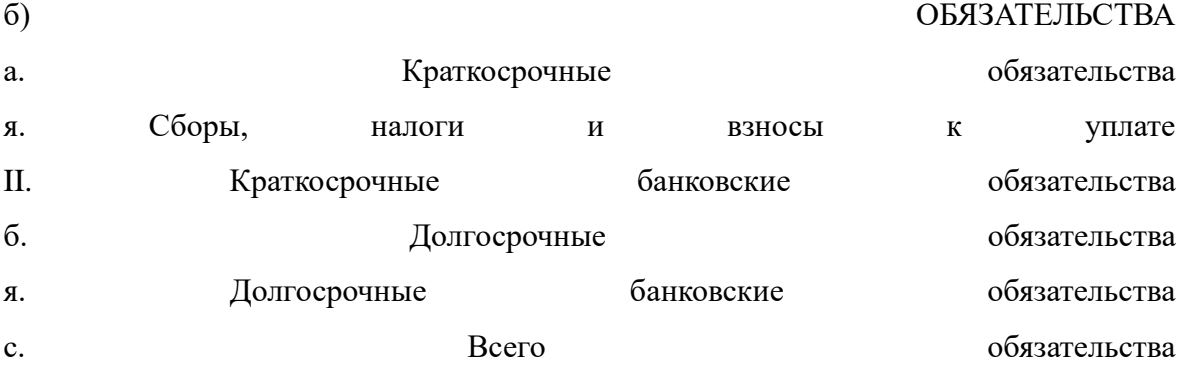

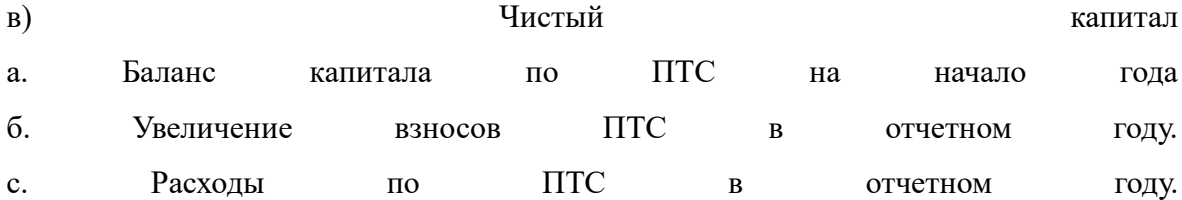

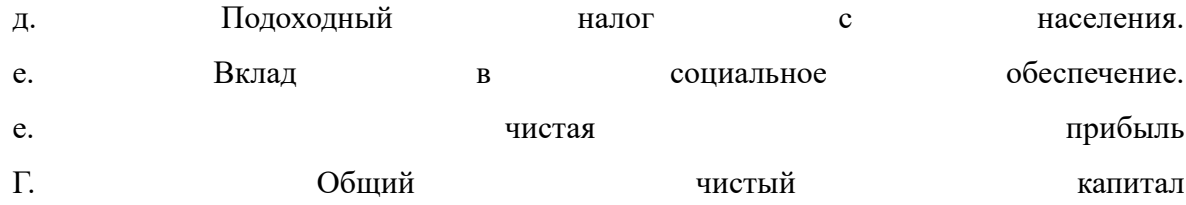

Таким образом, бухгалтерский баланс в основном представляет собой комбинацию бухгалтерского баланса в соответствии с IAS 1.54 с отчетом об изменениях в капитале в соответствии с IAS 1.106, который представлены только перечисленными компаниями в в других странах.

№ 28 регулирует минимальную структуру отчета о прибылях и убытках, которая соответствует системе метода общих затрат в соответствии с МСФО (IAS) 1.102; метод продаж в соответствии с IAS 1.103 не допускается. Он должен содержать как минимум следующие строки: продажи минус прямые эксплуатационные расходы Сырье топливо электричество Вознаграждение за наемный персонал Амортизация на на основные средства Другие денежные и финансовые расходы налоги и и расходы Налог с продаж Налог на общественные услуги Налог на размещение рабочей силы Другие налоги налоги и сборы Прибыль или убыток в компании

Отчет о движении денежных средств, как в IAS 7, не требуется в NTCP 1.

Согласно п. 29 операционные расходы регистрируются, когда происходит отток средств или начисляется амортизация основных средств за период. Арендные платежи также должны признаваться как расходы в NTCP 1.30 на момент оплаты. Поэтому нет начисления и при постоянность и при принятность и при принятность отсрочки.

№ 31 требует, в дополнение к оценкам, известным из МСФО (IAS) 1, операционный отчет, в котором должны быть проанализированы, по крайней мере, следующие эксплуатационные расходы:

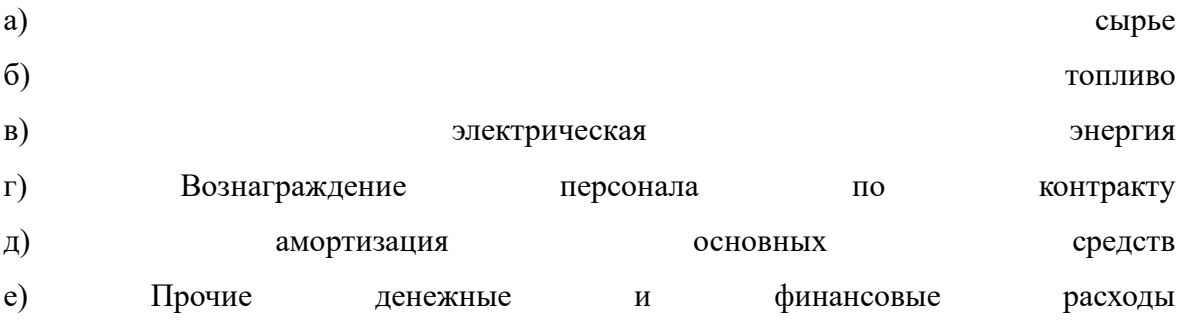

Не указано, должно ли потребление быть присвоено МВЗ, объектам затрат или их комбинации. Тогда можно предположить, что это оставлено владельцу малого бизнеса.

В дополнение к этим комплексным оценкам должны быть также подготовлены налоговые декларации по четырем видам налогов, упомянутым в отчете о прибылях и убытках.

Бюрократические требования выходят далеко за рамки того, что требуется от малых предприятий в промышленно развитых странах. Понятно, что большинство владельцев малого бизнеса не могут этого сделать. Без масштабной технической и организационной поддержки практическая реализация статей 58 и 59 Закона о налогах будет невозможна. В примечательно примечать невозможна.

3.3. Добавленная стоимость

В отличие от Германии, бухгалтерский учет в компаниях также является обязательным, если не разрешен упрощенный учет (для кафе, ресторанов, продуктовых магазинов, сапожника). Тем не менее, в интересах самих компаний сделать прозрачным процесс создания их стоимости из инвестиций, закупок, производства и продаж. Бюрократические нормативы являются скорее помехой, потому что, несмотря на

сходства, существуют также особенности для отдельных отраслей. Существует также негативное отношение к бюрократическому требованию, которое, по мнению владельцев малого бизнеса, отвечает интересам государства и не может отвечать их собственным интересам. Этому предубеждению можно противостоять, только если в соответствии с подходом к управлению учетная информация служит руководству, и эту перспективу управления можно также увидеть во внешних оценках, например, в  $MC\Phi$ О 8.

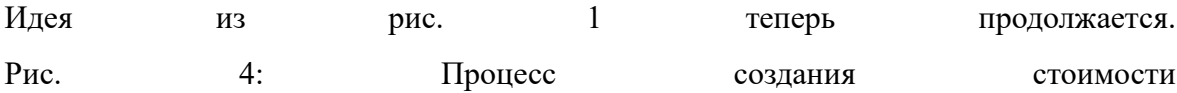

Источник: https://mueller-consulting.jimdofree.com/forschung/ background /

Из-за требований закона о необходимости анализа операционных расходов его также можно расширить до автоматического анализа процессов создания стоимости. Требования кубинского NTCP 1.31 можно легко согласовать со счетами немецкой компании I и II. На основе концепций 1920-х годов они были созданы в немецком указе об общих принципах учета затрат от 16 января 1939 года. Это больше о создании прозрачности затрат и долгосрочного планирования, а не основы для краткосрочных решений. Государственное регулирование учета затрат было одной из подготовок фашистской Германии к управляемой государством военной экономике. Оно поддерживалось оккупирующими державами в послевоенный период и было вновь отменено только в 1953 году. Однако многие компании впоследствии сохранили инструменты, которые использовались в течение 14 лет. Понятно, что социалистическое государство, которое разрешает частным компаниям, хочет сохранить контроль над частным сектором экономики, а затем также использует средства, которые были разработаны для той же цели в фашистском государстве.

Задача BAB - анализ цепочки добавленной стоимости input => production =>. BAB I показывает, как виды затрат (приобретенные товары) распределяются между МВЗ (организационными единицами, в которых имеет место добавленная стоимость). Здесь проводится различие между прямыми затратами, которые могут быть непосредственно отнесены к продуктам (объектам затрат), и накладными расходами,

если это невозможно. Напротив, BAB II имеет дело с вкладами МВЗ для объектов затрат. Ваша процедура может быть проиллюстрирована следующим образом: Рис. 5: 5: Оперативный учет

(Источник: собственная иллюстрация)

Пример файла с именем "hdg.ods" был предложен для загрузки для проекта на сайте https://www.oteninflation.de/cuba. В нем были сохранены необходимые формулы, и необходимо указывать только накладные расходы для различных центров затрат и регистрировать количество произведенных и проданных продуктов.

В концепции Open ERP анализ эксплуатационных затрат, предусмотренных в NTCP 1.31, может быть выполнен путем указания цели в дополнение к типу затрат. Указание типа стоимости владельцем малого бизнеса не обязательно должно соответствовать Национальному плану счетов из Приложения 2 к Правилам № 386-2010 от 30.12.2010. Он также может предоставить свои данные с помощью своего собственного и более простого номера или буквенного кода, который автоматически заменяется номером Национального плана счетов после загрузки. Для анализа эксплуатационных расходов не предусмотрен обязательный план МВЗ. Это не имеет смысла из-за различий в отдельных отраслях. Тем не менее, оператор Open ERP-системы может разработать предложения для различных отраслей, которые отдельный владелец малого бизнеса может затем адаптировать к своим потребностям.

Данные, собранные владельцем малого бизнеса, могут быть скопированы в данные «hdg.ods» после загрузки и обработки в бухгалтерии. Это может привести к автоматическому анализу эксплуатационных расходов с качеством, намного превышающим требования NTCP 1.31. Их цель также состоит в том, чтобы удовлетворить бюрократические требования, но предоставить владельцам малого бизнеса информацию, которая позволяет им эффективно планировать свою деятельность и повышать прибыльность.

Система полного учета затрат реализует процедуру оперативного учета. Его часто критикуют за то, что он не отвечает на важные вопросы, такие как возможность скидок на крупные заказы. Однако владельцы малого бизнеса редко имеют возможность выполнять крупные заказы. Поэтому вопросы, на которые система не может ответить, по мнению критиков, в действительности не возникают. Кроме того, цены малых предприятий контролируются провинциальными административными советами. Так что ваши возможности ограничены.

Хотя анализ эксплуатационных расходов требуется государством, утверждения этого анализа ориентированы на внутреннюю деятельность. Предприниматель хочет видеть, какие затраты возникают для каких продуктов и групп продуктов. Первый вопрос, на который нужно ответить, заключается в том, сможет ли он покрыть свои расходы в долгосрочной перспективе за счет продажных цен или ему лучше не заканчивать эту деятельность. Наоборот, он также признает продукты, для которых его затраты значительно ниже продаж и на которых он должен поэтому сосредоточиться сначала. Итак, в первую очередь речь идет о стратегическом направлении компании. Виды деятельности, с которыми компания может быть успешной в долгосрочной перспективе, должны быть определены.

Кроме того, существует оперативная ориентация для определения возможностей снижения затрат. Присвоение видов затрат центрам затрат позволяет решить вопрос о том, действительно ли эти усилия были необходимы, или же такую же услугу нельзя было организовать с меньшими усилиями. Достаточно, если будут определены только несколько отправных точек для рационализации. Если постоянно улучшаются возможности для улучшения, это также увеличивает долгосрочный успех небольшой компании.

Наконец, анализ эксплуатационных расходов также функционирует как система раннего предупреждения, которая, однако, требует быстрой обработки обработанной информации. События можно определить на ранней стадии, сравнивая их с планами или, по крайней мере, оценивая предыдущие периоды. Таким образом, вы можете проанализировать причины на ранней стадии, усилить позитивные события и, по крайней мере, попытаться противостоять негативным событиям. BAB II также учитывает продажи. Это позволяет лучше использовать возможности и лучше избегать рисков.

Государственное регулирование в этой области не помогает из-за важности мониторинга процессов создания стоимости корпоративным управлением. Это приводит к ошибочному мнению, что это наблюдение в интересах правительства, а не в его собственных интересах. С другой стороны, положительно, что не был предписан конкретный анализ операционных расходов, который дает мелким предпринимателям необходимую свободу. Малые предприятия будут полностью перегружены независимой реализацией. Открытая ERP-система для организации технической реализации с высоким качеством. Тогда владельцам малого бизнеса нужно только научиться понимать информацию и делать из нее правильные выводы. Государство, которое большинство владельцев малого бизнеса считают противниками, не могло организовать эти учебные процессы. Независимая ассоциация предпринимателей может создать необходимое доверие.

### 3.4. деловые операции

В исследовательском проекте концепция Open ERP была построена в модулях, в которых соответствующая информация записана в собственных файлах. Из 13 файлов, созданных в рамках проекта и доступных для скачивания в Интернете, 6 касаются выставления счетов за заказы из различных отраслей. Владельцу малого бизнеса нужен только один из них. Остальные 7 файлов касаются проблем, которые очень похожи во всех компаниях. Рис. 6: Загрузка файлов из проекта

(https: // www. Noteninflation.de/cuba)

Масса данных генерируется в компаниях в оперативном бизнесе от покупки и продажи. Важным вопросом является обязательное формирование квитанций и счетов в некоторых отраслях. Было бы ненужным дублированием работы, если клиенту нужно было немедленно выставить счет-фактуру, а затем данные из него были вручную переданы в бухгалтерию. Однако есть исключения из этого требования.

При выставлении счетов за продажи, проданные количества особенно важны. Отдельные цены могут быть сохранены в бухгалтерском файле и затем умножены на проданные количества. Эти продажи могут быть зарегистрированы отдельно в зависимости от от товарных групп.

Многим владельцам малого бизнеса крайне необходимо не включать все продажи в официальный бухгалтерский учет. Запрет на налоговые вычеты для расходов, оплачиваемых наличными, должен действовать как запрет на оплату наличными для компаний. Поскольку в некоторых отраслях нельзя совершать покупки за наличные, часть продаж за наличные официально не оплачивается для финансирования этих покупок за наличные. В ресторанах считается грубым брать с собой счет официанта после оплаты. Это дает владельцам возможность сделать копию снова исчезнуть. Даже очень хорошо посещаемые рестораны, где гостям приходится ждать бесплатный стол, официально заполнены только наполовину. Так много оборотов дается, что безналичные покупки кажутся правдоподобными. Отчеты о других продажах следует избегать. Таким образом, критика партийной газеты была вполне оправданной, но теневая экономика также усиливается фактическим запретом на наличные платежи. Этот двойной подход также препятствует использованию современных систем бухгалтерского учета.

В рабочем листе "maestra" файла "factura.ods" изначально были сохранены 26 кодов с заглавными буквами для обработки покупок на счете, с помощью которых можно определить общие виды использования. Ниже этого счета нет. и имя учетной записи и бронирование в настоящее время в этом файле отображаются. Этот код вводится в таблицу «entrada», после чего аккаунта нет. и имя учетной записи за ним автоматически отображаются. Вы также можете ввести двузначный номер МВЗ и трехзначный номер объекта затрат, которые из таблицы в столбце N изменятся на пятизначный номер МВЗ. быть объединенным в бухгалтерскую программу для передачи данных. Без передачи данных данные также могут быть отсортированы в соответствии с введенными кодами. Для этого область данных должна быть скопирована в другой файл. Ваш собственный номер счета. продолжится автоматически. Для этого последний номер счета. из предыдущего файла. При совершении покупок в аккаунте оплата уже должна быть учтена В ожидании электронного банкинга, который был введен в декабре 2017 года (https://cubaheute.de/tag/bpa/), но еще не был распространен по всем направлениям, файл имеет заявку на международный банковский счет №. (IBAN) предполагается. Для этого необходимо ввести IBAN (международный номер банковского счета) и имя поставщика и ввести его вместе с номером поставщика. называться. Счет №. введены продавцом и позже использованы для оплаты. Имя и IBAN хранятся под этим номером в рабочем писте Маestra.

Помимо таблицы зарегистрированных счетов, есть таблица с кодами, номер счета. и имя, а также бронирование, в настоящее время накопленные в этом файле. Эта часть помогает ввести правильное письмо в качестве кода для номера счета. Справа находится таблица с именами кредиторов и IBAN, которой рядом со счетом №. продавца и суммы, необходимой для оплаты.

Для покупок, которые оплачиваются немедленно, вы можете оплатить наличными, банковской картой или кредитной картой. Эти три способа оплаты должны быть разделены, а текущий остаток наличных или оставшийся кредитный лимит кредитной карты обновлен. Покупки, оплаченные наличными, осуществляются в оперативном порядке даже без учета налогов. Тем не менее, они, скорее всего, будут получать деньги за счет незаявленной прибыли, а не забронированы. Для этого была разработана по представная таблица.

Предполагаемое использование может быть снова сокращено до 26 букв. Поскольку речь идет о конкретных расходах, которые должны быть оплачены немедленно с использованием наличных денег или карты, сохраненные номера счетов могут отличаться от счетов-фактур. Поэтому имеет смысл разместить пояснение коротких кодов рядом с вводом данных. Определение наличными, банковским или карточным платежом также производится письмом. Тем не менее, номер также может быть использован. Два дополнительных определения должны быть предоставлены для перевода банковского кредита на кредитную карту и для снятия наличных с банковского счета. Документ № будет продолжено автоматически. Имеет смысл хранить отдельный файл для каждого месяца, в котором период встроен в номер документа и в противном случае может начинаться каждый месяц заново.

Владельцы малого бизнеса сначала следят за движением денежных средств. Поэтому была создана таблица, с помощью которой исходный отчет о движении денежных средств может быть получен с банковских счетов прямым методом.

Во-первых, суммы с датой платежа переносятся в таблицу на рабочем листе «entrada», а ввод и вывод средств вводятся в два отдельных столбца. Это также можно сделать с помощью импорта данных. Баланс текущего счета рассчитывается в столбце «Баланс». Как и во входящих счетах, платежи присваиваются различным денежным потокам с использованием письма. Комментарий также может быть добавлен. Большая часть платежей будет отнесена к группам A (клиенты - от клиентов) и B (клиенты поставщикам). Группа М также может быть определена для инвестиций. В столбце D счет №. обнаружено. Присвоение денежных потоков уже приводит к разделению на входящие и исходящие счета. Данные в отчете о движении денежных средств на листе «Presentación» получены из данных на банковских счетах.

Несколько банковских счетов могут быть обработаны. Таблица с текущими суммами денежных потоков, расположенная рядом с таблицей ввода данных, управляется из рабочего листа "maestra". Затем они дополняются данными кассовых аппаратов, которые могут быть полностью отнесены к группам A (доход от кассового аппарата магазина) и B (небольшие денежные расходы в вспомогательном кассовом аппарате).

Преимущество исходной процедуры заключается в том, что оценка возможна очень быстро без необходимости учета. Данные, записанные здесь, могут быть импортированы в сам бухгалтерский учет.

Компании в Гуантанамо были не очень информативны, когда дело дошло до размещения персонала. Можно предположить, что часть расходов по персоналу оплачивается из незаявленных доходов и что больше работников может быть нанято, чем было зарегистрировано. Выплаты по социальному страхованию для работников и подоходный налог с населения покрываются за счет налогов на компанию. Поэтому особой проблемы в учете затрат на персонал не видно.

NTCP 1 не предоставляет оценку, которая отличается от платежей. Малые предприятия не видят практического применения для файла valoración.ods, который можно использовать для регистрации таких отклонений. Учет затрат с помощью файла hdg.ods уже обсуждался в предыдущем разделе.

3.5. Передача данных

Передача данных в программное обеспечение финансового учета может быть организована из файлов ods путем настройки таблицы на отдельном рабочем листе в соответствии со спецификациями программного обеспечения, которые можно сохранить в виде текстового файла и затем импортировать в программное обеспечение. Это может быть организовано путем загрузки через Интернет. Следующие записи бронирования являются результатом файлов ods:

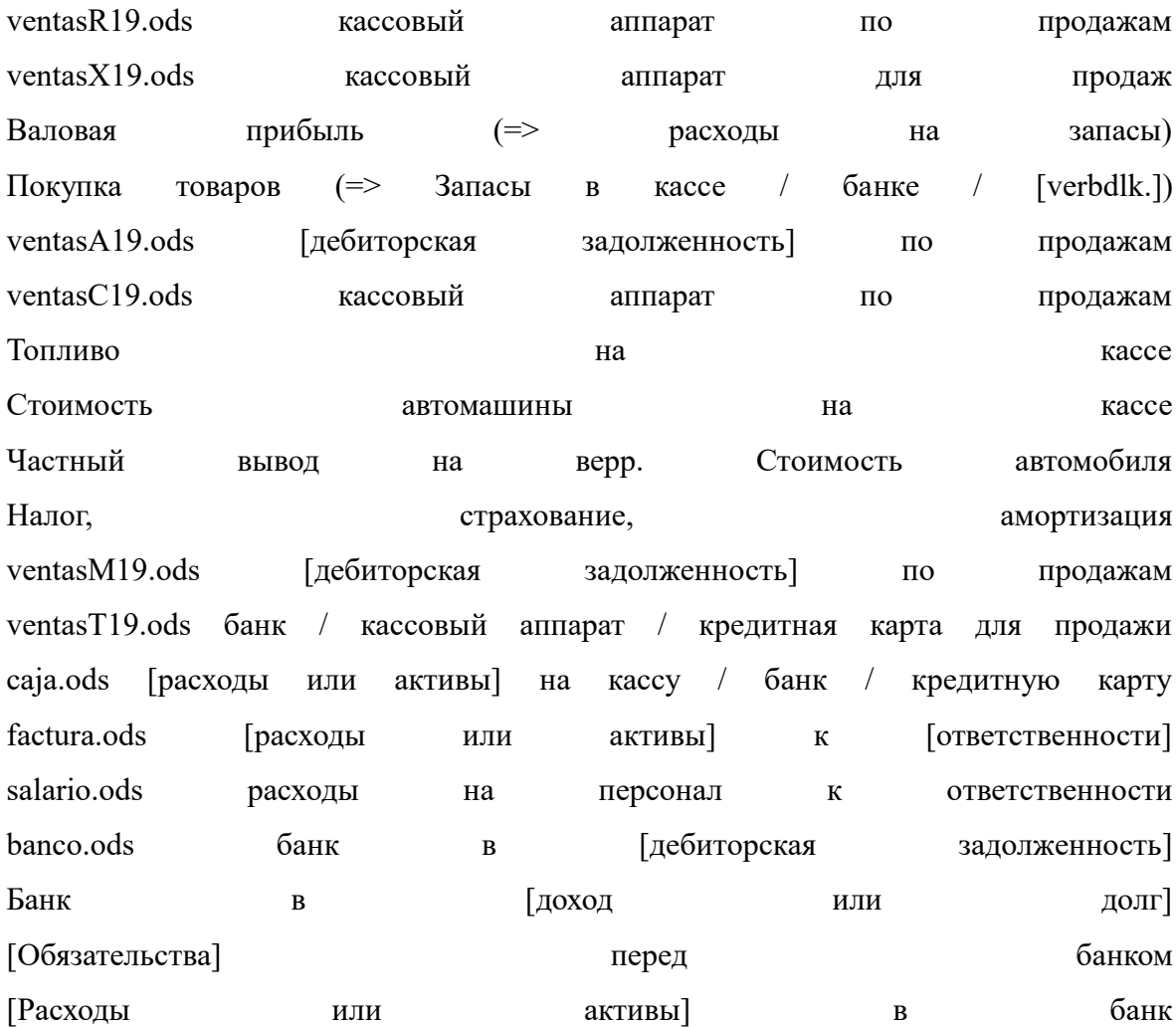

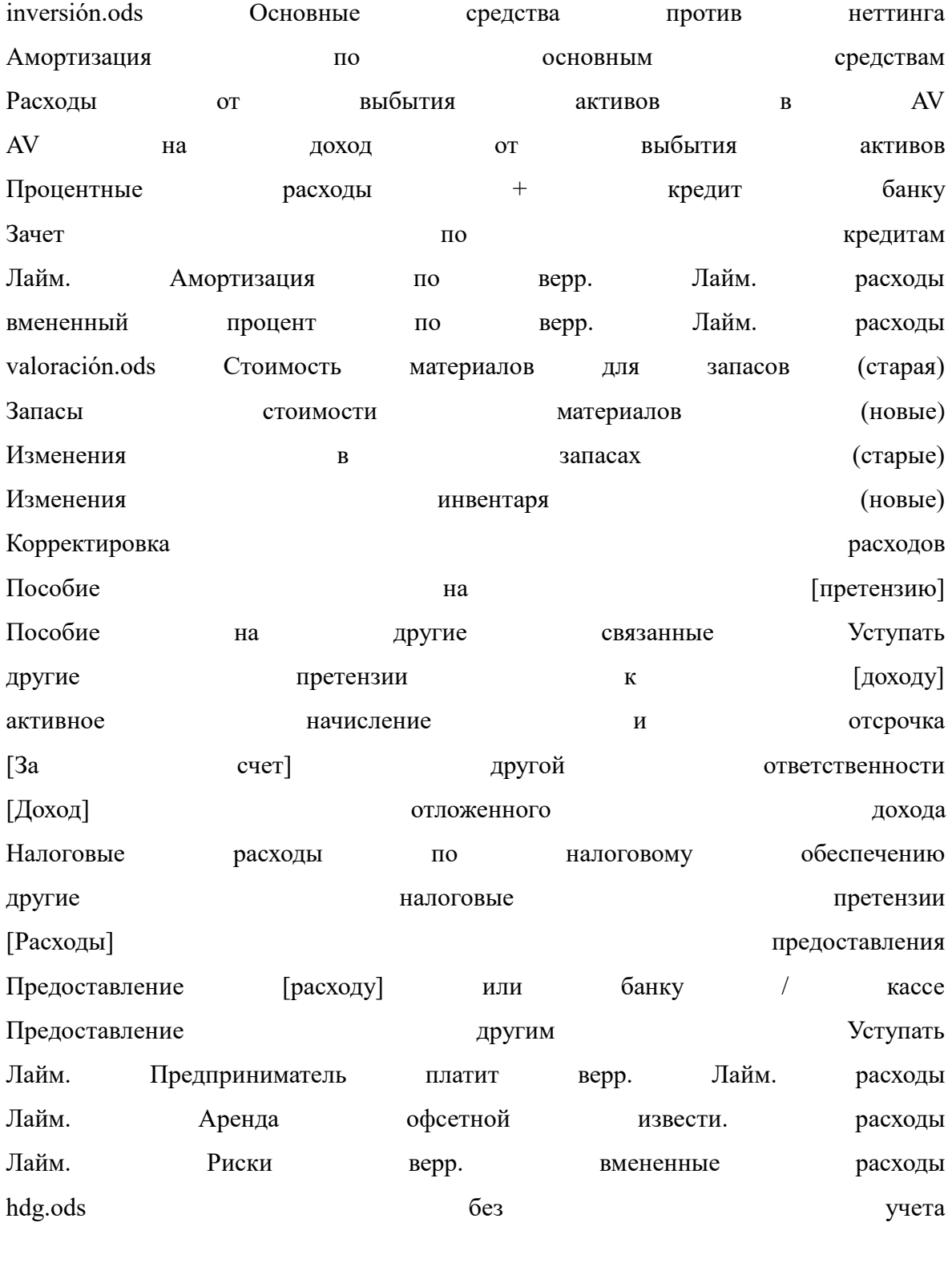

Информация в квадратных скобках указана в файле ods.

Предполагаемые оценки, в частности баланс, отчет о прибылях и убытках и отчет о движении денежных средств, могут быть созданы из загруженных файлов, автоматически забронированных счетов и автоматически сгенерированных оценок. Для внутреннего учета формы I и II бухгалтерского учета уже представлены в файле hdg.ods. Оценка, созданная из бухгалтерского программного обеспечения, больше не будет абсолютно необходима для этого.

Кроме того, файлы ventas? 19.ods, caja.ods, factura.ods, salario.ods, banco.ods, inversión.ods и valoración.ods также могут быть скопированы в общий файл, а затем в другой рабочий лист для баланса, прибыли и Отчет о прибылях и убытках и отчет о движении денежных средств могут быть добавлены. Ссылки на файлы также могут быть установлены. Это должно быть разработано индивидуально для соответствующей компании.

3,6. Будущие данные

Стандарты бухгалтерского учета могут регулировать только представление прошлого. Тем не менее, компании ведут в будущее, и предприниматели должны быть заинтересованы в сравнении прошлых данных в том же формате с ожиданиями и планами на будущее. С применением показателей текущая экономическая ситуация также сравнивается с прошлой, и суммы, полученные в результате корпоративного планирования, можно оценивать по той же логике. Если показатели, полученные в результате планирования, не являются удовлетворительными, вы можете ответить, изменив планирование. Это приводит к следующему циклу управления:

Рис. 7: Взаимодействие между фактическими и плановыми значениями

Источник: собственная иллюстрация)

В материалах для цифрового курса автор представил пример на немецком языке в тематическом исследовании.pdf на веб-сайте https://www.profmueller.net/lehrveranstaltungen/grundzüge/.

В прошлом объемы производства, продажи или потребления, а также суммы от продаж

и расходов требуются в качестве основы для планирования. Разделение суммы на количество приводит к цене или удельной стоимости. В случае очень разнородных статей расходов можно создать искусственную единицу измерения путем деления суммы на на индекс цен.

Рис. 8: Прошлое и будущее Денежные единицы Цена единицы измерения прошлое Прямая сумма в соответствии с учетной суммой: количество статистики или

производная сумма в соответствии со значением бухгалтерского индекса: цена Будущее Количество × Цена Прошлое × Индекс Прошлое × Ожидание курсив = данные требуются Источник: собственная иллюстрация)

Эти цифры могут быть обновлены в будущем с учетом ваших собственных ожиданий в отношении динамики объемов и цен. Это делается поэтапно в соответствии со следующей схемой планирования: Сумма цены Фактическое количество Фактическая цена Фактическая стоимость - не применимо - фактическое количество фактическая цена - фактические затраты = Остаток = фактическая цена оставшегося фактического количества = фактические расходы

+ дополнительный + частичный план фактическая цена = На основе запланированного количества и фактической цены + Тарифный план количество цена дифференциал. = Плановое плановое количество плановых ценовых планов

Владельцы малого бизнеса не могут организовать бизнес-планирование без совета специалиста, даже с программным обеспечением для планирования. Консультанты по управлению, которые предлагают такую поддержку, считают свои коллекции формул коммерческой тайной. Бизнес-ассоциация, которая будет реализовывать концепцию Open ERP, представленную в этой статье, сможет обмениваться своими знаниями по всей стране и, таким образом, гарантировать, что в результате каждый владелец малого бизнеса сможет учиться на опыте каждого.

## 4. Перспектива

Политические условия значительно ограничили объем выводов исследовательского проекта летнего семестра 2019 года. Тем не менее, были получены идеи, которые могут быть использованы для укрепления владельцев малого бизнеса в других странах Латинской Америки. С одобрения независимой ассоциации владельцев малого бизнеса социалистическая Куба сможет эффективно организовать этот сегмент своей экономики и использовать концепцию Open ERP для разработки и использования технологии, которую она затем сможет экспортировать в другие страны. В несоциалистических странах эта концепция сначала должна быть организована и профинансирована частным сектором.

Но также не исключено, что государственная экономическая политика хочет продвигать мелких предпринимателей и что организация может взять на себя управление. Это эссе может помочь распространить такое предложение.

# 1. Réclamation **Report Contract Contract Contract Contract Contract Contract Contract Contract Contract Contract Contract Contract Contract Contract Contract Contract Contract Contract Contract Contract Contract Contract C**

«Si vous ne voyez pas bien, vous ne devriez pas conduire de voiture! Si vous n'avez pas de comptabilité, vous ne devriez pas diriger une entreprise! Les deux poussent le chariot contre le mur! "

Fig.1: Système de navigation

(Source: https://mueller-consulting.jimdofree.com/forschung/geschichte/)

La comptabilité a la tâche d'un système de navigation pour l'entreprise. C'est là que les informations importantes pour la gestion d'entreprise sont évaluées. Cela s'applique aux grandes et petites entreprises. La numérisation a créé de nouvelles opportunités pour cela,

qui sont principalement utilisées dans les grandes entreprises. La question se pose de savoir comment cette expérience peut également être utilisée pour les petites entreprises.

Ce texte n'est pas basé sur une revue de la littérature, mais sur la reproduction de vos propres observations dans le cadre d'un projet de recherche à Cuba. Parce que certains collègues de l'Université de Guantánamo n'ont pas suivi les instructions de la direction et doivent craindre des difficultés, la description des expériences dans les documents d'une conférence publique doit étre  $\leftarrow$  étre très prudente.

2. Arrière plan

2.1. Développement de la technologie comptable

Le système à double entrée a plus de 680 ans. Les données comptables de 1340 ont été conservées dans les archives de Gênes. En général, cette méthode est datée de 1494, lorsque Luca Pacioli a décrit dans un livre sur les chiffres arabes un exemple de comptabilité et d'application vénitienne. Il existe différentes approches pour simplifier cette méthode, mais aussi pour l'étendre, par ex. en raison de l'extension à la comptabilité analytique, qui s'est avérée trop coûteuse en pratique.

Des changements fondamentaux ont eu lieu avec la numérisation au cours des 50 dernières années. Au début, la double comptabilité n'était reproduite que sur ordinateur. Avant l'invention des disques durs, les réservations étaient en fait enregistrées dans des comptes et stockées les unes après les autres sur des bandes magnétiques. L'avantage par rapport à l'entrée sur les fiches était seulement que les bandes pouvaient être recherchées par machine. Depuis le milieu des années 80 environ, tous les enregistrements de données sont stockés dans un seul fichier et le numéro de compte n'est qu'un critère de tri. Dans de nombreuses solutions logicielles, le numéro de compte peut également être échangé afin d'avoir une organisation comptable dans des groupes internationaux conforme au droit national, mais en même temps appliquer également les règles du groupe et ensuite être en mesure d'évaluer les données. Pour la comptabilité analytique, les comptes sont affectés à des types de coûts qui peuvent être complètement indépendants avant le transfert de données. De cette façon, les comptes de profits et pertes pour les produits individuels peuvent ensuite être créés en grande partie par la machine. Il existe également des rapports pour les différents domaines de responsabilité et les activités commerciales. Cette diversité n'aurait été inconcevable qu'avec des comptes à double entrée. Pendant longtemps, l'acquisition de données est restée un goulot d'étranglement. Les documents devaient être transmis sur papier d'un bureau à l'autre et vérifiés pour s'assurer qu'ils étaient par la suite estampillés. Après avoir saisi les données, elles étaient disponibles partout, mais leur saisie a pris beaucoup de temps, ce qui a nui à l'actualité des informations disponibles. De plus en plus d'interfaces se développaient lentement, avec lesquelles les données générées ou enregistrées dans l'entreprise étaient automatiquement copiées dans la comptabilité. La saisie manuelle des données en comptabilité est devenue de plus en plus une exception et la qualité des données et leur actualité se sont améliorées.

Fig.2: Comptabilité et ERP

(Source: https://mueller-consulting.jimdofree.com/forschung/buchhaltung-3-0/)

Avec l'essentiel des données, la base de planification s'est améliorée. Avec le logiciel de planification et la définition des taux de changement attendus, différents scénarios pour les données futures peuvent être simulés avec un effort raisonnable. Au lieu de pouvoir compter uniquement sur les données du passé comme auparavant, les entreprises dotées de systèmes d'information bien développés ont une image complète du passé, du présent et du futur. Cela permet à la direction de l'entreprise d'organiser un processus d'amélioration continue qui combine un feed-back et un feed-back avec des processus d'apprentissage et des systèmes d'information dans un cycle.

Fig.3: Processus d'amélioration constante

(Source: https://mueller-consulting.jimdofree.com/forschung/ background /)

Les systèmes d'information complexes, qui comprennent également une vision de l'avenir, sont appelés systèmes ERP (Enterprise Resource Planning). Ils ont prévalu dans la plupart des grandes entreprises. Cependant, leur introduction est souvent un programme de création d'emplois pour les consultants en affaires. Les petites entreprises ne peuvent pas se le permettre.

2.2. Solutions pour petites entreprises

Les petites entreprises ont également des ordinateurs depuis près de 30 ans. L'administration démocratique des affaires, qui est orientée vers les intérêts des masses et non d'une petite minorité, doit répondre beaucoup plus à leurs besoins qu'à ceux des grandes entreprises. 90% des entreprises en Allemagne comptent moins de 10 employés. Si le contribuable finance la science, il doit privilégier 90% et non 0,3% des grandes entreprises de plus de 250 salariés. Vous pouvez également créer des structures techniques pour les petites entreprises qui leur permettent de générer toutes les informations nécessaires à une bonne gestion d'entreprise sans spécialistes coûteux.

Dans le même temps, les pays industrialisés devraient partager leurs expériences avec le reste du monde. Les petites et moyennes entreprises peuvent fonctionner comme des petites et moyennes entreprises, ce qui peut également constituer la base pour vaincre la pauvreté dans de nombreux pays d'Afrique, d'Asie et d'Amérique latine. Par conséquent, les grandes et petites entreprises du monde entier devraient disposer d'une bonne base de données pour la gestion des des entreprises.

#### 2.3. Guantánamo

À l'été 2018, l'auteur a été contacté via son site Internet par un professeur de l'Université de Guantánamo. Dans le Cuba socialiste, il existe de fortes disparités de revenus qui ne peuvent pas être officiellement expliquées. Le pays possède une économie souterraine extrêmement importante, à laquelle participent également la plupart des petites entreprises. Cependant, la population estime que la principale cause de l'inégalité est la corruption des fonctionnaires du secteur public, qui à leur tour sont de bons clients des propriétaires de petites entreprises avec leurs revenus. Depuis le début de 2018, il y a eu une campagne dans le journal du parti qui a critiqué la qualité des comptes des petites entreprises et les a accusés d'évasion fiscale. Dans la loi fiscale du 21 novembre 2012, les articles 58 et 59 prévoyaient l'application de l'obligation comptable des petites entreprises, qui était réglementée de manière très exigeante

par un règlement du ministère des finances et des prix du 30 décembre 2010. Cependant, la demande a été suspendue jusqu'au début de 2018.

Les propriétaires de petites entreprises n'étaient ni techniquement ni techniquement en mesure de garantir une comptabilité complexe à double entrée. Ils s'attendaient à ce que le délai soit prolongé. Le professeur cubain, lui-même membre du Parti communiste, a cherché des méthodes alternatives comme compromis pour résoudre ce conflit et est tombé sur un rapport d'un projet de recherche que l'auteur avait également sur son site Web en traduction anglaise et espagnole. Dans une publication, le professeur cubain souhaitait proposer une approche comptable plus simple, assistée par ordinateur, qui pourrait également être utilisée pour répondre aux critiques du parti. L'idée a été développée pour que l'auteur organise un projet de recherche sous son nom et en rende compte en espagnol sur Internet, qui pourrait ensuite être cité à Cuba. Les petites entreprises ont été recherchées pour tester les modèles de collecte de données sous son observation. Un informaticien de l'université a conçu des structures logicielles avec lesquelles les données enregistrées pourraient être transférées vers un serveur via Internet et y être traitées de manière professionnelle et mécanique. Avec leur propagation, l'économie souterraine devrait lentement sortir du sol.

Pour le projet, l'auteur avait besoin d'un certificat de l'université avec laquelle il aurait demandé un visa scientifique. Le professeur cubain a trouvé deux jeunes collègues pour visiter la direction de l'université lors d'une visite préparatoire avec l'auteur et pour présenter le projet. Il voulait se garder à l'arrière-plan. Le directeur académique des relations internationales a vu le problème que les propriétaires de petites entreprises sont subordonnés au ministère du Travail et que l'université doit également y demander un permis pour le soutien passif de la recherche étrangère dans ce domaine.

Cependant, la mise en œuvre n'a commencé qu'après une modification de la loi à Cuba, qui a sévèrement restreint la reconnaissance fiscale des paiements en espèces et rendu les petites entreprises, qui n'avaient été approuvées que depuis quelques années, très instables. Une discussion de ce sujet n'était plus souhaitée politiquement. L'approbation n'a pas été accordée. Les collègues qui ont soutenu l'auteur vers la direction de l'université ont été interrogés par la Sûreté de l'Etat après son départ. Par conséquent, le concept a été modifié.

La communication avec deux professeurs cubains et certains propriétaires de petites entreprises s'est poursuivie par complot. Depuis l'Allemagne, l'auteur a créé des modèles pour les feuilles de calcul d'Open Office, que les propriétaires de petites entreprises peuvent utiliser pour collecter leurs données et qui permettraient de transférer les données vers des logiciels professionnels pour un traitement ultérieur. Au cours d'une deuxième visite ultérieure avec une carte touristique, l'auteur s'est enquis des expériences d'application des propriétaires de petites entreprises. L'escorte de la mission précédemment prévue ne pouvait être effectuée sans le visa scientifique. Les propriétaires de petites entreprises ne pouvaient obtenir une assistance technique qu'avec l'utilisation d'Open Office par le personnel universitaire.

Le concept de logiciel ERP ouvert, qui a été proposé par un informaticien universitaire, n'a plus été poursuivi par lui en raison de la pression politique. À ce stade, les informations doivent être fournies afin que ce concept puisse être réalisé par d'autres informaticiens.

2.4. résultats

L'état d'esprit des petites entreprises est très axé sur les flux de trésorerie. Les dépenses et les revenus du compte de résultat sont trop abstraits pour eux. Les investissements réalisés sont suffisamment concrets pour eux, mais les autres postes du bilan ne sont perçus que comme des flux de trésorerie futurs. Cette considération doit être notée et ne doit pas être critiquée. Au lieu de cela, il faut se demander comment, avec cette approche axée sur les flux de trésorerie, les données nécessaires peuvent être générées afin de mettre également un système de navigation à la disposition des petites entreprises.

3. Concept ERP ouvert 3.1. approche technico-organisationnelle

Le secteur privé, et en particulier les petits entrepreneurs décrits comme des travailleurs pour leur propre compte, sont d'une importance considérable pour l'économie cubaine. Le 16 décembre 2018, le directeur national des soins infirmiers et du contrôle de l'indépendance du ministère du Travail et de la Sécurité sociale de Radio Rebelde a déclaré que fin novembre, 589116 personnes étaient des travailleurs indépendants, dont 171126 étaient des jeunes et 199888 des femmes. (https://www.cubahora.cu/economia/trabajo-por-cuenta-propia-unacronologia-de-preguntas-y-respuestas) Ce groupe est précédé de la mise en application de l'obligation légale de tenue de livres suspendue jusqu'en 2018 problèmes importants. Avec l'approche maintenant présentée, ces problèmes devraient être résolus.

Avec le concept Open ERP, les propriétaires de petites entreprises pouvaient enregistrer leurs données dans un système qui leur était adapté. Un fichier devrait être créé à partir de celuici, que vous pouvez télécharger régulièrement sur un serveur via Internet. Là, les évaluations seraient générées, ce qui leur donnerait l'aide nécessaire pour la gestion de l'entreprise. Un raccourcissement et une simplification sont également nécessaires, mais ne devraient pas dénaturer l'essence des déclarations.

Cuba étend constamment son Internet. Le président cubain Miguel Díaz-Canel a décrit Internet comme un "droit pour tous" qu'il fallait "rendre meilleur et plus accessible" avant de prendre ses fonctions en 2018. Toutes les capitales provinciales cubaines ont désormais une couverture LTE à l'exception de Cienfuegos, où l'expansion est prévue pour janvier. La nouvelle technologie a été construite un an après la mise en service d'Internet mobile avec l'aide de la Chine et garantit des taux de transmission nettement meilleurs qu'au point d'accès WiFi ou à domicile. Il devrait devenir la nouvelle norme dans les zones rurales dans les années à venir, comme l'a annoncé la compagnie de téléphone cubaine ETECSA. Selon le classement de la société "Speedtest", qui exploite l'application du même nom pour mesurer la vitesse, Cuba a le deuxième Internet mobile le plus rapide d'Amérique latine depuis octobre. Le réseau mobile n'est plus rapide qu'en Uruguay. (https: // Amerika21.de/2019/12/235503/mobiles-netz-kuba-touristen; 17 décembre 2019)

Cependant, parce que les prix sont relativement élevés par rapport aux normes européennes et surtout dans le contexte des revenus cubains, le traitement en ligne est hors de question. Se connecter à une page et télécharger un fichier serait toujours abordable.

Un problème qui ne doit pas être sous-estimé est le faible niveau de confiance que les propriétaires de petites entreprises ont dans les institutions gouvernementales. Selon la définition politique, les travailleurs pour leur propre compte sont des travailleurs et organisés en syndicat. Néanmoins, il existe un conflit d'intérêts naturel entre les petits entrepreneurs à but lucratif et les sociétés d'État qui exécutent un contrat de fourniture. Le syndicat n'est donc pas vraiment reconnu comme un groupe de défense. Dans cette situation, seule une partie des transactions apparaît dans les comptes officiels. C'est pourquoi les propriétaires de petites entreprises craignent que les données téléchargées sur un ordinateur central soient vérifiées par les autorités.

Même si la lutte contre l'économie souterraine est fondamentalement un intérêt légitime de l'État, elle serait contre-productive à ce stade. Les mesures prises jusqu'à présent ont plutôt stimulé l'imagination des petits entrepreneurs pour masquer la véritable portée de leur entreprise et nui à l'honnêteté des entrepreneurs. Pour arrêter cette dynamique, il serait probablement plus logique que des associations professionnelles indépendantes puissent également être constituées en groupes d'intérêt politique, à qui il faudrait laisser le contrôle total du logiciel comptable à utiliser.

Le plaidoyer politique devrait garantir qu'un travail honnête ne soit pas rendu impossible par la bureaucratie ou des impôts excessifs. En retour, une association commerciale indépendante créerait une pression de groupe pour ne pas obtenir un avantage concurrentiel injuste par des pratiques illégales. Une évaluation automatique des données et des conseils commerciaux sous le contrôle total de l'association indiquerait, dans une prochaine étape, aux propriétaires de petites entreprises que les données suggéreraient qu'une partie de l'entreprise ne pourrait pas être enregistrée dans les comptes et qu'un conseil efficace nécessiterait des données complètes .

Ce n'est qu'alors que l'État pourrait progressivement reprendre le contrôle de l'économie privée. Après une phase d'introduction avec une participation volontaire au système avec exemption simultanée d'autres obligations comptables, l'adhésion obligatoire pourrait être introduite, tandis que l'auto-administration politiquement indépendante devrait être maintenue. Ce n'est que dans une dernière étape que les contrôles fiscaux électroniques peuvent être effectués par les autorités fiscales, comme ils sont désormais courants en Europe.

Les associations professionnelles politiquement indépendantes seraient alors toujours dans l'intérêt du gouvernement. Les membres de leur conseil d'administration doivent avoir la confiance des membres et ils seraient également attachés au bien commun dans le système économique socialiste. Vous pourriez alors agir comme intermédiaire, représenter les intérêts des petites entreprises auprès du gouvernement et promouvoir les objectifs économiques de l'État auprès des petites entreprises. Sans cette coopération, l'énorme étendue de l'économie souterraine serait préservée et, avec elle, l'économie pourrait se développer légalement.

3.2. régulation

L'application des articles 58 et 59 de la loi fiscale de 2018 a durci les exigences notamment pour les petites entreprises. La réglementation était déjà prévue par la loi du 21 novembre 2012, mais la demande a été suspendue avant 2018. Les propriétaires de petites entreprises cubaines sont également soumis à une obligation comptable. C'est la base de vos déclarations de revenus et commence avec un revenu annuel de 100 000 CUP = 4 000 USD, même si la limite n'est dépassée que dans l'année en cours. Si le revenu tombe en dessous de la limite, une dispense de l'obligation de tenir des comptes peut être demandée. En Allemagne, les propriétaires de petites entreprises dont le chiffre d'affaires est inférieur à 600 000 EUR et dont le bénéfice est inférieur à 60 000 EUR sont exemptés de l'obligation comptable. Un bilan simplifié s'applique aux cafés, aux restaurants, au commerce de denrées alimentaires et de boissons non alcoolisées ainsi qu'à la fabrication et à la vente de chaussures. Le ministère des Finances et des Prix peut, par ordonnance, rendre obligatoire la comptabilité de chaque industrie, indépendamment des revenus.

Au total, les indépendants visés par la loi n  $\degree$  113 (loi fiscale), pour lesquels aucune comptabilité simplifiée ne s'applique, doivent tenir 22 comptes, outre la vérification des revenus et dépenses, les états financiers, les immobilisations corporelles, les comptes matières et personnels ainsi qu'une comptabilité d'entreprise et les paiements doivent être effectués pour la crédit d'impôt d'un compte bancaire. Les comptes annuels doivent être préparés avant le 15 janvier, les entreprises allemandes ont une date limite du 30 juin.

La comptabilité n'est pas spécifiée dans la loi fiscale, mais dans la résolution 386 du ministère des finances et des prix (MFP), publiée au Journal officiel le 30 décembre 2010. La résolution définit les normes comptables cubaines pour le système bancaire, le système financier national et les travailleurs indépendants dans trois documents. Les objectifs et critères de base des états financiers annuels ainsi que le plan comptable obligatoire pour le travail indépendant sont présentés en annexes. Ce périmètre ne peut plus être géré sans assistance professionnelle. Selon les deux textes, la comptabilité peut être gérée manuellement ou via des programmes informatiques, où il est expressément stipulé que les indépendants dans l'un des formats utilisés doivent conserver les informations pendant au moins cinq ans afin d'être vérifiés à tout moment. L'entreprise publique CITMATEL propose les applications Administre su negocio et Cuadre, qui s'adressent aux indépendants et au secteur non gouvernemental, mais qui ne peuvent pas être utilisées par les petites entreprises.

En fait, la loi fiscale de 2013 n'a apporté que quelques modifications aux résolutions précédentes du ministère des Finances et des Prix qui n'avaient pas été mises en œuvre. Les articles 58 et 59 de la loi sur les impôts sont restés "gelés" depuis leur entrée en vigueur en janvier 2013. Depuis lors, le gouvernement expérimente des systèmes comptables pour les entreprises privées. Lorsqu'une amélioration du travail indépendant à Cuba a été annoncée à la mi-2017, le gouvernement a lié cela à l'activation des articles 58 et 59. Bien qu'il y ait eu suffisamment de temps pour s'adapter à la situation, cette mesure a pris la majorité des petits entrepreneurs cubains cubains sans préparation.

La résolution 386 contient la "norme comptable spécifique pour le travail pour compte propre n ° 1 - Présentation des comptes annuels" (NTCP 1), qui définit la structure minimale des comptes aux numéros 26 à 31. Le n ° 26 réglemente le bilan, qui se compose de trois parties sous forme de relais. Il doit contenir au moins les lignes suivantes:

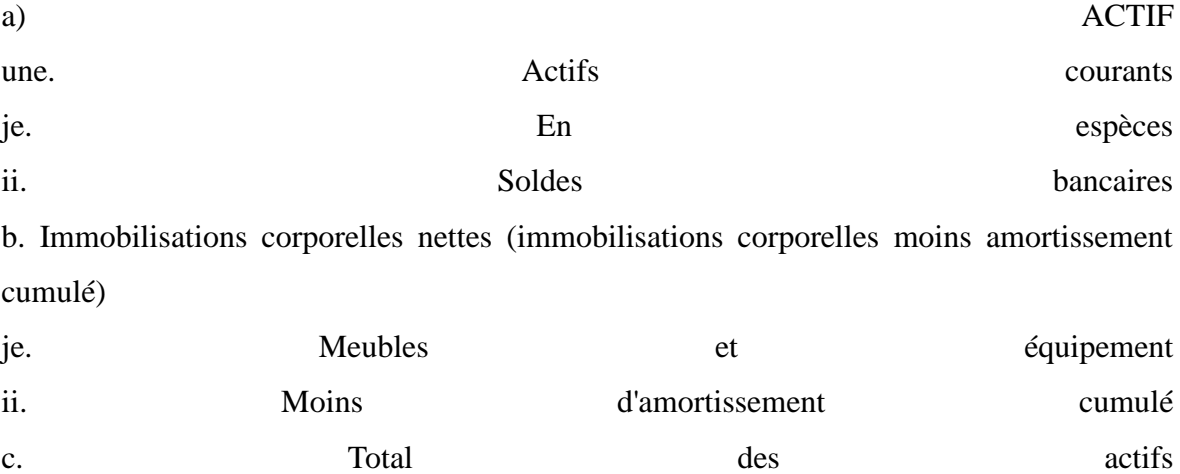

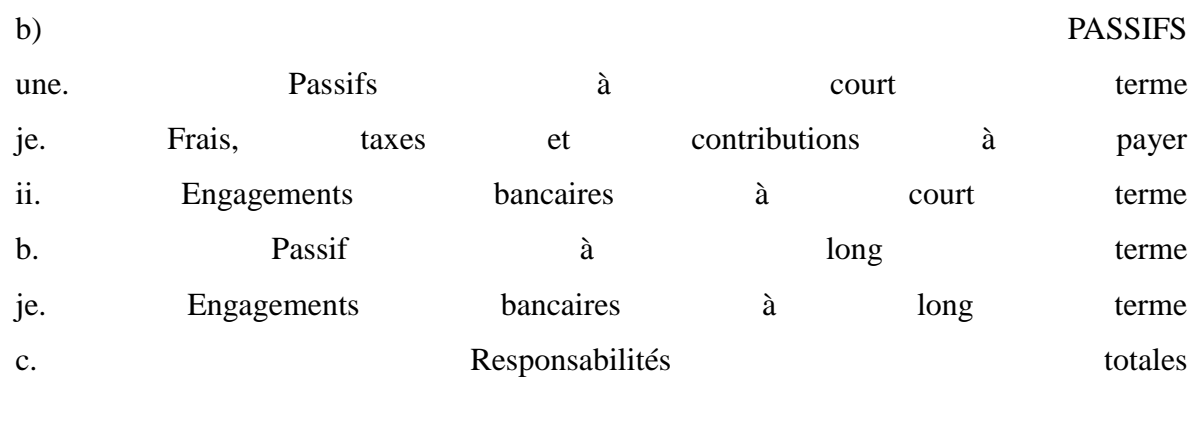

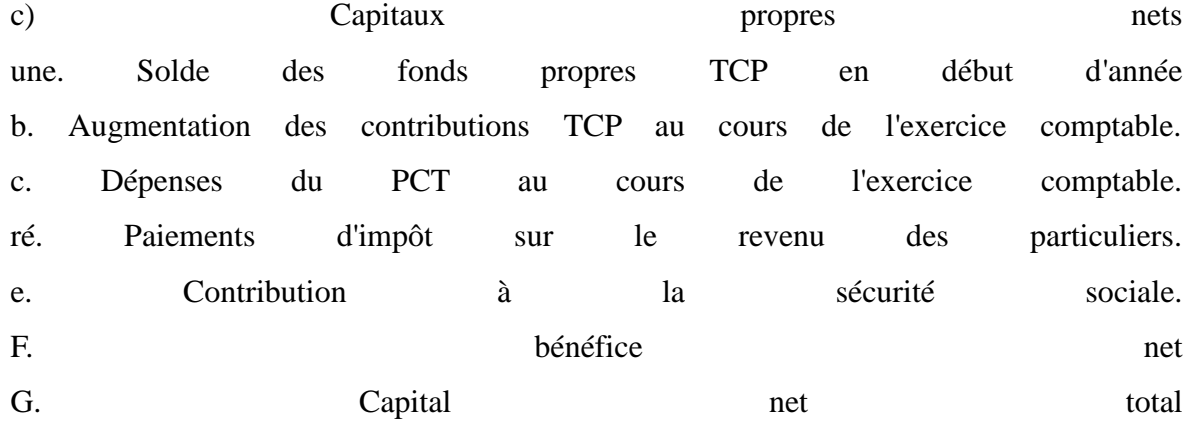

Le bilan est donc essentiellement une combinaison d'un bilan selon IAS 1.54 avec un état des variations des capitaux propres selon IAS 1.106, qui ne présente que des sociétés cotées dans d'autres pays.

Le n ° 28 réglemente la structure minimale du compte de résultat, qui suit le système de la méthode du coût total selon IAS 1.102; la méthode du coût de vente selon IAS 1.103 n'est pas autorisée. Il doit contenir au moins les lignes suivantes: Ventes

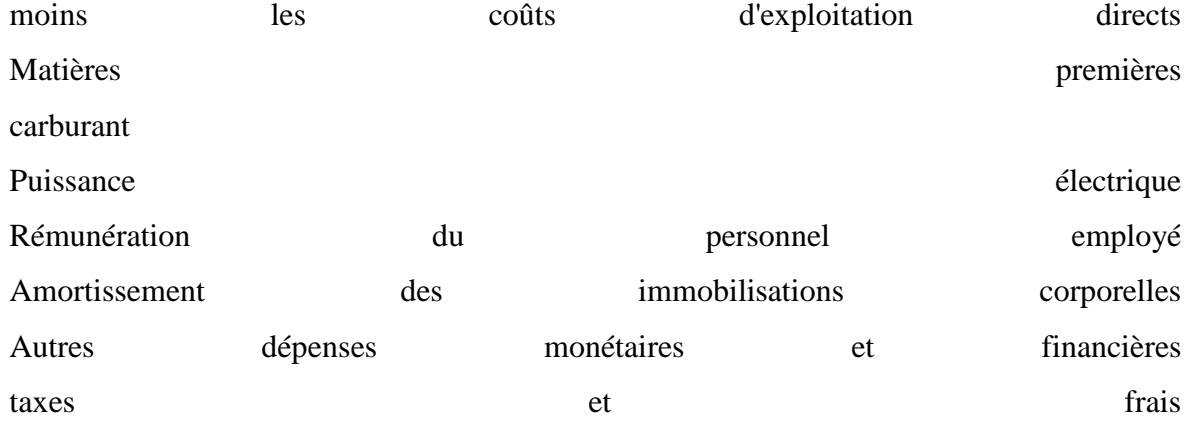

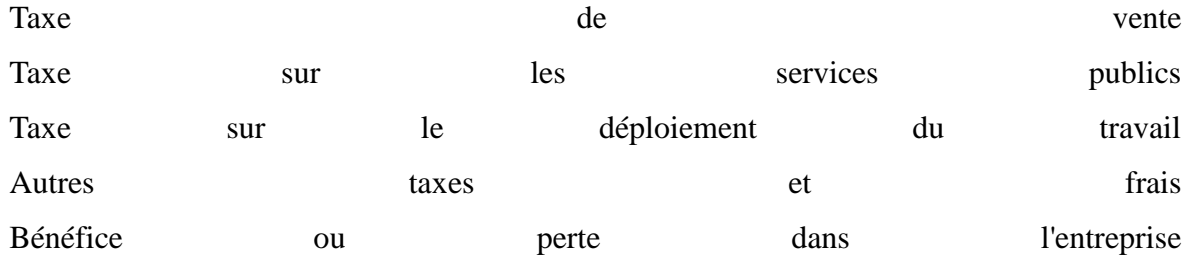

Un état des flux de trésorerie comme dans IAS 7 n'est pas requis dans NTCP 1.

Selon le numéro 29, une charge d'exploitation est comptabilisée en cas de sortie de fonds ou lorsque l'amortissement des immobilisations corporelles est cumulé pour la période. Les paiements de location doivent également être comptabilisés en charges au NTCP 1,30 au moment du paiement. Il n'y a donc pas de cumul et de report.

Le n  $\degree$  31 requiert, en plus des évaluations connues d'IAS 1, un état de fonctionnement dans lequel au moins les coûts d'exploitation suivants doivent être analysés: a) Matières premières b) carburant c) Énergie électrique d) Rémunération du personnel contractuel e) amortissement des immobilisations corporelles f) Autres dépenses monétaires et financières

Il n'est pas spécifié si la consommation doit être affectée aux centres de coûts, aux objets de coûts ou à une combinaison des deux. On peut alors supposer que cela est laissé au propriétaire de la petite entreprise.

En plus de ces évaluations complètes, les déclarations de revenus des quatre types d'impôts mentionnés dans le compte de résultat doivent également être préparées.

Les exigences bureaucratiques vont bien au-delà de ce qui est exigé des petites entreprises dans les pays industrialisés. Il est compréhensible que la plupart des propriétaires de petites entreprises ne puissent pas le faire. Sans un soutien technique et organisationnel massif, la mise en œuvre pratique des articles 58 et 59 de la loi fiscale ne sera pas possible.

Contrairement à l'Allemagne, une comptabilité d'entreprise est également obligatoire, sauf si une comptabilité simplifiée (pour les cafés, restaurants, épiceries, cordonniers) est autorisée. Cependant, il est également dans l'intérêt des entreprises de rendre transparent leur processus de création de valeur à partir des investissements, des achats, de la production et des ventes. Les réglementations bureaucratiques sont plutôt un obstacle, car malgré les similitudes, il existe également des caractéristiques spéciales pour les différentes industries. Il existe également une attitude négative à l'égard d'une exigence bureaucratique qui, de l'avis des propriétaires de petites entreprises, est dans l'intérêt du gouvernement et ne peut donc pas être dans leur propre intérêt. Ce préjudice ne peut être combattu que si, selon l'approche de gestion, les informations comptables servent la gestion et cette perspective de la gestion peut également être vue dans les évaluations externes, par ex. dans IFRS 8.

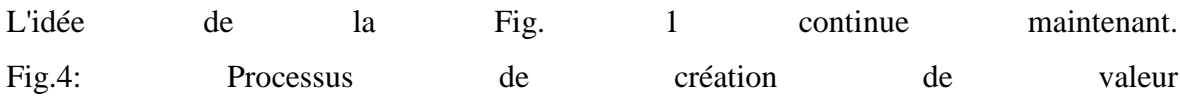

Source: https://mueller-consulting.jimdofree.com/forschung/ background /

En raison de l'obligation légale de devoir analyser les charges d'exploitation, il peut également être étendu à une analyse automatisée des processus de création de valeur. Les exigences du NTCP 1.31 cubain sont facilement conciliables avec les comptes des sociétés allemandes I et II. Basés sur des concepts des années 1920, ils ont été créés dans le décret allemand sur les principes généraux de la comptabilité analytique du 16 janvier 1939. Il s'agit davantage de créer une transparence des coûts et une planification à long terme qu'une base pour des décisions à court terme. La réglementation étatique de la comptabilité analytique a été l'une des préparations de l'Allemagne fasciste à une économie de guerre contrôlée par l'État. Il a été maintenu par les puissances occupantes dans l'après-guerre et n'a été levé à nouveau qu'en 1953. Cependant, de nombreuses entreprises ont conservé par la suite les outils utilisés pendant 14 ans. Il est compréhensible qu'un État socialiste qui autorise les entreprises privées veuille garder le contrôle sur le secteur privé de l'économie et utilise ensuite des fonds qui ont été développés dans le même but dans un État fasciste.

Les BAB ont pour tâche d'analyser la chaîne de valeur entrée => production => sortie. Dans le BAB I, il est montré comment les types de coûts (biens achetés) sont répartis entre les centres de coûts (unités organisationnelles dans lesquelles la valeur ajoutée a lieu). Ici, une distinction est faite entre les coûts directs qui peuvent être directement attribués aux produits (objets de coûts) et les frais généraux, lorsque cela n'est pas possible. En revanche, BAB II traite les contributions des centres de coûts pour les objets de coûts. Votre procédure peut être illustrée comme suit: Fig.5: Comptabilité d'exploitation

(Source: propre illustration)

Un exemple de fichier nommé "hdg.ods" a été proposé au téléchargement pour le projet sur le site Web https://www.oteninflation.de/cuba. Les formules nécessaires y étaient stockées et seuls les frais généraux des différents centres de coûts devaient être saisis et le nombre de produits fabriqués et vendus enregistré.

Dans le concept Open ERP, l'analyse des coûts opérationnels stipulée dans le NTCP 1.31 peut être effectuée avec un objectif en plus du type de coût. L'indication du type de coût par le propriétaire de petite entreprise ne doit pas correspondre au plan comptable national de l'annexe 2 du règlement n ° 386-2010 du 30.12.2010. Il peut également fournir ses données avec son propre et simple code numérique ou alphabétique, qui est automatiquement remplacé par le numéro du plan comptable national après le téléchargement. Aucun plan de centre de coûts contraignant n'est fourni pour l'analyse des coûts opérationnels. Cela n'aurait pas de sens en raison des différences dans les différentes industries. Cependant, l'exploitant d'un système ERP ouvert pourrait élaborer des propositions pour diverses industries, que le propriétaire d'une petite entreprise peut ensuite adapter à ses besoins.

Les données collectées par le propriétaire de la petite entreprise peuvent être copiées dans les données "hdg.ods" après téléchargement et traitement en comptabilité. Il en résulterait alors une analyse automatisée des coûts d'exploitation dans une qualité qui dépasse de loin les exigences du NTCP 1.31. Leur objectif est également de répondre aux exigences bureaucratiques, mais de fournir aux propriétaires de petites entreprises des informations

leur permettant de planifier efficacement leurs activités et d'améliorer leur rentabilité.

Le système de comptabilité analytique intégrale met en œuvre la procédure de la fiche comptable opérationnelle. Il est souvent critiqué pour ne pas répondre à des questions importantes telles que la possibilité de rabais sur les grosses commandes. Cependant, les propriétaires de petites entreprises ont rarement la capacité de répondre aux grosses commandes. Les questions auxquelles le système ne peut répondre de l'avis des critiques ne se posent donc pas dans la réalité. De plus, les prix des petites entreprises sont contrôlés par les conseils administratifs provinciaux. Vos options sont donc limitées.

Bien que l'analyse des coûts d'exploitation soit exigée par l'État, les déclarations faites dans cette analyse sont orientées en interne. L'entrepreneur souhaite voir quels sont les coûts pour quels produits et groupes de produits. La première question à laquelle il faut répondre est de savoir s'il peut couvrir ses coûts à long terme à partir des prix de vente ou s'il ne devrait pas mieux terminer cette activité. À l'inverse, il reconnaît également les produits pour lesquels ses coûts sont nettement inférieurs aux ventes et sur lesquels il doit donc se concentrer en priorité. Il s'agit donc avant tout de l'orientation stratégique de l'entreprise. Les activités avec lesquelles l'entreprise peut réussir à long terme doivent être identifiées.

De plus, il existe une orientation opérationnelle pour identifier le potentiel de réduction des coûts. L'affectation de types de coûts aux centres de coûts permet de se demander si cet effort était vraiment nécessaire ou si le même service ne pouvait pas être organisé avec moins d'effort. Il suffit que seuls quelques points de départ pour la rationalisation soient identifiés. Si des opportunités d'amélioration sont continuellement identifiées, cela augmente également le succès à long terme d'une petite entreprise.

Enfin, l'analyse des coûts opérationnels fonctionne également comme un système d'alerte précoce, qui nécessite cependant un traitement rapide des informations traitées. Les développements peuvent être identifiés à un stade précoce en les comparant aux plans ou au moins en évaluant les périodes précédentes. Vous pouvez donc analyser les causes à un stade précoce, renforcer les développements positifs et au moins essayer de contrer les développements négatifs. BAB II prend également en compte les ventes. Cela permet de mieux exploiter les opportunités et de mieux éviter les risques.

La réglementation étatique dans ce domaine n'est pas utile en raison de l'importance du suivi des processus de création de valeur par la direction de l'entreprise. Cela conduit à penser à tort que cette observation est dans l'intérêt du gouvernement et non dans son propre intérêt. En revanche, il est positif qu'aucune analyse concrète des charges d'exploitation n'ait été prescrite, ce qui laisse aux petits entrepreneurs la liberté nécessaire. Les petites entreprises seraient complètement submergées par une mise en œuvre indépendante. Un système ERP ouvert pour organiser la mise en œuvre technique de haute qualité. Les propriétaires de petites entreprises n'auraient alors qu'à apprendre à comprendre les informations et à en tirer les bonnes conclusions. L'État, que la plupart des propriétaires de petites entreprises considèrent comme des opposants, n'a pas pu organiser ces processus d'apprentissage. Une association indépendante d'entrepreneurs pourrait créer la confiance nécessaire.

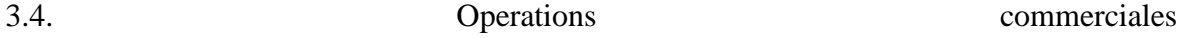

Dans le projet de recherche, le concept Open ERP a été construit en modules dans lesquels les informations respectives sont enregistrées avec ses propres fichiers. Sur les 13 fichiers créés dans le cadre du projet et proposés au téléchargement sur Internet, 6 concernent la facturation des commandes de différents secteurs. Un propriétaire de petite entreprise n'a besoin que d'un seul d'entre eux. Les 7 fichiers restants traitent de problèmes très similaires dans toutes les entreprises. Fig. 6: Télécharger les fichiers du projet

(https: // www. Noteninflation.de/cuba)

La masse de données est générée dans les entreprises du secteur opérationnel à partir des achats et des ventes. Une question importante est la génération obligatoire de reçus et de factures dans certaines industries. Ce serait une duplication inutile du travail si le client devait être immédiatement facturé et les données de celui-ci étaient ensuite transférées manuellement au service comptable. Cependant, il existe des exceptions à cette exigence.

Lors de la facturation des ventes, les quantités vendues sont particulièrement importantes.

Les prix individuels peuvent être stockés dans le fichier comptable puis multipliés par les quantités vendues. Ces ventes peuvent ensuite être enregistrées séparément selon les groupes de extension of the produits.

De nombreux propriétaires de petites entreprises ont grand besoin de ne pas inclure toutes les ventes dans la comptabilité officielle. L'interdiction de déduction fiscale pour les dépenses payées en espèces devrait agir comme une interdiction de paiement en espèces pour les entreprises. Comme il est inévitable dans certaines industries d'effectuer des achats en espèces, une partie des ventes au comptant n'est pas officiellement facturée pour financer ces achats en espèces. Dans les restaurants, il est considéré comme impoli de prendre la facture du serveur avec vous après le paiement. Cela donne aux propriétaires la possibilité de faire disparaître à nouveau la copie. Même les restaurants très fréquentés, où les clients doivent attendre une table gratuite, ne sont officiellement qu'à moitié pleins. Le chiffre d'affaires est tellement important que les achats sans numéraire semblent plausibles. Les enregistrements d'autres ventes doivent être évités. La critique du journal du parti était donc tout à fait justifiée, mais l'économie souterraine est également renforcée par l'interdiction factuelle des paiements en espèces. Cette double approche empêche également l'utilisation de systèmes comptables modernes.

Dans la feuille de calcul "maestra" du fichier "factura.ods", 26 codes étaient initialement stockés avec des majuscules pour le traitement des achats en compte, qui peuvent être utilisés pour définir des usages courants. En dessous, le numéro de compte. et le nom du compte et les réservations actuellement dans ce fichier sont affichés. Ce code est entré dans la feuille de calcul "entrada", après quoi le compte no. et le nom du compte derrière celui-ci sont automatiquement affichés. Vous pouvez également saisir un numéro de centre de coûts à deux chiffres et un numéro d'objet de coûts à trois chiffres qui passent du tableau de la colonne N à un numéro de centre de coûts à cinq chiffres. être fusionné dans un programme de comptabilité pour la transmission de données. Sans transmission de données, les données peuvent également être triées selon les codes saisis. Pour ce faire, la zone de données doit être copiée dans un autre fichier. Votre propre numéro de facture. continuera automatiquement. Pour cela, le dernier numéro de facture. du fichier précédent. Lors d'un achat sur compte, le paiement doit déjà être pris en compte. En prévision de la banque électronique, qui a été introduite en décembre 2017 (https://cubaheute.de/tag/bpa/)
mais qui n'a pas encore été étendue à tous les niveaux, le dossier contient une application du compte bancaire international no. (IBAN) supposé. Pour cela, l'IBAN (numéro de compte bancaire international) et le nom du vendeur doivent être saisis et entrés avec le numéro du vendeur. être appelé. La facture no. entré par le vendeur et utilisé plus tard pour le paiement. Le nom et l'IBAN sont stockés sous ce numéro dans la feuille de calcul maestra.

En plus du tableau des factures enregistrées, il y a un tableau avec les codes, compte no. et nom ainsi que les réservations actuellement accumulées dans ce fichier. Cette partie permet de saisir la bonne lettre comme code pour le numéro de compte. À droite se trouve un tableau avec les noms des créanciers et l'IBAN, qui à côté de la facture no. du vendeur et le montant nécessaire pour pour le paiement.

Pour les achats payés immédiatement, vous pouvez payer en espèces, par carte bancaire ou par carte de crédit. Ces trois méthodes de paiement doivent être séparées et le solde de trésorerie actuel ou la limite de crédit de carte de crédit restante doit être mis à jour. Les achats payés en espèces sont initiés de manière opérationnelle même sans reconnaissance fiscale. Cependant, ils sont plus susceptibles d'être payés à partir de revenus non déclarés et non réservés. Un tableau séparé a été développé pour cela.

L'utilisation prévue peut à nouveau être réduite à 26 lettres. Parce qu'il s'agit régulièrement de dépenses spécifiques qui doivent être réglées immédiatement en espèces ou par carte, les numéros de compte enregistrés peuvent différer des factures. Il est donc logique de placer une explication des codes courts à côté de l'entrée de données. La définition de paiement en espèces, bancaire ou par carte se fait également par lettre. Cependant, un nombre peut également être utilisé. Deux autres définitions doivent être fournies pour le transfert de crédit bancaire sur la carte de crédit et pour les retraits d'espèces du compte bancaire. Le document no. se poursuivra automatiquement. Il est logique de conserver un fichier distinct pour chaque mois, la période étant intégrée au numéro de document et pouvant sinon recommencer chaque chaque mois.

Les propriétaires de petites entreprises surveillent d'abord les flux de trésorerie. Un tableau a donc été créé avec lequel un état des flux de trésorerie original peut être produit à partir des comptes bancaires en utilisant la méthode directe.

Premièrement, les montants avec la date de paiement sont transférés dans un tableau de la feuille de calcul "entrada", les dépôts et les retraits étant inscrits dans deux colonnes distinctes. Cela peut également être fait à l'aide de l'importation de données. Le solde du compte courant est calculé dans la colonne "Solde". Comme pour les factures entrantes, les paiements sont affectés aux différents flux de trésorerie à l'aide d'une lettre. Un commentaire peut également être ajouté. La plupart des paiements seront affectés aux groupes A (de clientes - des clients) et B (a proveedores - aux fournisseurs). Le groupe M peut également être défini pour les investissements. Dans la colonne D, la facture no. détectée. L'affectation aux flux de trésorerie entraîne déjà une séparation entre les factures entrantes et sortantes. Les données du tableau des flux de trésorerie de la feuille de calcul "presentación" sont dérivées des données des comptes bancaires.

Plusieurs comptes bancaires peuvent être traités. Un tableau avec les sommes actuelles des flux de trésorerie, qui était disposé à côté du tableau de saisie des données, est contrôlé à partir de la feuille de calcul "maestra". Ils sont ensuite complétés par les données des caisses enregistreuses, qui peuvent être entièrement affectées aux groupes A (revenus d'une caisse enregistreuse de magasin) et B (petites dépenses en espèces dans une caisse enregistreuse subsidiaire).

La procédure d'origine a l'avantage qu'une évaluation est possible très rapidement sans avoir à passer par la comptabilité. Les données enregistrées ici peuvent plutôt être importées dans la comptabilité elle-même.

Les entreprises de Guantánamo n'étaient pas très informatives en matière de déploiement de personnel. On peut supposer qu'une partie des frais de personnel est payée à partir de revenus non déclarés et que plus d'employés peuvent être employés que ceux enregistrés. Les paiements des charges sociales des salariés et de l'impôt sur le revenu sont couverts par les impôts de l'entreprise. On ne voit donc pas de problème particulier dans l'enregistrement des frais de personnel.

Le NTCP 1 ne fournit pas d'évaluation qui s'écarte des paiements. Les petites entreprises ne voient aucune application pratique pour le fichier valoración.ods, qui peut être utilisé pour enregistrer de tels écarts. La comptabilité analytique avec le fichier hdg.ods a déjà été discutée dans la section précédente.

3.5. Transfert de données

Le transfert de données vers un logiciel de comptabilité financière peut être organisé à partir des fichiers ods en configurant un tableau dans une feuille de calcul distincte selon les spécifications du logiciel, qui peut être enregistré sous forme de fichier texte, puis importé dans le logiciel. Cela peut être organisé par téléchargement via Internet. Les enregistrements de réservation suivants résultent des fichiers ods:

ventasR19.ods caisse enregistreuse sur les ventes ventasX19.ods caisse enregistreuse en ventes Bénéfice brut (=> dépenses en stocks) Achat de biens (=> stocks à la caisse / banque / [verbdlk.]) ventasA19.ods [créances] sur les ventes ventasC19.ods caisse enregistreuse sur les ventes Carburant à la caisse Frais de véhicule à moteur à la caisse enregistreuse Retrait privé à verr. Coûts des véhicules à moteur Taxe, and the surface assurance, and the surface amortissement amortissement ventasM19.ods [créances] sur les ventes ventasT19.ods banque / caisse enregistreuse / carte de crédit aux ventes caja.ods [dépenses ou actifs] vers la caisse enregistreuse / la banque / la carte de crédit factura.ods [charges ou actifs] à [passif] dépenses de personnel de salario.ods au passif banco.ods bank à [débiteurs] Banque à [revenu ou dette] [Passif] à la banque [Dépenses ou actifs] à mettre en banque inversión.ods Immobilisations contre compensation Amortissement des immobilisations Dépenses de la cession d'actifs à AV

AV sur les revenus de cession d'actifs Charges d'intérêts + prêt à la banque Compensation sur les prêts citron vert. Amortissement sur verr. citron vert. frais intérêt imputé sur verr. citron vert. frais valoración.ods Coût des matériaux pour les inventaires (ancien) Inventaire du coût des matériaux (nouveau) Variations des stocks (ancien) Modifications de l'inventaire (nouveau) Frais d'ajustement Provision pour pour réclamation Allocation **pour** pour autres rendement autre demande de la desemble de la de cumul actif et report à [Frais] d'autres responsabilités [Revenus] de de revenus différés Charge fiscale sur provision fiscale autre réclamation de dépenses fiscales [Frais] de mise à disposition Provision pour [dépenses] ou banque / caisse enregistreuse Fourniture à la d'autres rendement citron vert. Le salaire d'un entrepreneur à verr. citron vert. frais citron vert. Loyer pour compenser la chaux. frais citron vert. Risques pour verr. coûts imputés hdg.ods pas pas de comptabilité

Les informations entre crochets sont spécifiées dans le fichier ods.

Les évaluations prévues, en particulier le bilan, le compte de profits et pertes et le tableau des flux de trésorerie, peuvent être créés à partir de fichiers téléchargés, de comptes automatiquement enregistrés et d'évaluations générées automatiquement. Pour la comptabilité interne, les formulaires de comptabilité d'entreprise I et II ont déjà été présentés dans le fichier hdg.ods. Une évaluation créée à partir du logiciel de comptabilité ne serait

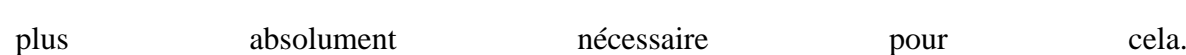

- 109 -

Alternativement, les fichiers ventas? 19.ods, caja.ods, factura.ods, salario.ods, banco.ods, inversión.ods et valoración.ods pourraient également être copiés dans un fichier commun, puis une autre feuille de calcul pour le bilan, le bénéfice et Le compte de résultat et le tableau des flux de trésorerie peuvent être ajoutés. Les références de fichier peuvent également être définies. Cela devrait être conçu individuellement pour l'entreprise concernée.

3.6. Données futures

Les normes comptables ne peuvent que réglementer la présentation du passé. Cependant, les entreprises sont dirigées vers l'avenir et les entrepreneurs devraient être intéressés à comparer les données passées dans le même format avec les attentes et les plans pour l'avenir. Avec l'application de chiffres clés, la situation économique actuelle est également comparée au passé et les montants résultant de la planification d'entreprise peuvent être évalués selon la même logique. Si les chiffres clés résultant de la planification ne sont pas satisfaisants, vous pouvez répondre en modifiant la planification. Il en résulte la boucle de contrôle suivante:

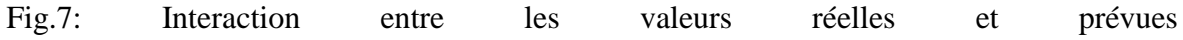

Source: propre illustration illustration

Dans les supports d'un cours numérique, l'auteur a présenté un exemple en allemand dans le case study.pdf sur le site https://www.prof-mueller.net/lehrveranstaltungen/grundzüge/.

Pour le passé, les quantités produites, vendues ou consommées et les montants des ventes et dépenses sont nécessaires comme base de planification. La division du montant par la quantité donne un prix ou un taux de coût unitaire. Dans le cas de postes de dépenses très hétérogènes, une unité de mesure artificielle peut être créée en divisant le montant par un indice extensive de prix.

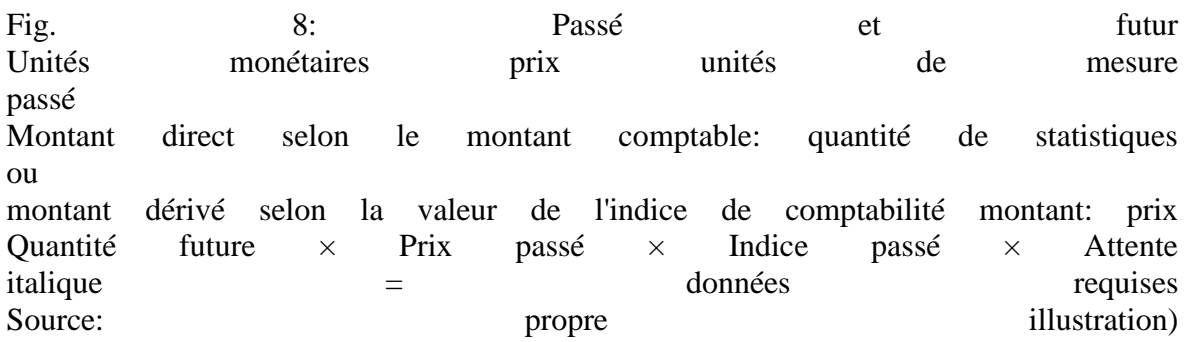

Ces chiffres peuvent être mis à jour à l'avenir en fonction de vos propres attentes en ce qui concerne l'évolution des volumes et l'évolution des prix. Cela se fait par étapes selon le

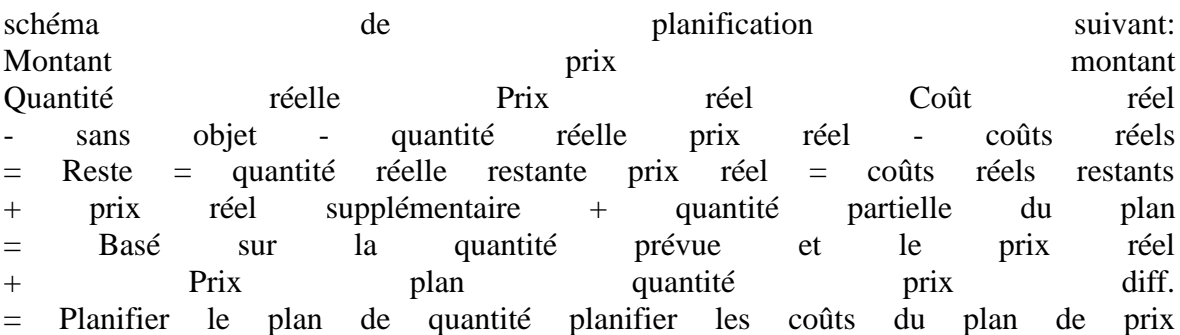

Les propriétaires de petites entreprises ne peuvent pas organiser la planification d'entreprise sans l'avis d'un expert, pas même avec un logiciel de planification. Les consultants en gestion qui offrent un tel soutien traitent leurs collections de formules comme un secret commercial. Une association commerciale qui mettrait en œuvre le concept Open ERP présenté dans cet article serait en mesure d'échanger ses connaissances à l'échelle nationale et ainsi garantir que chaque propriétaire de petite entreprise puisse apprendre de l'expérience de chacun.

## 4. Perspectives

Les conditions politiques ont considérablement limité la portée des résultats du projet de recherche du semestre d'été 2019. Néanmoins, des enseignements ont été obtenus qui peuvent être utilisés pour renforcer les propriétaires de petites entreprises dans d'autres pays d'Amérique latine. Avec l'approbation d'une association indépendante de propriétaires de petites entreprises, Cuba socialiste aurait le potentiel d'organiser efficacement ce segment de son économie et d'utiliser le concept Open ERP pour développer et utiliser une technologie qu'il pourrait ensuite exporter vers d'autres pays. Dans les pays non socialistes, ce concept devrait d'abord être organisé et financé par le secteur privé.

Mais il n'est pas impossible non plus que la politique économique de l'État veuille promouvoir les petits entrepreneurs et que l'organisation puisse prendre le relais. Cet essai pourrait aider à diffuser une telle proposition.